# **QNX Neutrino Realtime Operating System**

**QNX Neutrino** *Multimedia Developer's Guide*

*For QNX Neutrino 6.3*

**2006, QNX Software Systems**

2003–2006, QNX Software Systems. All rights reserved.

Printed under license by:

#### **QNX Software Systems Co.**

175 Terence Matthews Crescent Kanata, Ontario K2M 1W8 Canada Voice: +1 613 591-0931 Fax: +1 613 591-3579 Email: **info@qnx.com** Web: **http://www.qnx.com/**

#### **Technical support options**

To obtain technical support for any QNX product, visit the **Technical Support** section in the **Services** area on our website (**www.qnx.com**). You'll find a wide range of support options, including our free web-based **Developer Support Center**.

QNX, Momentics, Neutrino, and Photon microGUI are registered trademarks of QNX Software Systems in certain jurisdictions. All other trademarks and trade names belong to their respective owners.

### *Contents*

#### **About This Reference ix**

What's new in Photon for QNX Neutrino 6.3 Service Pack 2 xi What's new in Photon for QNX Neutrino 6.3 xii

#### *1* **Multimedia Framework Overview 1**

Multimedia architecture 3 QNX components 5 Extending functionality 7

#### *2* **Using the Multimedia Library 9**

Initializing the library and creating a graph 11 Adding filters to the graph 12 Working with graphs 13 Getting information about a graph, filter, or channel 14 Miscellaneous functions 15 Linking an application statically 15 Examples of using the Multimedia library 17 Example 1: Initializing the Multimedia library, and creating a new multimedia graph 17 Example 2: Creating a filter for a given channel 17 Example 3: Creating a one-stream audio playback graph 18 Example 4: Playing MP3s 19 Example 5: Playing MPEG-1 System 22

#### *3* **Extending the Multimedia Framework 27**

How do I write a multimedia filter? 29

#### *4* **Mm — Multimedia Library 51**

*MmAcquireInputChannel()* 54 *MmAcquireOutputChannel()* 56 *MmAttachChannels()* 58 **MmChannel\_t** 60 *MmCreateGraph()* 62 *MmDestroyFilter()* 63

*MmDestroyGraph()* 65 *MmDetachChannel()* 67 **MmElement\_t** 68 **MmFilter\_t** 69 *MmFindChannelsFilter()* 70 *MmFindFilter()* 71 *MmFindMediaReader()* 72 *MmFindMimetypesFilter()* 73 **MmFormat\_t** 74 *MmGetDuration()* 76 *MmGetResourceValue()* 77 **MmGraph t** 79 *MmInitialize()* 80 *MmMimeInfo()* 82 *MmPause()* 83 *MmPrintGraph()* 84 *MmReleaseChannel()* 85 *MmResume()* 87 *MmSeek()* 88 *MmSetDefaultClock()* 90 *MmSetResourceValue()* 91 *MmStart()* 92 *MmStatus()* 94 *MmStop()* 96

#### *5* **Multimedia Filter Reference 99**

Reader filter 101 Writer filters 102 Audio writer 102 Raw file writer 102 WAV file writer 102 Window writer 103 Decoder filters 103 Ogg Vorbis decoder 103 Ogg Vorbis integer decoder 104 FF MPEG video decoder 104 Xing MPEG audio decoder 104 Parser filters 105 AIFF parser 105 AU parser 105 AVI parser 105

IFF parser 106 MIDI parser 106 MPEG audio parser 107 MPEG system parser 107 MPEG video parser 107 WAV parser 108

#### *6* **Multimedia library Structure Reference 109**

```
AOMimeInfo t 111
AOResource t 111
AODataFormat t 112
AOImageFormat t 113
AOAudioFormat t 113
AOVideoFormat t 114
```
#### *7* **Multimedia Interface Reference 115**

```
MediaBufferAllocator 119
MediaClock 121
MediaControl 123
MediaInput 126
MediaOutput 130
MediaReader 134
MediaSeeker 135
MediaWriter 136
AODeConstructor 137
AOExtInspector 138
AOFormatInspector 139
AOMimetypeInspector 140
AOResourceAccess 141
AOStreamInspector 142
```
### *A* **The MIDI Configuration File 143**

Configuration file format 145 Example 146

#### **Index 147**

*List of Figures*

Multimedia graph example. 5 MP3 Graph. 19

*About This Reference*

The Multimedia *Developer's Guide* is intended for users who want to:

- use the library of multimedia interfaces and filters in their applications to work with multimedia data
- create their own multimedia filters.
- If you're familiar with earlier versions, you should read the "What's new" sections to find out how the multimedia API has changed in this release. ☞

This table may help you find what you need in the *Multimedia Developer's Guide*:

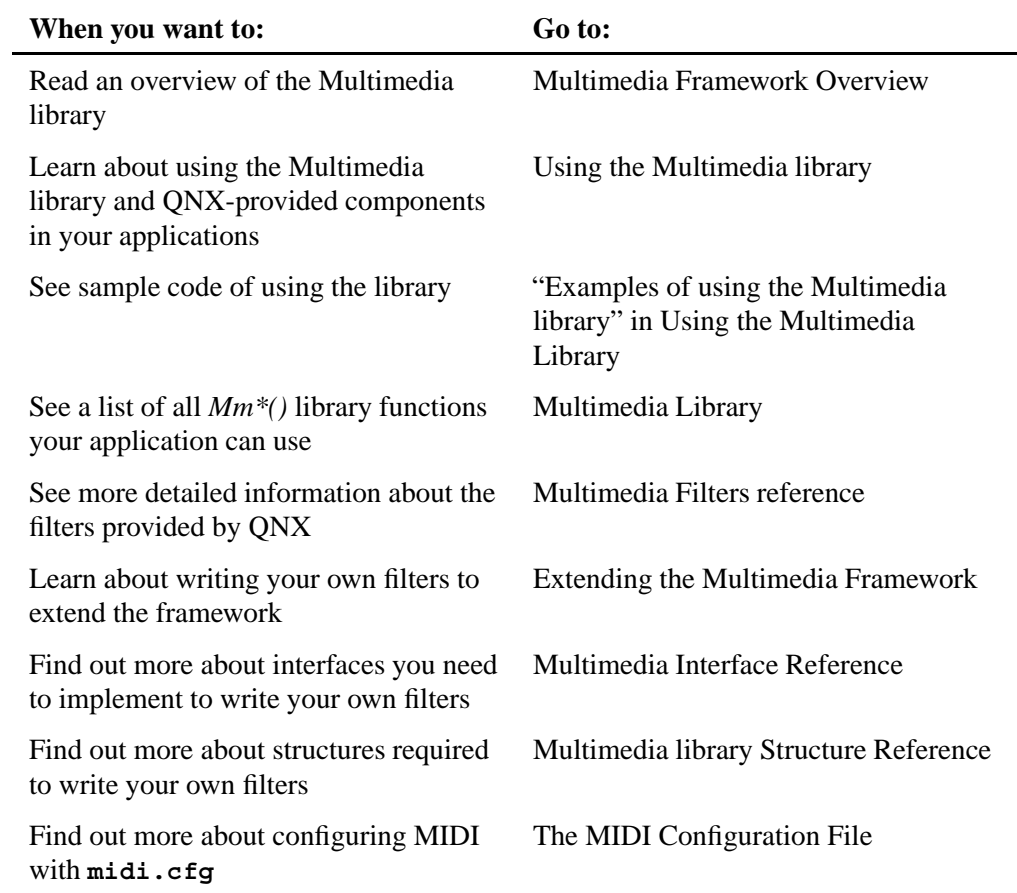

### **What's new in Photon for QNX Neutrino 6.3 Service Pack 2**

The Multimedia Developer's Guide has been substantially reorganized and rewritten:

 The Using Graphs chapter is now Using the Multimedia library, and includes new information including an example of building an MPEG1 System graph.

- The Writing Filters chapter is now Extending the Multimedia library, and includes new information.
- Functions and structures are now separated onto their own reference pages.

### **What's new in Photon for QNX Neutrino 6.3**

The Multimedia Developer's Guide has these changes:

- The Overview now lists additional supported formats, AIF, IFF, MIDI. There are two additional MPEG-1 parsers.
- The MIDI parser's configuration file is described in a new appendix.

## *Chapter 1*

## **Multimedia Framework Overview**

### *In this chapter. . .*

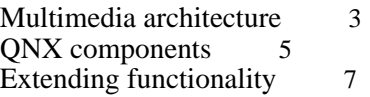

This chapter provides an overview of the Multimedia Framework, and covers:

- Multimedia architecture
- QNX-provided components
- Extending functionality

### **Multimedia architecture**

The Multimedia library architecture is modular, meaning that it consists of units that can be interchanged with each other to provide only the functionality you need. In addition, because it uses the Addon Interfaces library to define its standard interfaces, you can write new components (such as codecs), and easily incorporate new components written by QNX or third parties as they become available, in some cases without having to recompile your application.

A filter is the basic building block of the Multimedia framework. Multimedia Filters:

- are compiled as DLLs or libraries. The DLL versions of the filters are located by default in **lib/dll/mmedia** (on the target). The library versions are used at compile-time if your application is linking against them statically.
- perform a specific task on multimedia data, such as reading a file from disk, parsing, decoding, or writing data to an audio device
- are *plugins*, and therefore implement a standard interface that the Multimedia library understands. The interfaces are defined in the Addon Interface library, **aoi**.

To process a multimedia file, your application uses only the filters it needs to get the multimedia data, process it, and send it to a target device. We classify filters based on their specific task. A filter can be a:

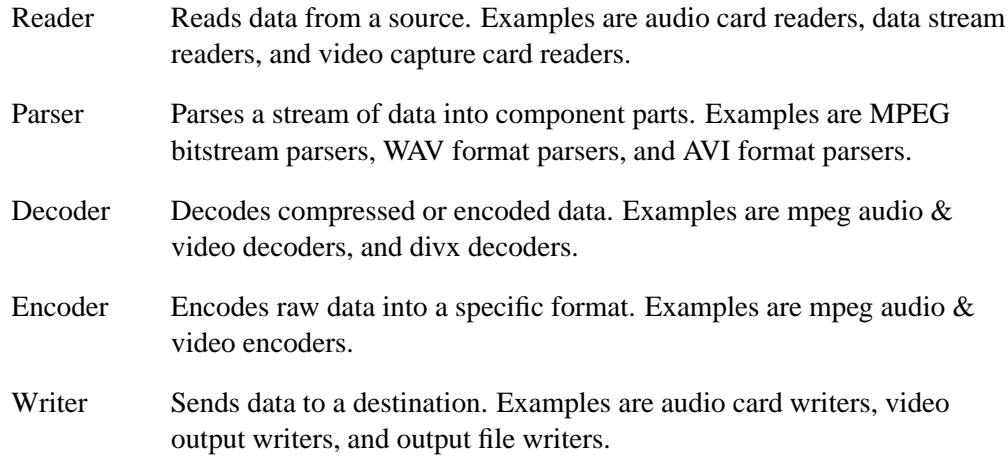

A filter is a generic object. Its functionality is determined by the way it processes data, and the interfaces it implements. A Multimedia library interface defines the set of

methods that the library expects filters of a specific type to have. For example, all filters must implement the create and destroy methods defined in the **AODeConstructor** interface so that the library can create and destroy them, while only filters that read data from a source need to implement the **MediaReader** interface. The implementation of an interface is declared as a structure of pointers to implemented functions in a defined order.

Each filter can have multiple input and output channels, so if you have a file format that's interleaved with more than one data stream, you can have as many output data channels as the input data stream contains. This is how the MPEG System parser works, for example — it parses MPEG System data into two streams, video and sound. An MPEG System encoder filter works the opposite way; it has separate input channels for sound and video, and one output channel.

We already provide a number of filters written for the Multimedia framework, but if you need a new one, you have to write only the decoder, parser, or other filter that hasn't already been written. Because the multimedia architecture uses a "plugin" framework, each filter component can easily be integrated (plugged in) with existing filters.

To use the Multimedia library, your application sets up a *graph*, an abstract object that encapsulates the multimedia filters needed to process a multimedia stream. A graph is stored as a MmGraph<sub>t</sub> structure. It's built and destroyed at run time by the player application, and is specific to a particular media stream. Your application adds to the graph all the *filters* required to process multimedia data from source to destination.

If you know the specific filter required to process the multimedia stream, you can add it to the graph by name. However, a more flexible approach is to use functions that query the library and find the best filter for the data. In this way your application can handle any media type that the library's filters can handle, and use any new filters added to the library without being recompiled.

In the example below, six filters are used to read, parse, decode, and present an MPEG media stream. Each filter has an input channel and at least one output channel, except for special purpose "media reader" and "media writer" filters, which are at the beginning and end of the filter chain.

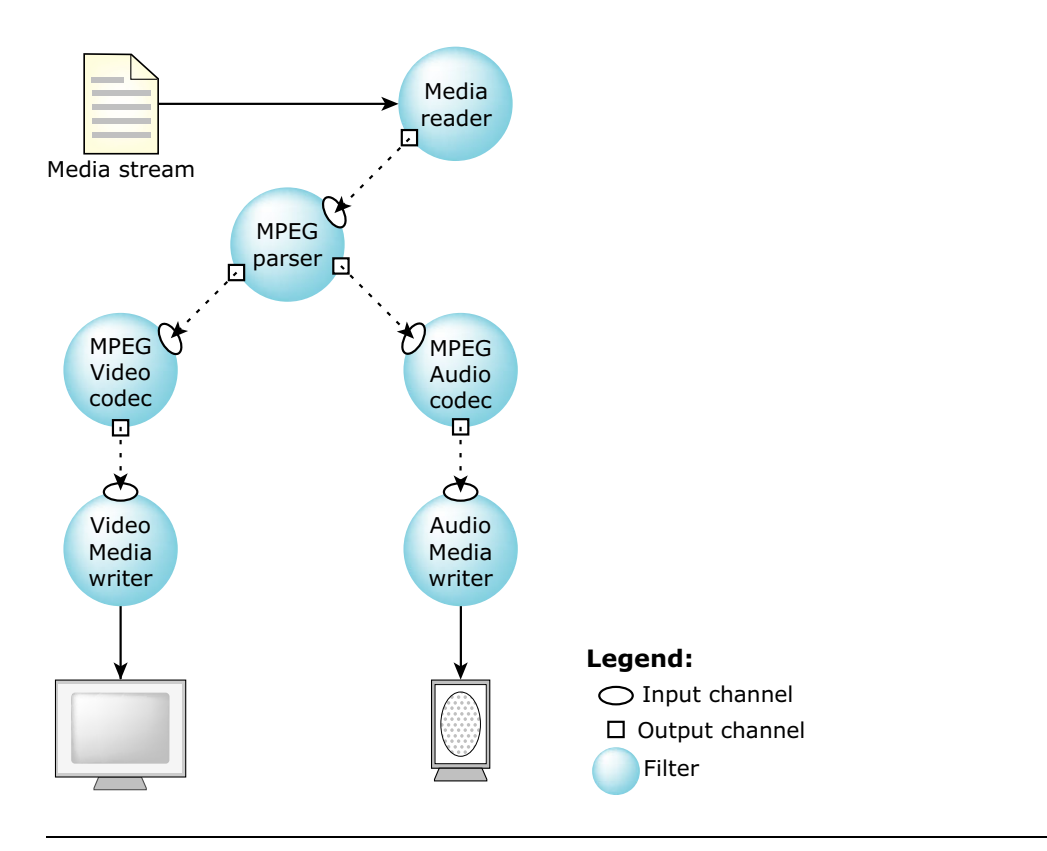

*Multimedia graph example.*

In the filters we provide, multimedia streams are synchronized by the audio stream, if present. In the MPEG example above, the writer filters don't communicate directly. Instead, they use the audio writer filter MediaClock interface to the Multimedia library (all filters have hooks to the library) to determine the correct media time. In this way, the video writer continuously checks its media time against the audio writer, and synchronizes its playback accordingly.

### **QNX components**

The Multimedia library includes filters provided by QNX Software Systems that support the multimedia formats listed in the table below. You can write your own filters, or obtain filters from third parties to handle additional formats.

☞ Some filters are available only with the Multimedia Technology Development Kit.

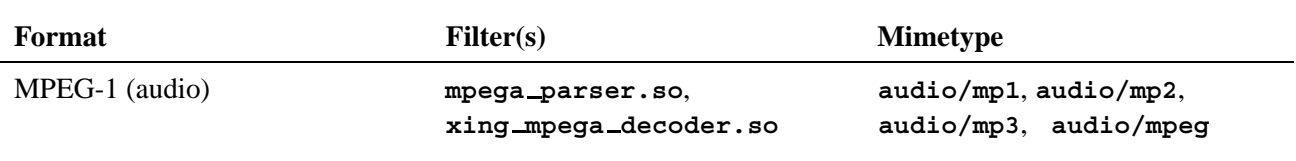

*continued. . .*

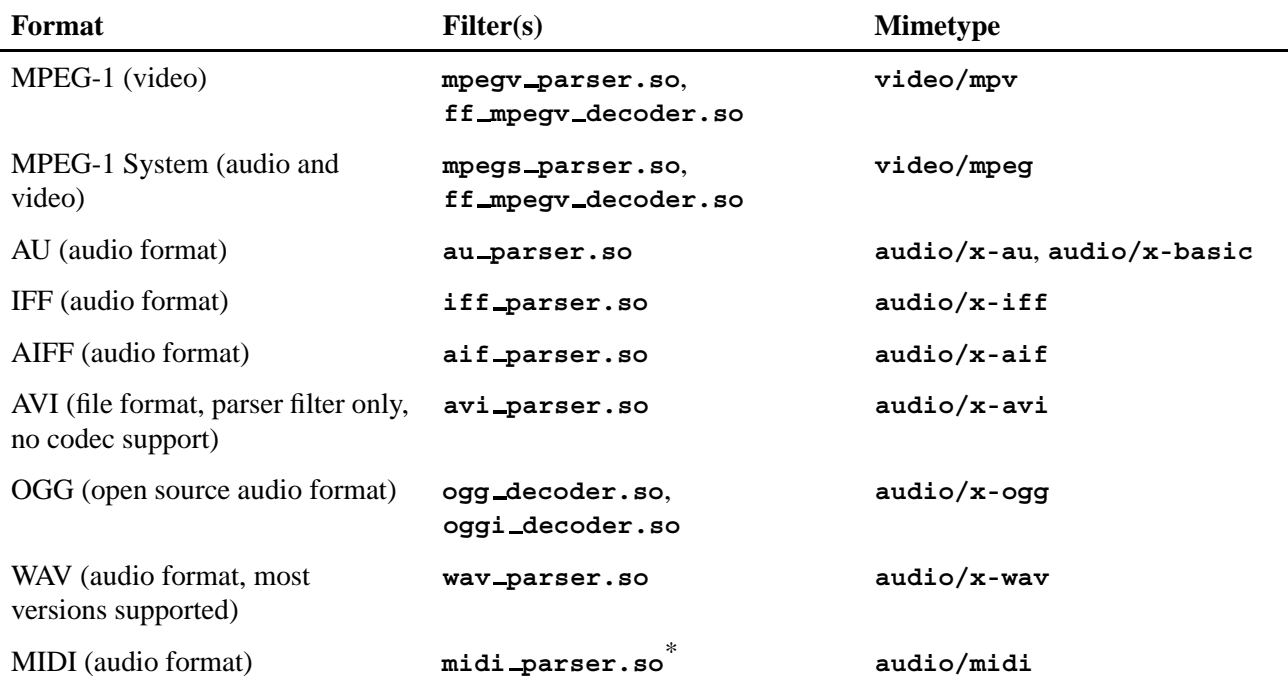

\* The MIDI filter requires a configuration file, **midi.cfg**, that defines the mapping of MIDI programs to instrument files. See the MIDI Configuration File appendix for more information.

For more detail about each of the filters included with the Multimedia library, see the Multimedia Filter Reference chapter.

The Multimedia library offers these benefits:

- In most cases it doesn't require hardware with an FPU to deliver acceptable performance (although hardware with an FPU may deliver better performance).
- Its modular design means you include only the media elements you need in your application, which reduces size and complexity.
- It allows you to easily write your own codecs to deal with new multimedia data formats, or to rewrite or replace existing codecs.
- It can be optimized for memory or CPU performance to suit a wide variety of hardware.
- It can handle both frame-based (such as MPEG-1 audio) and streaming (such as MPEG video) data streams.
- It's designed with a simple, intuitive API.

### **Extending functionality**

You may want to extend the Multimedia Framework's functionality by writing filters for various media types not handled by the QNX-provided components. The chapter on Extending the Multimedia Framework covers this subject in detail, and shows examples of writing a parser and decoder.

The source for the QNX-provided filters, as well as the source for the Addon Library and Multimedia library, are available in the Multimedia TDK. You require this TDK to write your own filters. ☞

*Chapter 2*

## **Using the Multimedia Library**

### *In this chapter. . .*

Initializing the library and creating a graph 11 Adding filters to the graph 12<br>Working with graphs 13 Working with graphs Getting information about a graph, filter, or channel 14 Linking an application statically 15 Examples of using the Multimedia library 17

This chapter describes how you can use the Multimedia library to create an application. To see a detailed description of any of the functions mentioned here, see the Multimedia library function reference.

To use the Multimedia library, an application has to do a couple of things:

- Initialize the library and create a graph. A *graph* is an abstract object that encapsulates the components needed to process a multimedia stream. A graph is stored as a **MmGraph**\_t structure.
- Add the filters required to process the stream to the graph.
- Control the graph to provide the ability to start, stop, pause, and seek within the stream.

In addition:

- Your application may need to get or set resources for a graph, filter, or channel.
- You may wish to link your application statically if your target system has slow disk access or limited memory.
- The examples at the end of this chapter put all these steps together. The examples are:
	- **1** Create a graph, add a stream reader, and get its output channel.
	- **2** Find a filter for a specific output channel.
	- **3** Create a one stream audio playback graph.
	- **4** Play MP3s
	- **5** Play MPEG System 1
- ☞

Some of the code samples below are from the source code for **mmplay**, a sample application that's included with the Multimedia TDK.

Let's look at each step in more detail:

### **Initializing the library and creating a graph**

Before you can create your graph and start working with it, you need to initialize the Multimedia library with a call to *MmInitialize()*. Typically you pass NULL to use the standard multimedia DLLs located in **/lib/dll/mmedia**. However, if you want to use a different set of filters, you can pass the path to those filters to *MmInitialize()*.

Next, you create a graph using *MmCreateGraph()*, passing it an arbitrary string to set the graph's ID. This returns a pointer to an opaque **MmGraph t** structure that represents your multimedia graph. Make sure your application calls *MmDestroyGraph()* for each *MmCreateGraph()* call to clean up any resources associated with the graph.

Once you've created the graph and added filters to it, you need to set the sychronization clock for the Multimedia library by calling *MmSetDefaultClock()*.

### **Adding filters to the graph**

Once you've created a graph, you need to add the filters that will process some multimedia data from the input stream to output. Generally you'll need at least a reader and writer filter, though you'll probably also require filters to parse and or decode the data as well. Filters are connected by *channels* — the output channel on one filter connects to the input channel on the next filter in the graph.

How you find the filters you need and attach their channels depends on how much you know about the input stream format, and how flexible you require your application to be.

In the case where your application needs to handle only a single data format, and you know all the filters required for end-to-end processing, you first find a reader filter for the file, and attach it to the graph with *MmFindMediaReader()*. Then:

- **1** Get the next filter by name and attach it to the graph with *MmFindFilter()*.
- **2** Get the output channel for the reader filter with *MmAcquireOutputChannel()* and the input channel for the next filter with *MmAcquireInputChannel()*.
- **3** Connect the two channels with *MmAttachChannels()*.
- **4** Repeat these steps until you've attached the input channel for the writer filter.

In the example of the MP3 player below, we know that the file format requires a file reader, Mpeg audio parser (**mpega parser.so**), Xing Mpeg audio decoder (**xing mpega decoder.so**), and an audio writer.

In the case where your application should handle more than one media format (for example, an audio player that can play MP3 and WAV files), you build your graph a bit differently. You first find a reader filter for the file, and attach it to the graph with *MmFindMediaReader()*. Then:

- **1** Get an output channel from the filter with *MmAcquireOutputChannel()*.
- **2** Get the filter that has the best rating for the output channel with *MmFindChannelsFilter()*. This function finds the best-rated filter for an output channel, creates its input channel, attaches the two channels, and returns the filter.
- **3** Repeat these steps until you've connected a writer filter.

See Example 3 for an example of using this approach. Another example is the graph-creation function for **mmplay**, which can handle all the media formats supported by the Multimedia library.

If you create your graph this way, and link your application dynamically, your application will be able to use any of the filters in the Multimedia library directory, which is **/lib/dll/mmedia** by default. If you link your application statically (see below), it will be able to use only the filters built into the application at compile time. ☞

If your application acquires a channel but for some reason can't use it (and you want to continue building the graph), you should release it with *MmReleaseChannel()*, as illustrated in this example from **mmplay**:

```
if( (sc=MmAcquireOutputChannel(sf,MEDIA TYPE COMPRESSED|MEDIA TYPE UNKNOWN)))
{
    MmFilter t *tsf;
    if( !(tsf=MmFindChannelsFilter(graph,sc)) )
    {
        //printf("Couldn't find filter for compressed stream.\n");
        MmReleaseChannel(sc);
    }
    else
        sf=tsf;
}
```
Similarly, if you create a filter that the application won't use (and you want to continue to build the graph), you should destroy it with *MmDestroyFilter()*, as illustrated in this example from **mmplay**:

```
// if we failed to connect the audio output, destroy the
// audio writer filter instance. (Otherwise it'll still be used.)
if( !mmplay.audioout )
{
    if( asc )
        MmReleaseChannel(asc);
    if( asf )
   MmDestroyFilter(asf);
    if( df )
        MmDestroyFilter(df);
}
```
### **Working with graphs**

Once you've created the graph, added all the required filters, and connected them with channels, your application can start to control the multimedia playback. These are the Multimedia library functions that control graph playback:

- *MmStart()*
- *MmStop()*
- *MmPause()*
- *MmResume()*
- *MmSeek()*
- *MmStatus()*

Your application should call *MmStart()* once, after the graph is created and you want to start playback. Likewise, your application calls *MmStop()* once for a graph, before you call *MmDestroyGraph()* to destroy the graph and release its resources. *MmStart()* starts the graph in a paused state, so you need to call *MmResume()* to begin playback.

After the graph is playing, use *MmPause()*, *MmSeek()* and *MmResume()* to pause, change the playback time, and resume playback. For example, to "stop" playback, you could do something like this:

```
MmPause( graph );
MmSeek( graph, 0 );
```
Use *MmStatus()* to determine the status of a graph or filter. The most common use is to deterimine whether the graph has finished playing the input stream, in which case the status returned is MM STATUS EOF.

### **Getting information about a graph, filter, or channel**

Use these functions to manipulate a graph's resources:

- *MmGetResourceValue()*
- *MmSetResourceValue()*

Every filter in a graph has a set of resources. When you call *MmGetResourceValue()* (or one of the convenience macros, such as *MmGetResourceINT32()*) on a filter, you get the value for that resource, if it exists. If you call these functions on a graph, the last filter in the graph is queried for the resource, and if it has the resource, the value is returned. If not, the next filter in the graph is queried.

Some resources are read-only, while others can be set by the application with *MmSetResourceValue()*.

QNX-provided filters have these resources:

Common:

- **Duration int64 t** value containing the duration in nanoseconds. Read-only.
- **Position int64 t** value containing the current position in nanoseconds. Read-only.

Audio writer:

- **Volume int32 t** value containing the volume, from 0 to 100. Read / write.
- **Balance int32 t** value containing the balance, from 0 to 100 (50 is "normal"). Read / write.

MPEG audio parser:

- **IcyInfo** a string containing any icecast embedded information (streaming audio information). Read-only.
- **ID3** an ID3 tag structure containing any ID3 embedded information. Read-only.

Video writer:

- **Width int32 t** value containing the width of a video or image. Read-only.
- **Height int32 t** value containing the height of a video or image. Read-only.
- **DisplayArea PhArea t** \* value containing the current video widget position and dimension. Read / write.

#### CDDA reader:

- **TracksCount int32 t** value containing the number of tracks a media stream contains. Read-only.
- **Tracks int32 t value** containing the number of the current track. Read / write.
- **CDDA MILLISECONDS int32 t value** containing the amount of read-ahead buffer the CDDA reader is using. This value can be between 300 milliseconds and 1 minute. Read / write.
- **Error string** value containing an error message. Read-only.

#### **Miscellaneous functions**

Use *MmPrintGraph()* to print a graph and all its filters to the display. This function is useful for debugging an application.

### **Linking an application statically**

In general, dynamically linking an application has many benefits, including the ability to upgrade DLLs later without having to relink the application, and reduced memory footprint (provided that you unload the DLLs when you don't need them). In an embedded system where disk access is slow, however, you may find that statically linking an application against the Multimedia library is a better choice. This is because the library searches the DLL directory (by default **/lib/dll/mmedia**) and loads, queries, and unloads every DLL it finds. It does the same thing each time a new graph is constructed using *MmFindChannelsFilter()*. In addition, you avoid the additional memory overhead required for each dynamically loaded DLL, which can add up when you load several DLLs.

If you want to link your application dynamically, you can also reduce its startup time by putting only the DLLs it requires into the Multimedia library directory. ☞

If your application is linked statically, all the DLLs are loaded into memory, and the application never needs to read from the disk to query them after startup.

To link your multimedia application statically, you need to follow these steps:

**1** In your makefile (**common.mk**), add these settings:

```
LIBS += stream reader xing mpega decoder mpega parser wav parser\
audio writer fildes streamer http streamer other filters... \
mmedia mmconvenienceS mmedia aoi m asound socket
```

```
LIBPREF mmedia= -Bstatic
LIBPOST mmedia= -Bdynamic
```
This links the Multimedia filters statically.

**2** Declare the external filters in your application source code. For example:

```
extern AOInterface t stream reader interfaces[];
extern AOInterface t ogg decoder interfaces[];
extern AOInterface t xing mpega decoder interfaces[];
extern AOInterface t mpega parser interfaces[];
extern AOInterface t wav parser interfaces[];
extern AOInterface t audio writer interfaces[];
extern AOInterface t http interfaces[];
extern AOInterface t fildes interfaces[];
```
Note that the names of the filters have a *\_interfaces* [] added.

**3** In your application's *main()* function, call *AoAddStatic()* for each imported filter to add its interfaces statically. For example:

```
AoAddStatic(stream reader interfaces);
AoAddStatic(mpega parser interfaces);
AoAddStatic(wav parser interfaces);
AoAddStatic(xing mpega decoder interfaces);
AoAddStatic(ogg decoder interfaces);
AoAddStatic(audio writer interfaces);
AoAddStatic(fildes interfaces);
AoAddStatic(http interfaces);
```
The Multimedia Framework TDK ships with several sample applications. You can look at the **playaudio** example to see an application that is linked statically.

### **Examples of using the Multimedia library**

This section contains code examples of using the Multimedia library.

#### **Example 1: Initializing the Multimedia library, and creating a new multimedia graph**

```
#include <aoi/aoi.h>
...
// initialize the Multimedia library using default addon paths
MmInitialize(NULL);
// create a new graph context
graph=MmCreateGraph("sample app");
...
// Creating a filter for a given stream:
// (assuming the multimedia has already been initialized, and a graph created.)
MmFilter t *create filter for stream(MmGraph t *graph, AOIStream t *stream)
{
        MmFilter t *sf;
        MmFilter t *df;
        MmChannel t *sc;
         // Find the media reader to use with the stream
         // (usually turns out to be stream reader)
         if (!(sf=MmFindMediaReader(graph, stream))) return 0;
         // Now grab a compressed output channel from the
         // stream reader filter. (It always assumes it's
         // compressed, because it doesn't know anything
         // about the filter.)
         if (!(sc=MmAcquireOutputChannel(sf, MEDIA TYPE COMPRESSED)))
         {
                 MmDestroyFilter(sf);
                 return 0;
         }
         // Finally, find the best filter that can attach one
         // of its input channels to our output channel.
         if (!(df=MmFindChannelsFilter(graph, sc)))
         {
                 MmReleaseChannel(sc);
                 MmDestroyFilter(sf);
                 return 0;
         }
         return df;
}
```
#### **Example 2: Creating a filter for a given channel**

This example assumes the Multimedia library is initialized, and a graph exists.

This task is easier than creating a filter for a given stream, since you skip the *MmFindMediaReader()* call. The simple approach is to call *MmFindChannelsFilter()* directly.

**MmFilter t \*create filter for channel(MmGraph t \*graph,**

**{**

**MmChannel t \*channel)**

```
{
         MmFilter t *df;
         // Find the best filter that can attach one of its
         // input channels to our output channel.
         if (!(df=MmFindChannelsFilter(graph,channel)))
            return 0;
         return df;
}
```
#### **Example 3: Creating a one-stream audio playback graph**

In this example, the input is some type of compressed audio file, and the output is an audio device.

Start with a stream reader, and go from most complex (unknown compressed) to less complex (audio compressed), to least complex (raw audio). You put each complexity level in a loop to catch any multilevel complexity decoding.

```
MmGraph t *create graph for compressed audio stream(AOIStream t *stream)
       MmGraph t *graph;
       MmFilter t *nf;
       MmChannel t *sc;
        if (!(graph=MmCreateGraph("Audio Player")))
                return 0;
        if (!(sf=MmFindMediaReader(graph,stream)))
        {
                MmDestroyGraph(graph);
               return 0;
        }
        // connect compressed unknown channels
        while (sc=MmAcquireOutputChannel(sf,MEDIA TYPE COMPRESSED))
        {
                MmFilter t *nf;
                // if we cannot find a filter for the channel,
                // release it, and break out of the loop.
                if (!(nf=MmFindChannelsFilter(graph,sc)))
                {
                        MmReleaseChannel(sc);
                       break;
                }
                sf=nf;
        }
        // connect compressed audio channels
        while (sc=MmAcquireOutputChannel(sf, MEDIA TYPE COMPRESSED|MEDIA TYPE AUDIO))
        {
                MmFilter t *nf;
                if (!(nf=MmFindChannelsFilter(graph,sc)))
                {
                        MmReleaseChannel(sc);
                       break;
                }
                sf=nf;
```

```
}
// connect uncompressed audio channels
while (sc=MmAcquireOutputChannel(sf,MEDIA TYPE AUDIO))
{
        MmFilter t *nf;
        if (!(nf=MmFindChannelsFilter(graph,sc)))
        {
                MmReleaseChannel(sc);
                break;
        }
        sf=nf;
}
// return the graph
return graph;
```
### **Example 4: Playing MP3s**

**}**

This example shows the complete code for running an MP3.

The graph created in this example looks like this:

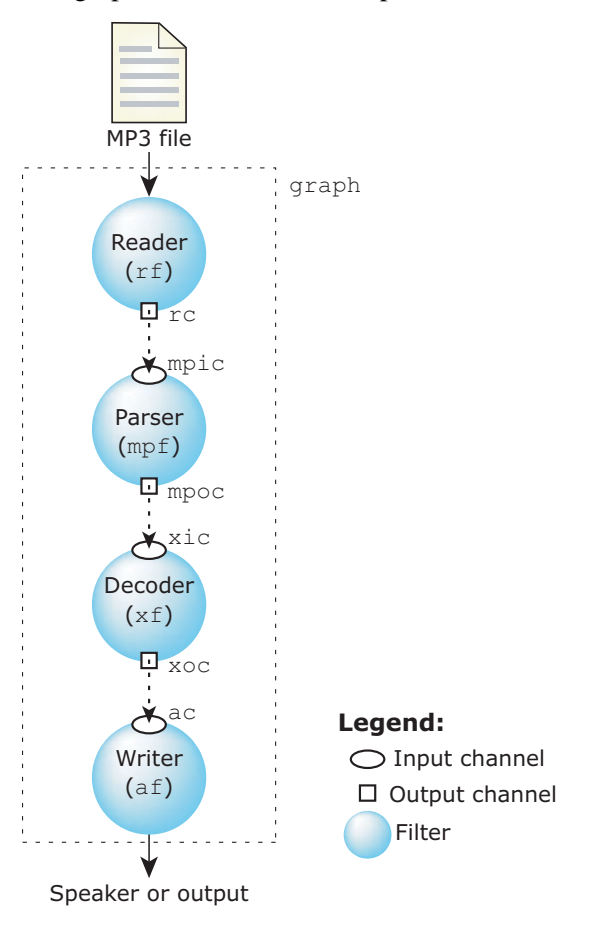

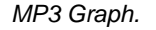

```
#include <stdio.h>
#include <mmedia/mmedia.h>
int main(int argc,char *argv[])
{
   AOIStream t *file;
   MmGraph t *graph;
   MmFilter t *rf,*mpf,*xf,*af;
   MmChannel t *rc,*mpic,*mpoc,*xic,*xoc,*ac;
   // make sure we have one argument
   if (argc!=2)
    {
        printf("Usage: playmp3 <mp3 file>\n");
        exit(-1);
   }
   // initialize the Multimedia library
   MmInitialize(NULL);
   // open the streamer
   if (!(file=AoOpenFilespec(argv[1],"rb")))
    {
        printf("Unable to open '%s'.\n",argv[1]);
        exit(-2);
   }
   graph=MmCreateGraph("mp3 player");
   // we should always be able to find the MediaReader filter
   if (!(rf=MmFindMediaReader(graph,file)))
    {
        printf("Couldn't find the MediaReader filter.\n");
        MmDestroyGraph(graph);
        exit(-3);
   }
   // grab the compressed output channel
   if (!(rc=MmAcquireOutputChannel(rf,MEDIA TYPE COMPRESSED)))
    {
        printf("Couldn't get a compressed output channel from MediaReader.\n");
        MmDestroyGraph(graph);
        exit(-4);
   }
    // grab the mpeg audio parser
   if (!(mpf=MmFindFilter(graph,"mpega parser")))
   {
        printf("Couldn't grab the mpeg audio parser.\n");
        MmDestroyGraph(graph);
        exit(-5);
   }
   // grab the mpeg audio parsers input channel
   if (!(mpic=MmAcquireInputChannel(mpf,MEDIA TYPE COMPRESSED)))
   {
        printf("Couldn't get a compressed input channel from mpega parser.\n");
       MmDestroyGraph(graph);
        exit(-4);
   }
   // connect the two channels
   if (MmAttachChannels(rc,mpic)!=0)
    {
        printf("Couldn't attach MediaReader and mpega parser channels.\n");
       MmDestroyGraph(graph);
        exit(-5);
   }
   // grab the mpega parser filter output channel
   if (!(mpoc=MmAcquireOutputChannel(mpf,MEDIA TYPE COMPRESSED|MEDIA TYPE AUDIO)))
    {
        printf("Couldn't get a compressed audio output channel from mpega parser.\n");
        MmDestroyGraph(graph);
       exit(-6);
```

```
}
// grab the mpeg audio decoder
if (!(xf=MmFindFilter(graph,"xing mpega decoder")))
{
    printf("Couldn't grab the xing mpeg audio decoder.\n");
    MmDestroyGraph(graph);
    exit(-7);
}
// grab the mpeg audio decoder input channel
if (!(xic=MmAcquireInputChannel(xf,MEDIA TYPE COMPRESSED|MEDIA TYPE AUDIO)))
{
    printf("Couldn't get a compressed input channel from xing mpega decoder.\n");
    MmDestroyGraph(graph);
    exit(-8);
}
// connect the two channels
if (MmAttachChannels(mpoc,xic)!=0)
{
    printf("Couldn't attach mpega parser and xing mpega decoder channels.\n");
   MmDestroyGraph(graph);
    exit(-9);
}
// grab the xing mpega decoder filter output channel
if (!(xoc=MmAcquireOutputChannel(xf,MEDIA TYPE AUDIO)))
{
    printf("Couldn't get a audio output channel from xing mpega decoder.\n");
    MmDestroyGraph(graph);
    exit(-10);
}
// grab the audio writer filter
if (!(af=MmFindFilter(graph,"audio writer")))
{
    printf("Couldn't grab the audio writer filter.\n");
    MmDestroyGraph(graph);
    exit(-11);
}
// grab the audio input channel
if (!(ac=MmAcquireInputChannel(af,MEDIA TYPE AUDIO)))
{
    printf("Couldn't get an audio input channel from audio writer.\n");
    MmDestroyGraph(graph);
    exit(-12);
}
// connect the two channels
if (MmAttachChannels(xoc,ac)!=0)
{
    printf("Couldn't attach xing mpega decoder and audio writer channels.\n");
    MmDestroyGraph(graph);
    exit(-13);
}
// set our default clock
MmSetDefaultClock(graph);
// start the graph playing
MmStart(graph,0);
MmResume(graph);
// wait for the graph to finish playing
while (MmStatus(graph)==MM STATUS PLAYING) delay(500);
// stop destroy the graph
MmStop(graph);
MmDestroyGraph(graph);
// close the input streamer
file->streamer->Close(file);
```

```
return 0;
}
```
#### **Example 5: Playing MPEG-1 System**

This example builds a graph specific to an MPEG-1 System stream, and plays the video on a Photon window. It adds a callback to the window to handle any movement or resize events.

```
#include <stdlib.h>
#include <stdio.h>
#include <mmedia/mmedia.h>
#include <Pt.h>
#define EVENT SIZE (sizeof(PhEvent t)+1000)
int OnWindowEvent(PtWidget t *window, void *data, PtCallbackInfo t *cbinfo) {
   // When the window moves, the window writer filter needs
   // to be updated - otherwise the video won't resize or
   // move.
   PhArea t rarea;
   short winx,winy;
   MmFilter t *win writer = (MmFilter t*)data;
   PhWindowEvent t *wev=(PhWindowEvent t*)cbinfo->cbdata;
   PhDim t *odim;
   PtGetResource(window,Pt ARG DIM,&odim,0);
   PtGetResource(window,Pt ARG AREA,&rarea,0);
   PtGetAbsPosition(window,&winx,&winy);
   rarea.pos.x=winx;
   rarea.pos.y=winy;
   rarea.size.w=odim->w;
   rarea.size.h=odim->h;
   MmSetResourceValue(win writer,"DisplayArea", &rarea);
 return( Pt CONTINUE );
}
int main(int argc,char *argv[])
{
   AOIStream t *file;
   MmGraph t *graph;
   MmFilter t *media reader,*mpegs parser,*mpv decoder,*win writer, *mpa decoder,
     *audio writer;
   MmChannel t *mr out,*mps in,*mpsv out,*mpv in,*mpv out,*win in, *mpsa out,
     *mpa in, *mpa out, *audio in;
   int32 t width, height;
   PhEvent t *event;
  PtWidget t *window;
  PtArg t args[3];
   // make sure we have one argument
   if (argc!=2)
   {
       printf("Usage: mpeg play <mpeg file>\n");
       exit(-1);
   }
   // initialize the Multimedia library
   MmInitialize(NULL);
   // open the streamer
```

```
if (!(file=AoOpenFilespec(argv[1],"rb")))
{
    printf("Unable to open '%s'.\n",argv[1]);
    exit(-2);
}
graph=MmCreateGraph("mpeg player");
// we should always be able to find the MediaReader filter
if (!(media reader=MmFindMediaReader(graph,file)))
{
    printf("Couldn't find the MediaReader filter.\n");
    MmDestroyGraph(graph);
    exit(-3);
}
// Get the MPEG system parser
if (!(mpegs parser=MmFindFilter(graph,"mpegs parser")))
{
    printf("Couldn't get the mpeg system parser.\n");
    MmDestroyGraph(graph);
    exit(-4);
}
// Get the reader output channel
if (!(mr out=MmAcquireOutputChannel(media reader,MEDIA TYPE COMPRESSED)))
{
    printf("Couldn't get an output channel from MediaReader.\n");
    MmDestroyGraph(graph);
    exit(-5);
}
    // Get the mpeg system parser's input channel
if (!(mps in=MmAcquireInputChannel(mpegs parser,MEDIA TYPE UNKNOWN)))
{
    printf("Couldn't get a compressed input channel from mpega parser.\n");
    MmDestroyGraph(graph);
    exit(-4);
}
  // connect the two channels
if (MmAttachChannels(mr out,mps in)!=0)
{
    printf("Couldn't attach MediaReader and mpegs parser channels.\n");
    MmDestroyGraph(graph);
    exit(-5);
}
    // get the MPEG video decoder
if (!(mpv decoder=MmFindFilter(graph,"ff mpegv decoder")))
{
    printf("Couldn't grab the mpeg video decoder.\n");
    MmDestroyGraph(graph);
    exit(-6);
}
    // Get the parser output channel
if (!(mpsv out=MmAcquireOutputChannel(mpegs parser,MEDIA TYPE COMPRESSED|MEDIA TYPE VIDEO)))
{
    printf("Couldn't get a compressed output channel from MPEG system parser.\n");
    if (!(mpsv out=MmAcquireOutputChannel(mpegs parser,MEDIA TYPE VIDEO)))
    {
        printf("Couldn't get an uncompressed output channel from MPEG system parser either.\n");
        MmDestroyGraph(graph);
        exit(-7);
    }
}
    // Get the mpeg video decoder's input channel
if (!(mpv in=MmAcquireInputChannel(mpv decoder,MEDIA TYPE VIDEO)))
{
    printf("Couldn't get a input channel from mpegv decoder.\n");
    MmDestroyGraph(graph);
    exit(-8);
}
```

```
// connect the two channels
if (MmAttachChannels(mpsv out,mpv in)!=0)
{
    printf("Couldn't attach MediaReader and mpega parser channels.\n");
    MmDestroyGraph(graph);
    exit(-9);
}
// find the video writer filter and channel, and attach the two channels
if (PtInit("/dev/photon")!=0){
    printf("Error: couldn't connect to photon\n");
    PtExit(EXIT FAILURE);
}
if( !(win writer=MmFindFilter(graph,"window writer")) )
{
    printf("Couldn't find video writer.\n");
    MmDestroyGraph(graph);
    exit(-10);
}
// Create a window for the win writer
// we just use an arbitrary size, but you could
// query the video for the right size to use
PtSetArg(&args[0], Pt ARG HEIGHT, 200, 0);
PtSetArg(&args[1], Pt ARG WIDTH, 300, 0);
PtSetArg(&args[2], Pt ARG WINDOW NOTIFY FLAGS, Ph WM RESIZE|Ph WM MOVE,
   Ph WM RESIZE|Ph WM MOVE);
window = PtCreateWidget(PtWindow, Pt NO PARENT, 3, args);
// this callback handles resize and move:
PtAddCallback(window, Pt CB WINDOW, OnWindowEvent, win writer);
PtRealizeWidget(window);
MmSetResourceValue(win writer, "PtWidget t", window);
if( !(win in=MmAcquireInputChannel(win writer,MEDIA TYPE VIDEO)) )
{
    printf("Couldn't get video writer's input channel.\n");
    MmDestroyGraph(graph);
    exit(-10);
}
if( !(mpv out=MmAcquireOutputChannel(mpv decoder,MEDIA TYPE VIDEO)) )
{
    printf("Couldn't get video decoder's output channel.\n");
    MmDestroyGraph(graph);
    exit(-10);
}
if( MmAttachChannels(mpv out,win in) != 0 )
{
    printf("Couldn't attach to video writer's input channel.\n");
    MmDestroyGraph(graph);
    exit(-10);
}
// Get the mpeg system parser audio output channel
if (!(mpsa out=MmAcquireOutputChannel(mpegs parser,MEDIA TYPE COMPRESSED|MEDIA TYPE AUDIO)))
{
    printf("Couldn't get an audio output channel from MPEG system parser.\n");
    MmDestroyGraph(graph);
    exit(-7);
}
    // grab the mpeg audio decoder
if (!(mpa decoder=MmFindFilter(graph,"xing mpega decoder")))
{
    printf("Couldn't grab the xing mpeg audio decoder.\n");
    MmDestroyGraph(graph);
    exit(-7);
}
```
```
// grab the mpeg audio decoder input channel
if (!(mpa in=MmAcquireInputChannel(mpa decoder,MEDIA TYPE COMPRESSED|MEDIA TYPE AUDIO)))
{
    printf("Couldn't get a compressed input channel from xing mpega decoder.\n");
    MmDestroyGraph(graph);
    exit(-8);
}
// connect the two channels
if (MmAttachChannels(mpsa out,mpa in)!=0)
{
    printf("Couldn't attach system parser and mpega parser channels.\n");
    MmDestroyGraph(graph);
    exit(-5);
}
// grab the xing mpega decoder filter output channel
if (!(mpa out=MmAcquireOutputChannel(mpa decoder,MEDIA TYPE AUDIO)))
{
    printf("Couldn't get a audio output channel from xing mpega decoder.\n");
    MmDestroyGraph(graph);
    exit(-10);
}
// grab the audio writer filter
if (!(audio writer=MmFindFilter(graph,"audio writer")))
{
    printf("Couldn't grab the audio writer filter.\n");
    MmDestroyGraph(graph);
    exit(-11);
}
// grab the audio input channel
if (!(audio in=MmAcquireInputChannel(audio writer,MEDIA TYPE AUDIO)))
{
    printf("Couldn't get an audio input channel from audio writer.\n");
    MmDestroyGraph(graph);
    exit(-12);
}
// connect the two channels
if (MmAttachChannels(mpa out,audio in)!=0)
{
    printf("Couldn't attach xing mpega decoder and audio writer channels.\n");
    MmDestroyGraph(graph);
    exit(-13);
}
// set our default clock
MmSetDefaultClock(graph);
// print graph, starting at reader
MmPrintGraph(media reader,0);
// start the graph playing
MmStart(graph,0);
MmResume(graph);
// We're not using PtMainLoop(), because then we wouldn't know
// when to stop the app and destroy the graph
// Instead we do our own loop:
event = malloc(EVENT SIZE);
while (MmStatus(graph)==MM STATUS PLAYING) {
    switch (PhEventPeek(event, EVENT SIZE)){
        case Ph EVENT MSG:
           PtEventHandler(event);
           break;
        case 0:
           // give the video filter a chance to render:
            PtLeave(Pt EVENT PROCESS PREVENT);
            delay(500);
```

```
PtEnter(Pt EVENT PROCESS PREVENT);
           PgFlush();
           break;
        case -1:
           printf("Ack! error.\n");
           exit(0);
           break;
   }
}
free(event);
// stop and destroy the graph
MmStop(graph);
printf("Done playing, destroying the graph.\n");
MmDestroyGraph(graph);
// close the input streamer
file->streamer->Close(file);
return (EXIT SUCCESS);
```
**}**

*Chapter 3*

# **Extending the Multimedia Framework**

This chapter contains information about writing your own multimedia filters.

A filter is the basic building block of an application that uses the Multimedia library. There are many existing filters that handle a wide range of multimedia data formats. However, you may need to handle a new format, or want to use some hardware to process the data. In these cases, you'll need to write a new multimedia filter, or modify an existing one.

The QNX Multimedia library comes with many fully functional filters, but you may wish to write your own. This chapter shows you how to write filters, with two examples of filters for an application that handles MPEG data. Typically you won't need to create reader or writer filters, since the QNX-provided filters handle most input and output scenarios. It's more likely that you'll want to write a parser or decoder for formats that the standard filters don't handle.

The sample filters in this chapter are a parser for MPEG data, and a decoder for MPEG video data. Of course your application would also require (at least) a reader filter to read data from a stream (for example, an MPEG file), and a writer filter that writes the video data to an external device. You'd probably also want an MPEG audio decoder and audio writer.

### **How do I write a multimedia filter?**

Let's look at the generic steps you need to take to write either a codec or parser filter, and compare the differences between them.

Whether you're writing a parser or codec filter, you need to implement some or all of the methods defined in these interfaces:

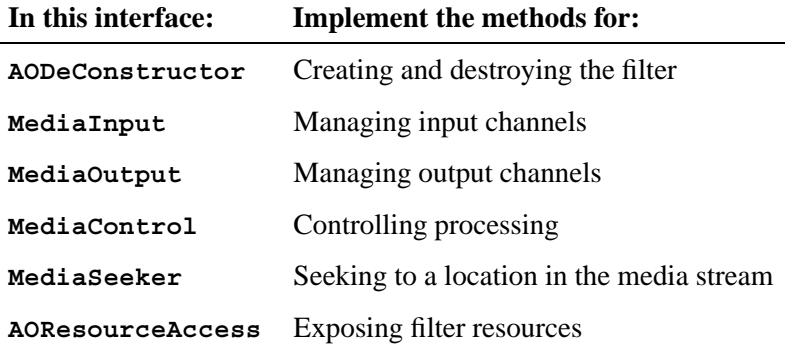

In addition, the library needs a way to query the filters on how well they can handle a media stream. The parser filter provides this functionality by implementing the **AOStreamInspector** interface, which rates raw data, while the codec filter implements the **AOFormatInsector** interface, which rates parsed data.

The filters in this example use the default **MediaBufferAllocator** provided by the Multimedia library to create buffers. If you want to handle your own buffer allocation and management (for example, if you have some specific hardware requirements), you need to implement this interface as well.

Let's walk through the implementation of an MPEG system parser filter and codec filter and see how all of the pieces fit together. An MPEG has at least two channels, video and audio. This parser will parse the MPEG data stream into the audio and video components, and pass them on to decoder filters that handle MPEG audio and MPEG video. The decoder filter in this example decodes the parsed MPEG video data.

An *interface* is declared as a static array of function pointers. You'll notice in some of the examples below that some filters that don't implement every function. In these cases, they use pointers to convenience functions in the Multimedia convenience library.

### **Creating and destroying**

The **AODeConstructor** interface defines the methods that create and destroy a filter. Both the parser and decoder filters need to implement these methods:

```
static AODeConstructor media filter =
{
   Create,
  Destroy
};
```
The *Create()* method should:

- allocate our **MmFilter t** filter data structure
- allocate our **MmFilterUser t** user private data structure, and assign it to **MmFilter t**-**>***user*. This structure is declared as type **media filter user**, and can contain variables specific to the filter. It is available to any of the methods you implement.
- return the **MmFilter t** filter on success, **0** if an error occurs

The *Destroy()* method should:

- free all resources allocated in *Create()*
- return **0**

Let's have a closer look at how we could implement these methods for the decoder.

```
struct media filter user
{
   // input channel variables
   const MediaOutput *mo;
   const MediaBufferAllocator *mba;
   MmChannel t *mbac;
   // output channel variables
   MmFormat t format;
    // codec variables and
   // other variables
...
};
...
```

```
static void *Create(const AOICtrl t *interfaces)
{
 MmFilter t *f;
 // allocate our MmFilter t filter data structure
 if( !(f = (MmFilter t*) calloc(1,sizeof(MmFilter t))))
   return 0;
 // initialize and setup out identification string
 if( !(f->element.ID = strdup("MPEGVIDEO Decoder")))
   return (MmFilter t*) Destroy(f);
 // flag the structure as a filter
 f->element.type = MM ELEMENT FILTER;
 // allocate our MmFilterUser t user private data structure
 if( !(f->user = (MmFilterUser t*) calloc(1,sizeof(MmFilterUser t))))
   return (MmFilter t*) Destroy(f);
 // allocate and setup our input channel
 if( !(f->ichannels=(MmChannel t*)calloc(1,sizeof(MmChannel t))))
   return (MmFilter t*) Destroy(f);
 if( !(f->ichannels[0].element.ID = strdup("MPEGVIn"))
   return (MmFilter t*) Destroy(f);
 f->ichannels[0].element.type = MM ELEMENT CHANNEL;
  f->ichannels[0].filter = f;
  f->ichannels[0].direction = MM CHANNEL INPUT;
 f->ichannels[0].format.mf.mtype = MEDIA TYPE COMPRESSED|
 MEDIA TYPE VIDEO;
 // allocate and setup our output channel
 \texttt{if( } \verb|! (f->ochannel.s = (MmChannel_t*)\text{ calloc}(1,sizeof(MmChannel_t))) )return (MmFilter t*) Destroy(f);
 if( !(f->ochannels[0].element.ID = strdup("RawVideoOut")))
  return (MmFilter t*) Destroy(f);
  f->ochannels[0].element.type = MM ELEMENT CHANNEL;
  f->ochannels[0].filter = f;
  f->ochannels[0].direction = MM CHANNEL OUTPUT;
 f->ochannels[0].format.mf.mtype = MEDIA TYPE VIDEO;
 /*
  ... mutex, condvar, etc.. initialization
  */
 //success return the newly created filter
 return f;
}
```
This function frees the resources allocated in the *Create()* function.

```
static int32 t Destroy(void *obj)
{
 MmFilter t *f = (MmFilter t*) obj;
 // make sure we have a valid pointer
 if(!f)
   return -1;
  // free our filter private data structure
 if( f->user )
 free(f->user);
  //free our input channel
 if( f->ichannels )
  {
   if( f->ichannels[0].element.ID )
    free(f->ichannels[0].element.ID);
   free(f->ichannels);
  }
  // free our output channel
 if( f->ochannels )
  {
   if( f->ochannels[0].element.ID )
     free(f->ochannels[0].element.ID);
   free(f->ochannels);
  }
  //free our filter
 if( f->element.ID )
 free(f->element.ID);
 free(f);
 // return success
 return 0;
}
```
#### **Inspecting the stream**

The Multimedia library needs to be able to query both the parser and decoder for their ability to process some data. The two types of filter implement different interfaces to accomplish this task:

- The parser implements the **AOStreamInspector**, which rates raw, unparsed data (an **AOIStream t**). You should always use the *sobj-***>***streamer-***>***Sniff()* method to nondestructively sniff the start of the stream.
- The decoder filter implements **AOFormatInspector**, which rates data that is already parsed (and described by an **AODataFormat t**).

Both methods return a rating from **0** to **100** (where **100** is the best) of how well the data can be handled. Filters already implemented in the library generally return **80** when they can process the data.

☞

We use the *MmFOURCC()* macro in the decoder example to check whether the format four character code matches MPEG 1 video. This macro takes the four characters that make up a fourcc code, and returns an **int** representation of the fourcc.

```
Parser
            static AOStreamInspector stream inspector =
            {
              SniffData
            };
            static int32 t SniffData(AOIStream t *sobj)
            {
              // Sniff the data and return our rating for the stream
              // (0 to 100).
            }
Decoder
            static AOFormatInspector format inspector =
            {
              RateFormat,
            };
            static int32 t RateFormat(const AODataFormat t *fmt)
            {
              /*
                 In the case of the mpegvideo decoder filter, we check
                 that we have a matching format fourcc and format type
               */
              if( fmt->fourcc == MmFOURCC('M','P','1','V') &&
                  fmt->mtype == (MEDIA TYPE COMPRESSED|MEDIA TYPE VIDEO) )
                  return 95;
              return 0;
            }
```
### **Managing input channels**

The **MediaInput** interface defines methods that the Multimedia library uses to query, reserve, and release a filter's input channels. These methods contain all the functionality the library needs to connect our input channel to the output channel of the previous filter in the graph.

```
static MediaInput media input =
{
 IterateChannels,
 AcquireChannel,
 ReleaseChannel,
 RateFormat,
 SetFormat,
 SetMediaOutput,
  SetInputStream
};
```
Both the parser and decoder filters can use convenience functions supplied by the Multimedia library for *IterateChannels()*, *AcquireChannel()*, and *ReleaseChannel()*. Since the parser accepts raw data, it doesn't need to rate or set its input format. On the other hand, the decoder takes parsed data, and therefore must do both. Parsed data must have a format (a **MmFormat t**) associated with it, and the decoder sets its input format so the library can tell what sort of data it can handle.

The parser's input channel is connected to streaming data, so it implements *SetInputStream()*. The decoder's input channel is connected to buffered data, so it implements *SetMediaOutput()*. This is what these methods should do:

IterateChannels This method gives the Multimedia library access to all our input channels. Since both the parser and decoder have a single input channel, we can use the *singleIterateInputChannels()* convenience method from the library. It returns the input channel on the first call, and NULL thereafter. AcquireChannel This method flags our input channels as being in use. Since both the parser and decoder have a single input channel, we can use the *singleAcquireInputChannel()* convenience method from the library. ReleaseChannel This method flags our input channels as being released. Since both the parser and decoder have a single input channel, we can use the *singleReleaseInputChannel()* convenience method from the library.

RateFormat, SetFormat

These methods apply to filters that get their input from the buffered output of another filter. *RateFormat()* inspects the format of the input channel, and returns a rating of how well the filter can handle it. *SetFormat()* negotiates the format.

Since our MPEG system parser has direct access to an input stream, it doesn't need to implement these methods. We can use the *noRateInputFormat()* and *noSetInputFormat()* convenience methods from the library.

The decoder does connect to the buffered output of the parser, so it needs to implement these methods.

### SetMediaOutput, SetInputStream

These methods connect the filter's input channels to the output channels of the previous filter in the chain. *SetMediaOutput()* applies to filters that connect to a buffered output, and *SetInputStream()* applies to filters that connect to streaming output. Our parser will implement *SetInputStream()* and use the *noSetMediaOutput()* convenience method. Our decoder will

implement *SetMediaOutput()*, and use the *noSetInputStream()* convenience method.

```
Parser
            static MediaInput media input =
            {
              singleIterateInputChannels,
              singleAcquireInputChannel,
              singleReleaseInputChannel,
              noRateInputFormat,
              noSetInputFormat,
              noSetMediaOutput,
              SetInputStream
            };
```
Let's take a closer look at how we would implement each of these functions:

```
// From the mmconvienience library:
 MmChannel t *singleIterateInputChannels(const MmFilter t *f,int32 t
* const cookie);
// From the mmconvienience library:
int32 t singleAcquireInputChannel(MmChannel t *c);
// From the mmconvienience library:
int32 t singleReleaseInputChannel(MmChannel t *c);
// From the mmconvienience library:
int32 t noRateInputFormat(MmChannel t *c,MmFormat t *f,int32 t *
const cookie);
// From the mmconvienience library:
int32 t noSetInputFormat(MmChannel t *c,const MmFormat t *f);
// From the mmconvienience library:
int32 t noSetMediaOutput(MmChannel t *c,const MediaOutput *m);
/*
   This method is where a filter that connect its input
   to a stream save its streamer object , and decode
   enough of the input stream to figure out what the
   output channels are.
*/
static int32 t SetInputStream(MmChannel t *c,AOIStream t *sobj)
{
 /*
   In the case of the mpegsystem parser filter:
    - Find out how many audio and video streams
      are inside the system stream. We'll just
      sniff the mpeg system stream and extract the
     systemheader data, using the streamer Sniff()
     method.
    - Allocate and setup our output channels (audio/video).
    - Set up our output formats (audio/video, fourcc,
     buffer size, number of buffers).
    - Flag the provided channel as in use (set the
     MM CHANNEL INPUTSET bit in the channel's flags).
    - Return 0 on success, -1 on error.
 */
}
```

```
Decoder
            static MediaInput media input =
            {
              singleIterateInputChannels,
              singleAcquireInputChannel,
              singleReleaseInputChannel,
              RateInputFormat,
              SetInputFormat,
              SetMediaOutput,
              noSetInputStream
            };
```
Let's take a closer look at how we would implement each of these functions:

```
// From the mmconvienience library:
MmChannel t *singleIterateInputChannels(const MmFilter t *f,int32 t
* const cookie);
// From the mmconvienience library:
int32 t singleAcquireInputChannel(MmChannel t *c);
// From the mmconvienience library:
int32 t singleReleaseInputChannel(MmChannel t *c);
/*
   This is where a filter that connects to the
   buffered output of an other filter gives a
   rating on its ability to handle the format.
   Since our mpegvideo decoder filter only
    handles one specific input format,
    we just check that the proposed format is correct.
*/
int32 t RateInputFormat(MmChannel t *c,MmFormat t *f,int32 t * const
cookie);
{
 if( (*cookie) != 0 )
   return 0;
  (*cookie)++;
 if( f->mf.fourcc != MmFOURCC('M','P','1','V') || f->mf.mtype
!= (MEDIA TYPE VIDEO|MEDIA TYPE COMPRESSED))
   return 0;
 return 100;
}
/*
    This is where a filter that connects its input
    to the buffered output of an other filter would
   set a negotiated input format.
    In the case of the mpegvideo decoder, we just
    save the negotiated format.
*/
int32 t SetInputFormat(MmChannel t *c,const MmFormat t *f)
{
memcpy(&c->format,fo,sizeof(MmFormat t));
 ...
}
/*
    This is where a filter that connects its input
    to the buffered output of an other filter saves the
    other filter's MediaOutput interface.
   This is also a good place to initialize the decoder.
 */
int32 t SetMediaOutput(MmChannel t *c,const MediaOutput *mo);
{
 MmFilter t *f = c->filter;
 f->user->mo = mo;
  c->flags |= MM CHANNEL INPUTSET;
  /*
  ... initialize the decoder
  */
 return 0;
}
// From the mmconvienience library:
static int32 t noSetInputStream(MmChannel t *c,AOIStream t *sobj)
```
### **Managing output channels**

Methods that connect your filter's output channels to another filter's input channels, either buffered or unbuffered, are defined in the **MediaOutput** interface.

```
static MediaOutput media output =
{
    IterateChannels,
    AcquireChannel,
    ReleaseChannel,
    GetStreamer,
    IterateFormats,
    VerifyFormat,
    SetFormat,
    NextBuffer,
    ReleaseBuffer,
    DestroyBuffers
};
```
This is what these methods should do:

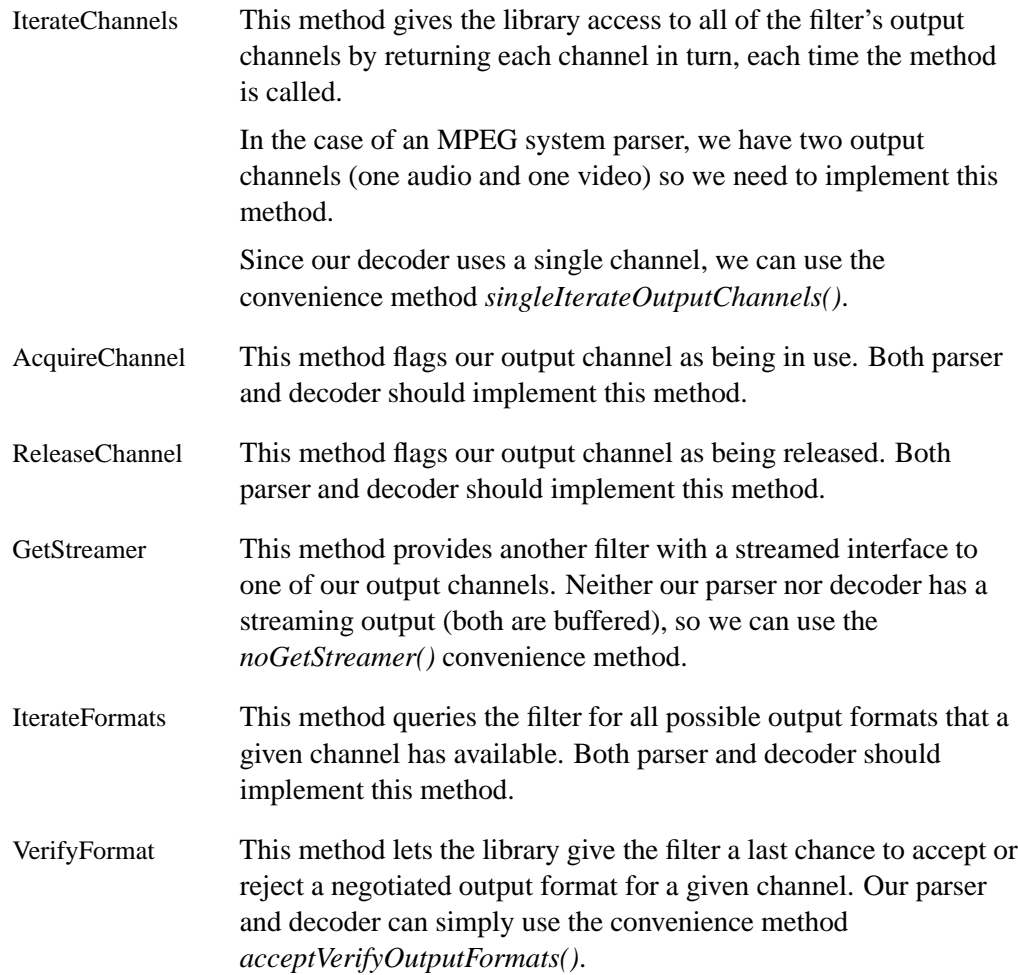

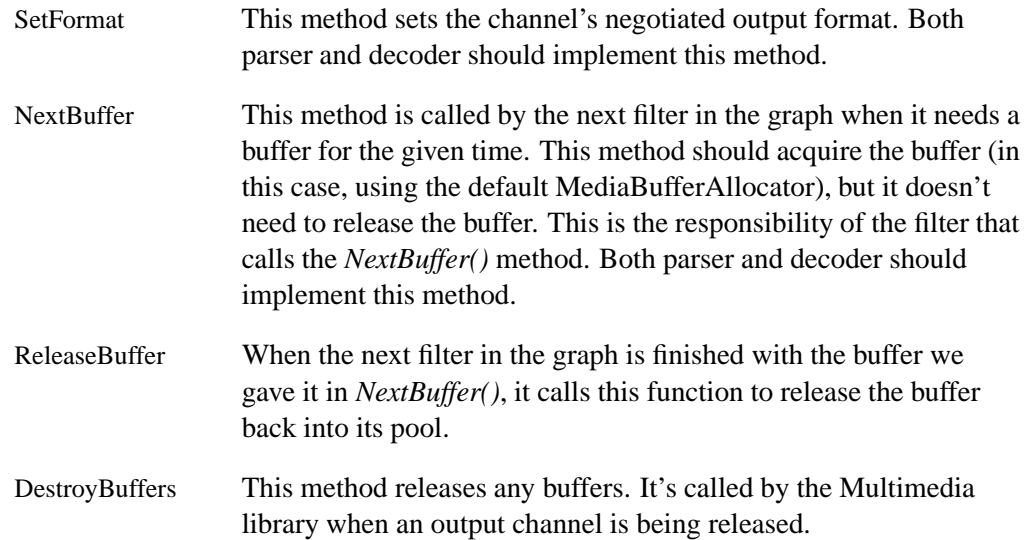

#### **Parser**

Let's take a closer look at how we can implement this interface:

```
static MediaOutput media output =
{
  IterateOutputChannels,
  AcquireOutputChannel,
  ReleaseOutputChannel,
  noGetStreamer,
  IterateOutputFormats,
  acceptVerifyOutputFormats,
  SetOutputFormat,
  NextBuffer,
  ReleaseBuffer,
  DestroyBuffers
};
/* This is where we give the mmedia library access
   to all of our output channels. In the case
   of an mpegsystem parser, we have one audio and one
   video output channel. So we iterate through and
   return each channel, then NULL afterward.
*/
static MmChannel t *IterateOutputChannels(const MmFilter t *f,int32 t
* const cookie);
{
 int32 t cnum=*cookie;
 if( cnum >= f->user->nstreams )
   return 0;
 (*cookie)++;
 return &f->ochannels[cnum];
}
/*
   This is where the library flags our
   output channel as being in use.
   Acquire the given output channel if its
```

```
available and mark it as acquired.
   Return -1 on error 0 on success.
*/
static int32 t AcquireOutputChannel(MmChannel t *c)
{
 if( c->flags&MM CHANNEL ACQUIRED )
   return -1;
 // mark as acquired
 c->flags |= MM CHANNEL ACQUIRED;
 return 0;
}
/* This is where the mmedia library flags our
   output channel as being released.
   Mark the given channel as no longer acquired.
 */
static int32 t ReleaseOutputChannel(MmChannel t *c)
{
 c->flags &= ˜(MM CHANNEL ACQUIRED|MM CHANNEL OUTPUTSET);
 return 0;
}
// From the mmconvenience library:
AOIStream t *noGetStreamer(MmChannel t *c);
/* This is where the library can query a
   filter for all possible output formats that
   a given channel has available. Since our
   mpegsystem parser has 2 output channels (audio
   and video) and just one output format per channel
    we return our output channel format the
   first time this function is called and NULL afterward.
 */
static int32 t IterateOutputFormats(MmChannel t *c,MmFormat t *fmt,int32 t * const cookie)
{
 if( (*cookie)!=0 )
   return 0;
  (*cookie)++;
 memcpy(fmt,&c->format,sizeof(MmFormat t));
 return 100;
}
// From the mmconvenience library:
int32 t acceptVerifyOutputFormats(MmChannel t *c,const MmFormat t
*f);
/* This is where the library sets the
   channel negotiated output format, and the
   MediaBufferAllocator interface to use to
   acquire and release buffers.
   Return -1 on error, 0 on success.
 */
static int32 t SetOutputFormat( MmChannel t *c, const MmFormat t
*fo,
const MediaBufferAllocator *mba, MmChannel t *mbac )
{
 if( !(c->flags&MM CHANNEL ACQUIRED) )
   return -1;
 if( c->flags&MM CHANNEL OUTPUTSET )
   return -1;
 if( memcmp(fo,&c->format,sizeof(MmFormat t))
!= 0 )
   return -1;
  c->user->mbac = mbac;
 c->user->mba = mba;
 // mark the channel's output set
 c->flags |= M CHANNEL OUTPUTSET;
 return 0;
}
```

```
/* This method is called by the next filter in the
```

```
graph when it needs a buffer for the
   given time. Return the filter playing status
    (MM STATUS PLAYING, MM STATUS STOP, MM STATUS EOF,...)
 */
static int32 t NextBuffer(MmChannel t *c,MmTime t t,MmBuffer t **buffer)
{
  /*
 In the case of the mpegsystem parser filter:
   - if we are not MM STATUS PLAYING return our status;
   - check channel stream id (audio/video )
   - acquire the next buffer with the channel's MediaBufferAllocator
   interface (mba->AcquireBuffer())
   - fill the buffer with data
   - return current playing status
    - the Library handles releasing the buffer
  */
}
/*
   When the next filter in the graph
   is finished with the buffer we gave it in
   NextBuffer(), it calls this function to release
   it back into its pool. In the case of the mpegsystem
   parser filter, call the ReleaseBuffer()
   function provided through the MediaBufferAllocator
   interface.
*/
static int32 t ReleaseBuffer(MmChannel t *c,MmBuffer t *b)
{
 return c->user->mba->ReleaseBuffer(c->user->mbac,b);
}
/*
   This function is called by the library when
   an output channel is being released.
   In the case of the mpegsystem parser filter,
   call the FreeBuffer() function
   provided through the MediaBufferAllocator interface.
 */
static int32 t DestroyBuffers(MmChannel t *c)
{
 if( c->user->mba )
c->user->mba->FreeBuffers(c->user->mbac);
 return 0;
}
```
#### **Decoder**

Let's take a closer look at how we would implement this interface:

```
static MediaOutput media output =
        {
            singleIterateOutputChannels,
            AcquireOutputChannel,
            ReleaseOutputChannel,
            noGetStreamer,
            IterateOutputFormats,
            acceptVerifyOutputFormats,
            SetOutputFormat,
            NextBuffer,
            ReleaseBuffer,
            DestroyBuffers
        };
```

```
// From the mmconvenience library:
static MmChannel t *singleIterateOutputChannels(const MmFilter t
*f,int32 t * const cookie);
/*
    This is where the library flags
    our output channel as being in use.
    Acquire the given output channel if its
    available and mark it as acquired.
   Return -1 on error 0 on success.
 */
static int32 t AcquireOutputChannel(MmChannel t *c)
{
  MmFilter t *f=c->filter;
  // Make sure the output channel isn't already acquired
  if( c->flags&MM CHANNEL ACQUIRED )
   return -1;
  /* Make sure our input channel has already
    been acquired and its input set
    since otherwise we won't know the dimensions,
    etc of our output channel
   */
 if( !(f->ichannels[0].flags&MM CHANNEL INPUTSET)
)
    return -1;
  // Flag the output channel as acquired
  c->flags |= MM CHANNEL ACQUIRED;
  return 0;
}
/*
    This is where the library flags our output
    channel as being released. Mark the given channel
   as no longer acquired.
 */
static int32 t ReleaseOutputChannel(MmChannel t *c)
{
  c->flags &= ˜(MM CHANNEL ACQUIRED|MM CHANNEL OUTPUTSET);
 return 0;
}
/*
    This is where a filter can give another filter a
    streamed interface to one of its output channel(s).
    Since our mpegvideo decoder uses buffered output channels
    we just return NULL;
    This function has been implemented for you in the
    mmconvenience library and has the following prototype:
*/
AOIStream t *noGetStreamer(MmChannel t *c);
/*
   This is where the mmedia library can query a filter
    for all possible output formats that a given channel
   has available. Our mpegvideo decoder has quite a
    few output formats for the video output channel.
    So we just go through all of them, returning one
    format at a time, and incrementing the iterator.
    Return 0 when we are done.
 */
static int32 t IterateOutputFormats(MmChannel t *c,MmFormat t *fmt,int32 t
* const cookie)
{
  // save our iterator
  int32 t cnum = *cookie;
  // if our iterator >= 5 we are done
 if( cnum >= 5 )
 return 0;
  // Initialize our proposed output format with a known value
  memset(fmt,0,sizeof(MmFormat t));
  memcpy(&fmt->mf,&c->format.mf,sizeof(AODataFormat t));
```

```
fmt->mf.mtype = MEDIA TYPE VIDEO;
 fmt->min buffers = 1;
  // fill out some specific output format value according to this
iteration
 switch( cnum )
  {
   case 0:
     fmt->mf.fourcc = MmFOURCC('Y','U','Y','2'); // Pg VIDEO FORMAT YUY2
     fmt->mf.u.video.depth =16;
     break;
   case 1:
     fmt->mf.fourcc = MmFOURCC('R','G','B','2'); // Pg IMAGE DIRECT 8888:
     fmt->mf.u.video.depth = 32;
     break;
   case 2:
     fmt->mf.fourcc = MmFOURCC('R','G','B','4'); // Pg IMAGE DIRECT 888:
     fmt->mf.u.video.depth = 24;
     break;
   case 3:
     fmt->mf.fourcc = MmFOURCC('R','G','B','6'); // Pg IMAGE DIRECT 565:
     fmt->mf.u.video.depth = 16;
     break;
   case 4:
     fmt->mf.fourcc = MmFOURCC('R','G','B','5'); // Pg IMAGE DIRECT 555:
     fmt->mf.u.video.depth = 16;
     break;
   default:
     break;
 }
 // Adjust our format min buffer size according to this iteration
  fmt->min buffersize = fmt->mf.u.video.width
* fmt->mf.u.video.height * ((fmt->mf.u.video.depth+7)>>3);
  // Increment our iterator for next iteration
  (*cookie)++;
 return 100;
}
/*
   This is where the mmedia library gives the filter
   a last chance to accept or reject a negotiated
   output format for a given channel. Return 0 to
   reject the proposed output format, 100 to accept
   it. This method has been implemented for you in
   the mmconvenience library.
   This method has the following prototype:
 */
int32 t acceptVerifyOutputFormats(MmChannel t *c,const MmFormat t
*f);
/*
   This is where the library sets the channel
   negotiated output format, and the MediaBufferAllocator
    interface is used to acquire/release buffers.
   Return -1 on error, 0 on success.
 */
static int32 t SetOutputFormat( MmChannel t *c, const MmFormat t
*fo,
const MediaBufferAllocator *mba, MmChannel t *mbac )
{
 if( c->flags&MM CHANNEL OUTPUTSET )
   return -1;
  /* Save the MediaBufferAllocator interface our
    output channels will use
    to allocate an output buffer and its
    associated channel.
  */
 c->user->mbac = mbac;
 c->user->mba = mba;
 // save the negotiated output format
 memcpy(&c->format,fo,sizeof(MmFormat t));
 // mark the channel's output set
 c->flags |= M CHANNEL OUTPUTSET;
 return 0;
}
```

```
/*
   This function is called by the next filter
   in the graph when it needs a buffer for the
   given time. Return the filter playing status
    (MM STATUS PLAYING, MM STATUS STOP,MM STATUS EOF,...)
 */
static int32 t NextBuffer(MmChannel t *c,MmTime t t,MmBuffer t **buffer)
{
 /*
 In the case of the mpegvideo decoder filter:
  - If we are not MM STATUS PLAYING return our status
  - Acquire a buffer through the channel's MediaBufferAllocator
 interface (mba->AcquireBuffer())
 - If we're at the EOF, release the buffer; otherwise:
 - Fill the buffer with data
 - Return current playing status
 */
}
/*
   When the next filter in the graph
   is finished with the buffer we gave it in NextBuffer(),
   it calls this function to release it back into its pool.
   In the case of the mpegvideo decoder filter just call
   the ReleaseBuffer() function provided through the
   MediaBufferAllocator interface.
 */
static int32 t ReleaseBuffer(MmChannel t *c,MmBuffer t *b)
{
  return c->user->mba->ReleaseBuffer(c->user->mbac,b);
}
/*
   This function is called by the library when
   an output channel is being released.
   In the case of the mpegvideo decoder filter we call
   the FreeBuffer() function provided through the
   MediaBufferAllocator interface.
*/
static int32 t DestroyBuffers(MmChannel t *c)
{
  if( c->user->mba )
   c->user->mba->FreeBuffers(c->user->mbac);
  return 0;
}
```
### **Controlling processing**

The **MediaControl** interface defines the methods for starting, stopping, pausing, and resuming media filters.

```
static MediaControl media control =
{
  Start,
  Stop,
  Pause,
  Resume,
  Status
};
```
These methods should do the following:

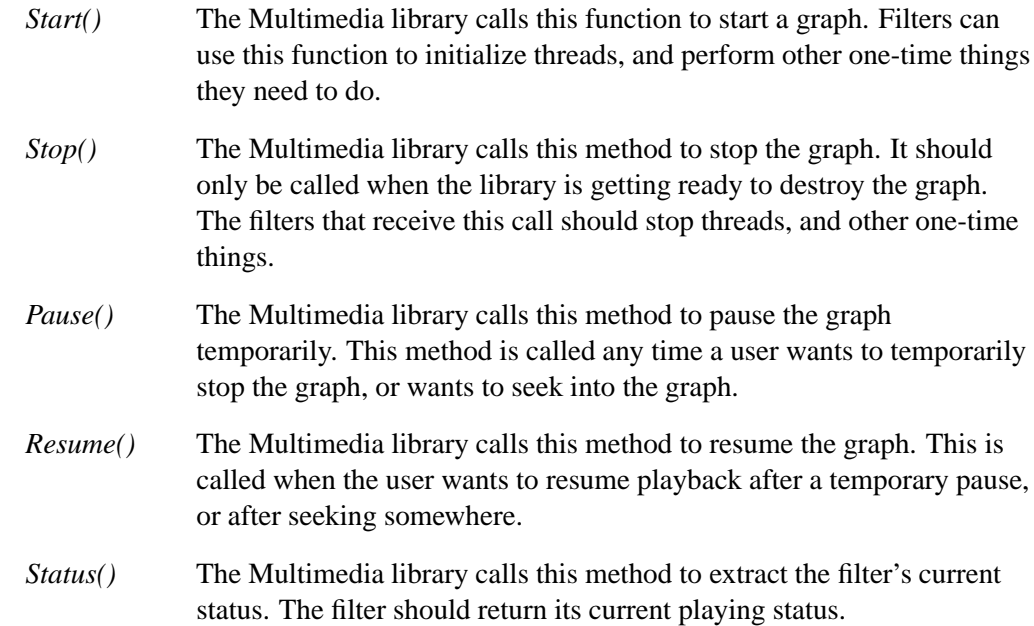

### **Parser and Decoder**

Both our parser and decoder would implement these methods:

```
static int32 t Start(MmFilter t *f,MmTime t media time)
       {
           // start the filter
       }
        / static int32 t Stop(MmFilter t *f)
       {
           // stop the filter
       }
       static int32 t Pause(MmFilter t *f)
       {
           // pause the filter
       }
       static int32 t Resume(MmFilter t *f,MmTime t media time,MmTime t
real time)
       {
           // resume the filter
       }
       static int32 t Status(MmFilter t *f)
       {
           // return the playing status
       }
```
### **Seeking to a location in the stream**

The **MediaSeeker** interface defines the seek method, and the filters that need to be informed when the graph is seeking to a new location.

```
static MediaSeeker media seeker =
{
 Seek
};
```
The Multimedia library calls this function when the graph needs to seek to a certain location in the media. Theoretically, all the filter has to do is empty its buffers, and let the normal **AOStreamer** handle the rest.

#### **Parser and Decoder**

```
static int32 t Seek(MmFilter t *f, MmTime t media time)
{
  // to do: seek to a new position
}
```
#### **Providing access to a filter's resources**

The **AOResourceAccess** interface defines the methods that expose any internal resources to the outside world for reading or writing.

```
static AOResourceAccess resource access =
{
 GetResources,
  SetResource,
};
```
These methods should do the following:

```
GetResources() The Multimedia library calls this method to query a filter for the
                   availability of a particular resource, for example when an
                   application calls MmGetResourceValue() or one of its convenience
                   macros. This method has the following prototype:
                   static const AOResource t *GetResources(void *handle);
SetResource() The Multimedia library calls this method to set the resource res to
                   the value data in a filter. It's called, for example, when an
                   application calls MmSetResourceValue() or one of its convenience
                   macros. This method has the following prototype:
                   static int32 t SetResource(void *handle,const char *res,const void
                   *data);
```
You need to implement this interface only for filters that need to expose their internal resources.

#### **Parser**

In this example we implement both these functions.

The Addon Interface library also defines the type **AOResource t** that's used for internal resource storage and handling data.

```
typedef struct
{
 char *name; // name of resource
 char *description; // description of resource
 void *value; // filled in later with the value
 void *info; // typing info (ie range, list of items, etc)
 int32 t type; // AOR TYPE * flags
} AOResource t;
```
#### **A simple AOResourceAccess example**

Let's assume that our filter wants to expose the following resources:

The current position in the media stream:

**MmTime t position; // read-only resource**

• The duration of the media stream:

**MmTime t duration; // read-only resource**

A Flag to put the filter in debug mode:

**uint32 t debug; // read/write resource**

In our filter's internal data structure we have:

```
struct media filter user
{
 /*
  other data
 */
 uint32 t debug; // put the filter in debug mode
 MmTime t position; // position in the stream
 MmTime t duration; // duration of the stream
 AOResource t *res; // data structure needed to store or handle
resources
};
```
We need to define a **AOResource** \_t record for each one of these resources:

```
static const MmTime t timerange[] = {0,86400000000,1}; // min,
max, default value
static const int32 t debugrange[] = {0,10,0}; // min, max, default
value
static const AOResource t resources[] =
{
  {"Duration","Duration",(void*)offsetof(struct
 media filter user,duration),&timerange,
   AOR TYPE LONGLONG|AOR TYPE READABLE },
  {"Position","Position",(void*)offsetof(struct
 media filter user,position),&timerange,
   AOR TYPE LONGLONG|AOR TYPE READABLE },
  {"Debug","Debug Output",(void*)offsetof(struct media filter user,debug),&
 debugrange,
AOR TYPE POINTER|AOR TYPE READABLE|AOR TYPE WRITABLE
},
  {0}
};
```
In the *Create()* method of the **AODeConstructor** interface, we need to allocate some memory and set up our resource pointers:

```
static void *Create(const AOICtrl t *interfaces)
{
 MmFilter t *f;
 AOResource t *res;
 // create the filter object
 if( !(f = (MmFilter t*) calloc(1,sizeof(MmFilter t))) )
   return 0;
  // allocate the filter user data
 if( !(f->user = (MmFilterUser t*) calloc(1,sizeof(MmFilterUser t)))
)
   return (MmFilter t*) Destroy(f);
// allocate our resource data structure
 if( !(f->user->res = (AOResource t*) malloc(sizeof(resources))))
   return (MmFilter t*) Destroy(f);
// initialize the resource data structure
 memcpy(f->user->res,&resources,sizeof(resources));
 res = f->user->res;
// adjust the resources pointers to the correct offset value
 while( res->name )
 {
   char *p = (char*) f->user;
   res->value = (void*) (&p[(int32 t)res->value]);
   res++;
 }
 /*
  ....
 */
 return f;
}
```
And finally, the implementation of the *GetResources()* and *SetResource()* functions of the **AOResourceAccess** interface:

```
static const AOResource t *GetResources(void *handle)
{
 MmElement t *e = (MmElement t*) handle;
 if( e && e->type==MM ELEMENT FILTER
)
  {
   MmFilter t *f = (MmFilter t*) handle;
// success
// return a pointer to our resource data structure
   return f->user->res;
}
 return 0;
}
static int32 t SetResource(void *handle,const char *name,const void
*data)
{
 MmElement t *e = (MmElement t*) handle;
  if( e && e->type == MM ELEMENT FILTER
)
  {
   MmFilter t *f = (MmFilter t*) handle;
   AOResource t *res = f->user->res;
   while( res->name )
    {
      if( strcmp(res->name,name) == 0 )
     {
       // found it!
       if(strcmp(name,"Debug") == 0 )
       {
         //fprintf(stderr, "setting debug to %d\n", (int32 t)data);
         f->user->debug = (int32 t) data;
        }
       return 0;
     }
     res++;
   }
  }
 return -1;
}
```
#### **Making the Multimedia library aware of the filter**

The Multimedia library uses the Addon Interface (AOI) library to load multimedia filters and perform multimedia format negotiations at runtime. This means that if you export the set of interfaces discussed above and drop your filter compiled as a DLL into the **/lib/mmedia/dll** directory, any multimedia application that uses the multimedia architecture will be able to use the services your filter provides without recompilation.

**Parser**

Our exported mpegsystem parser interface list:

```
#ifdef VARIANT dll
AOInterface t interfaces[] =
#else
AOInterface t mpegs parser interfaces[] =
#endif
 {
   { "Name",1,"mpegs parser" },
   { "Version",MM VERSION,0 },
   { "AODeConstructor",AODECONSTRUCTOR VERSION,&media filter
},
   { "MediaInput",MM INPUT VERSION,&media input },
   { "MediaOutput",MM OUTPUT VERSION,&media output },
   { "MediaSeeker",MM SEEKER VERSION,&media seeker },
   { "MediaControl",MM CONTROL VERSION,&media control },
   { "AOStreamInspector",AOSTREAMINSPECTOR VERSION,&stream inspector
},
   { "AOResourceAccess",AORESOURCEACCESS VERSION,&resource access
},
   { 0,0 }
};
```
#### **Decoder**

Our exported mpegvideo decoder interface list:

```
#ifdef VARIANT dll
AOInterface t interfaces[] =
#else
AOInterface t mpegv decoder interfaces[] =
 #endif
 {
   { "Name",1,"mpegv decoder" },
   { "Version",MM VERSION,0 },
   { "AODeConstructor",AODECONSTRUCTOR VERSION,&media filter
},
   { "MediaInput",MM INPUT VERSION,&media input },
   { "MediaOutput",MM OUTPUT VERSION,&media output },
   { "MediaSeeker",MM SEEKER VERSION,&media seeker },
   { "MediaControl",MM CONTROL VERSION,&media control },
{ "AOFormatInspector",AOFORMATINSPECTOR VERSION,&format inspector
},
   { 0,0 }
};
```
*Chapter 4*

# **Mm — Multimedia Library**

These functions provide application-level multimedia functionality. Using these functions, you can:

- Initialize the Multimedia library.
- Create or destroy multimedia graphs.
- Add multimedia filters to a graph, and connect the filters with channels.
- Control (play, pause, stop, seek) the graph, or individual filters in the graph.
- Get and set graph resources, or resources for individual filters or channels.

# *MmAcquireInputChannel()*  $\bullet$  2006, QNX Software Systems

*Acquire a multimedia input channel*

### **Synopsis:**

**MmChannel t \*MmAcquireInputChannel(MmFilter t \****filter***, int32 t** *mtype***);**

# **Arguments:**

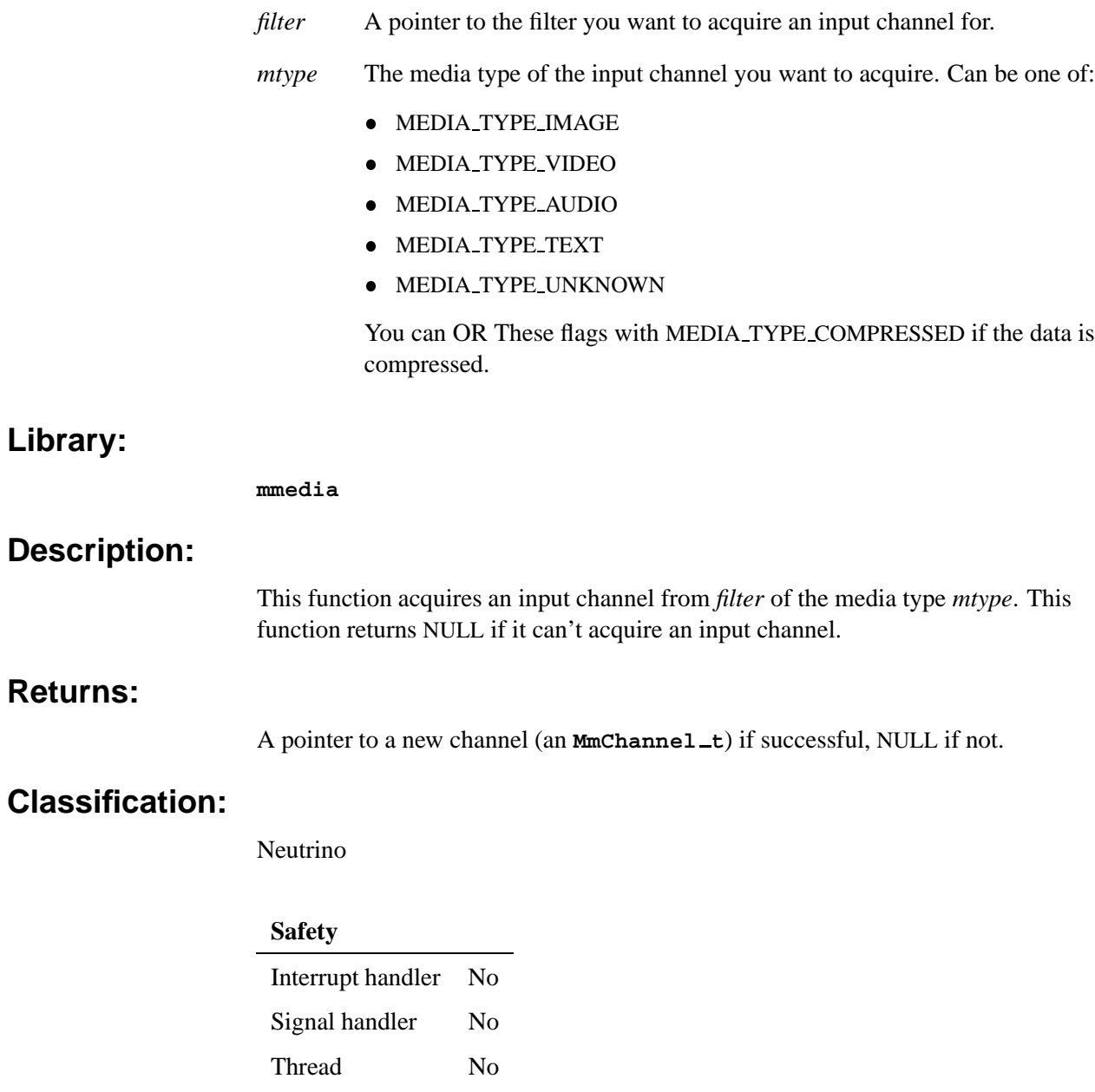

# **See also:**

*MmAcquireOutputChannel()*, *MmAttachChannels()*, **MmChannel t**, *MmReleaseChannel()*

# *MmAcquireOutputChannel()* **2006, QNX Software Systems**

*Acquire a multimedia output channel*

### **Synopsis:**

**MmChannel t \*MmAcquireOutputChannel(MmFilter t \****filter***, int32 t** *mtype***);**

# **Arguments:**

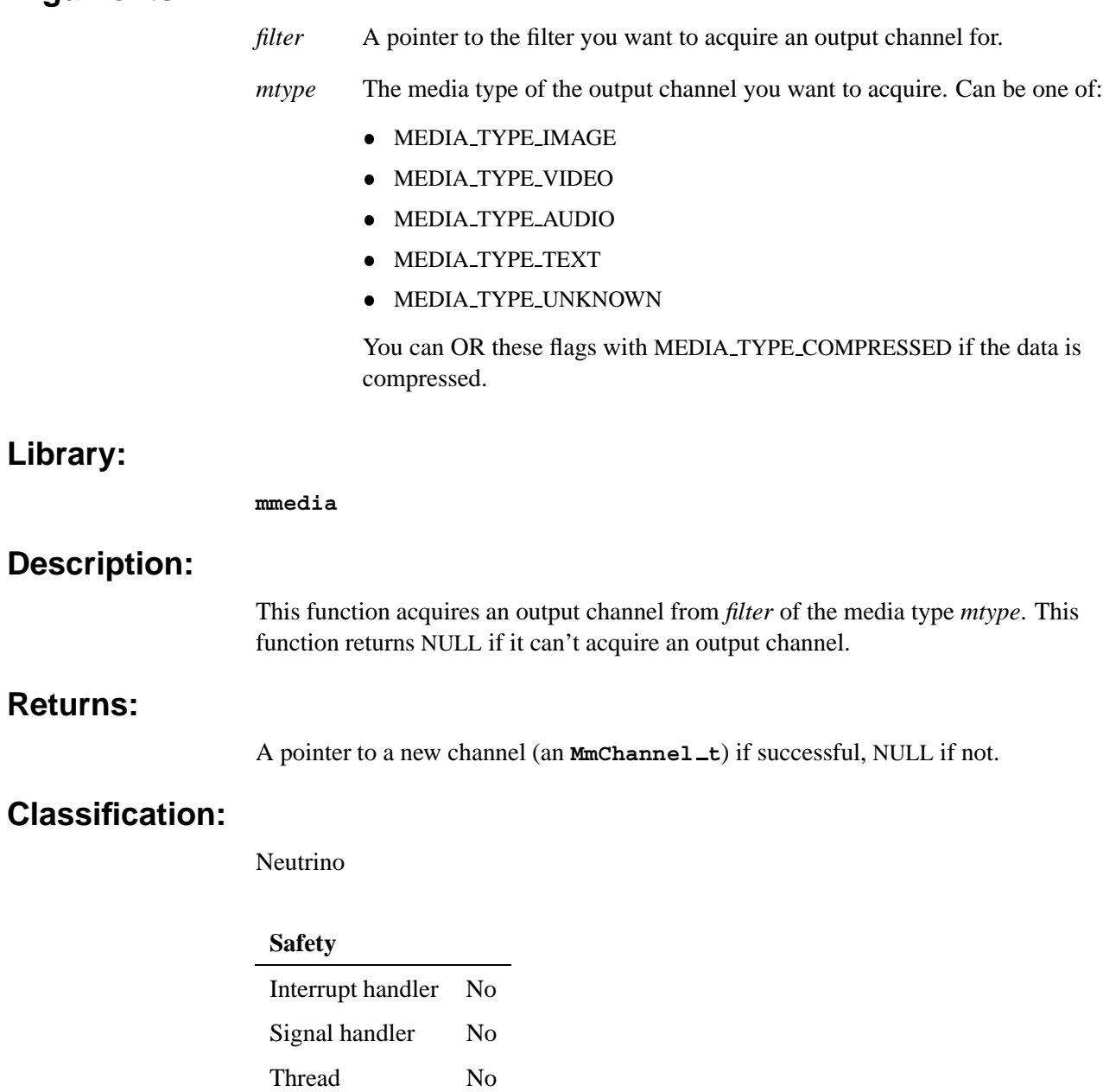

# **See also:**

*MmAcquireInputChannel()*, *MmAttachChannels()*, **MmChannel t**, *MmReleaseChannel()*

# *MmAttachChannels()* **2006, QNX Software Systems**

*Attach two multimedia channels*

### **Synopsis:**

**int32 t MmAttachChannels(MmChannel t \****oc***, MmChannel t \****ic***);**

### **Arguments:**

- *oc* A pointer to the output channel you want to connect.
- *ic* A pointer to the input channel you want to connect.

### **Library:**

**mmedia**

### **Description:**

This function attaches the output channel *oc* to the input channel *ic*. If the channels are buffered, this function handles negotiating formats between channels.

### **Returns:**

- 0 Success.
- -1 An error occurred.

### **Examples:**

**// assuming channel1 is an output channel acquired from one // filter, and channel2 is an input channel acquired from // another filter: if (MmAttachChannels(channel1,channels)==0) { // we've attached the channels }**

# **Classification:**

Neutrino

### **Safety**

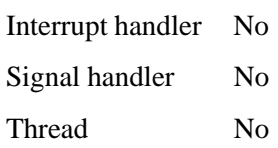

# **See also:**

*MmAcquireInputChannel()*, *MmAcquireOutputChannel()*, **MmChannel t**, *MmReleaseChannel()*

# **MmChannel \_t 2006, QNX Software Systems**

*Structure that defines an input or output channel*

### **Synopsis:**

**See below.**

# **Description:**

This structure defines an instance of an input or output channel returned from a call to an addon's *MediaInput-***>***AcquireInputChannel()* or *MediaOutput-***>***AcquireOutputChannel()* function.

Filters are connected using these channels; an output channel is connected to an input channel. Each channel is stored as a **MmChannel t** structure, whose first element is a **MmElement\_t** structure, which provides easy identification.

This structure has at least the following members:

### **MmElement t** *element*

The type of media structure this structure represents (in the case of a channel, it's MM ELEMENT CHANNEL). The *element* also contains a unique ID.

### **int32 t** *direction*

The channel direction. One of MM CHANNEL INPUT or MM CHANNEL OUTPUT.

### **MmFormat t** *flags*

The status of the channel. Can be a combination of:

- MM\_CHANNEL\_ACQUIRED the channel is acquired for exclusive use.
- MM\_CHANNEL\_INPUTSET the input stream for the channel is set.
- MM\_CHANNEL\_STREAM the channel is a streaming (rather than buffered) channel.
- MM\_CHANNEL\_OUTPUTSET the output stream for the channel is set.

### **MmFormat t** *format*

The format of the media element, used to negotiate between filters.

### **MmFilter t** *filter*

The filter that owns this element.

### **MmChannel t** *lchannel*

The channel this element is connected to.

### **Classification:**

Neutrino
### **See also:**

*MmAcquireInputChannel()*, *MmAcquireOutputChannel()*, *MmAttachChannels()*, *MmFindChannelsFilter()*, *MmReleaseChannel()*, **MediaInput**, **MediaOutput**

The Extending the Multimedia Framework chapter.

# *MmCreateGraph()* **2006, QNX Software Systems**

*Create a multimedia graph*

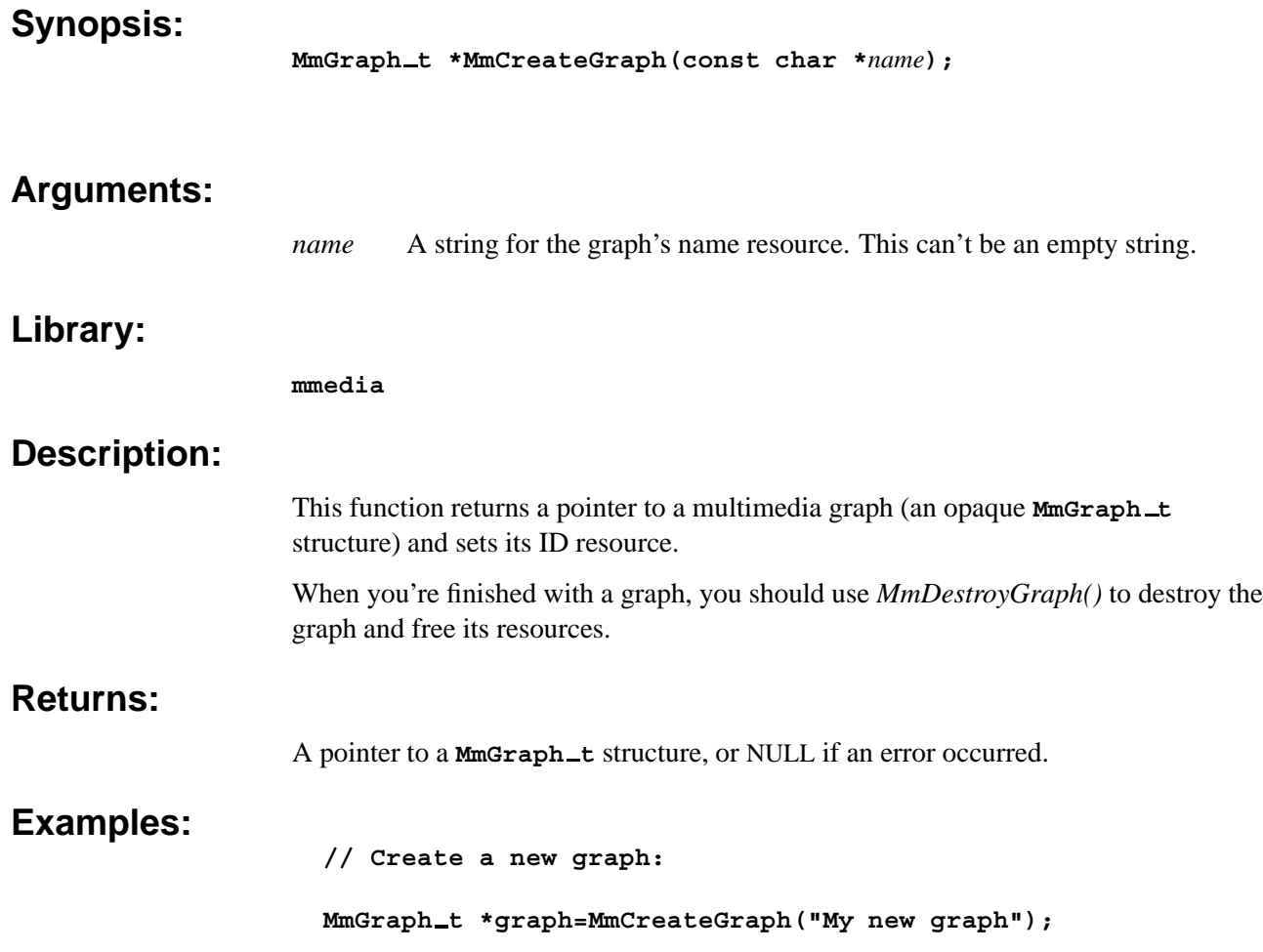

## **Classification:**

Neutrino

#### **Safety**

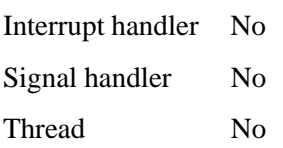

### **See also:**

*MmInitialize()*, *MmDestroyGraph()*

*Destroy a multimedia filter*

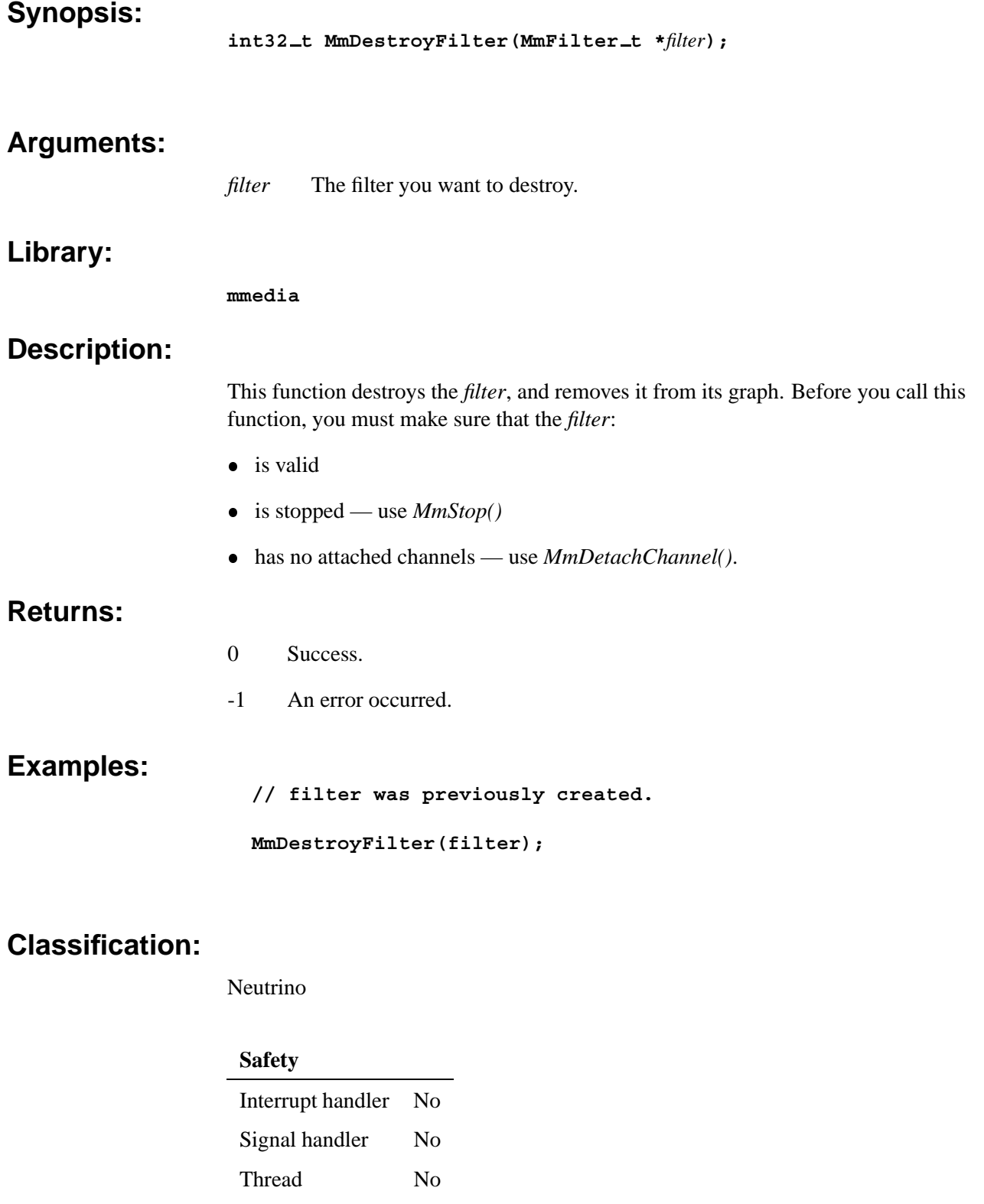

### **See also:**

*MmFindChannelsFilter()*, *MmFindFilter()*

**Synopsis: int32 t MmDestroyGraph(MmGraph t \****graph***); Arguments:** *graph* A pointer to the multimedia graph to destroy. **Library: mmedia Description:** This function destroys a multimedia graph and frees its resources. Calling *MmDestroyGraph()* causes the graph to perform the following steps: **1** Signal all the filters in the graph to stop. **2** Once all filters are stopped, detach and release each filter's channels. **3** Free the filters. **4** Destroy the graph. **Returns:** 0 Success. -1 An error occurred. **Examples: // Destroy a previously created graph: MmDestroyGraph(graph); Classification:** Neutrino **Safety** Interrupt handler No

> Signal handler No Thread No

### **See also:**

*MmInitialize()*, *MmCreateGraph()*

*Detach a multimedia channel*

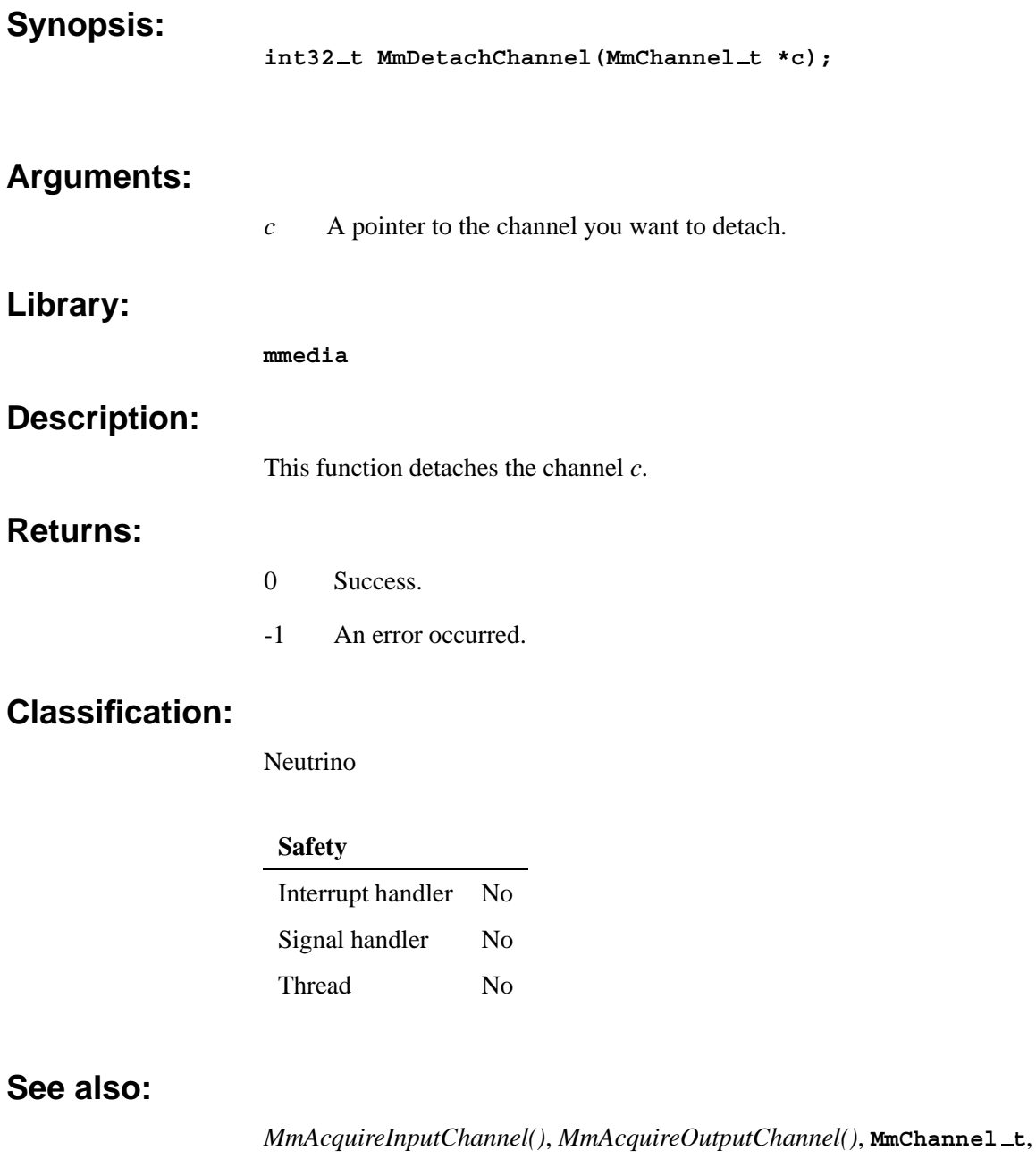

*MmReleaseChannel()*

#### **MMElement\_t 2006, QNX Software Systems**

*Base structure for graphs, filters, and channels*

#### **Synopsis:**

**See below.**

# **Description:**

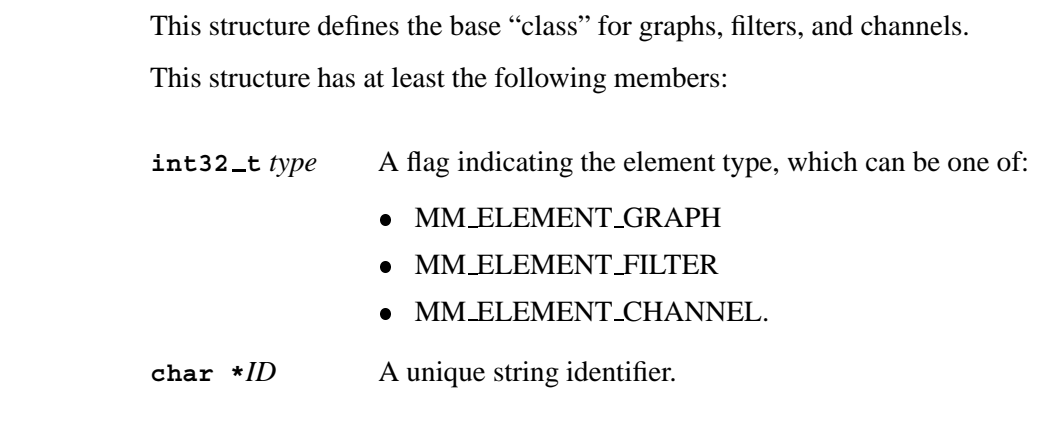

# **Classification:**

Neutrino

**See also:**

The Extending the Multimedia Framework chapter.

### **Synopsis:**

```
See below.
```
### **Description:**

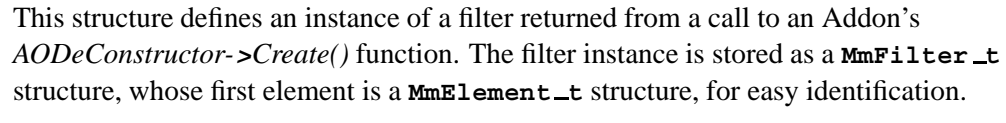

This structure has at least the following members:

#### **MmElement t** *element*

The element type (MM ELEMENT FILTER) and unique ID of the filter.

#### **MmChannel t \****ichannels*

The input channels for this filter.

#### **MmFilterUser t \****user*

Variables specific to this filter. You define **MmFilterUser t**.

#### **MmChannel t \****ochannels*

The output channels for this filter.

**const AOICtrl t \****interfaces*

Interfaces for this filter.

#### **MmGraph t \****graph*

The graph that contains this filter.

#### **Classification:**

Neutrino

#### **See also:**

*MmAcquireInputChannel()*, *MmAcquireOutputChannel()*, **MmChannel t**, *MmDestroyFilter()*, *MmFindChannelsFilter()*, *MmFindFilter()*, *MmFindMediaReader()*, *MmFindMimetypesFilter()*, *MmPrintGraph()*

**AODeConstructor**, **MediaClock**, **MediaControl**, **MediaInput**, **MediaOutput**, **MediaReader**, **MediaWriter**.

The Extending the Multimedia Framework chapter.

# *MmFindChannelsFilter()* **2006, QNX Software Systems**

*Find the best filter for an output channel*

#### **Synopsis:**

**MmFilter t \*MmFindChannelsFilter(MmGraph t \****graph***, MmChannel t \****channel***);**

#### **Arguments:**

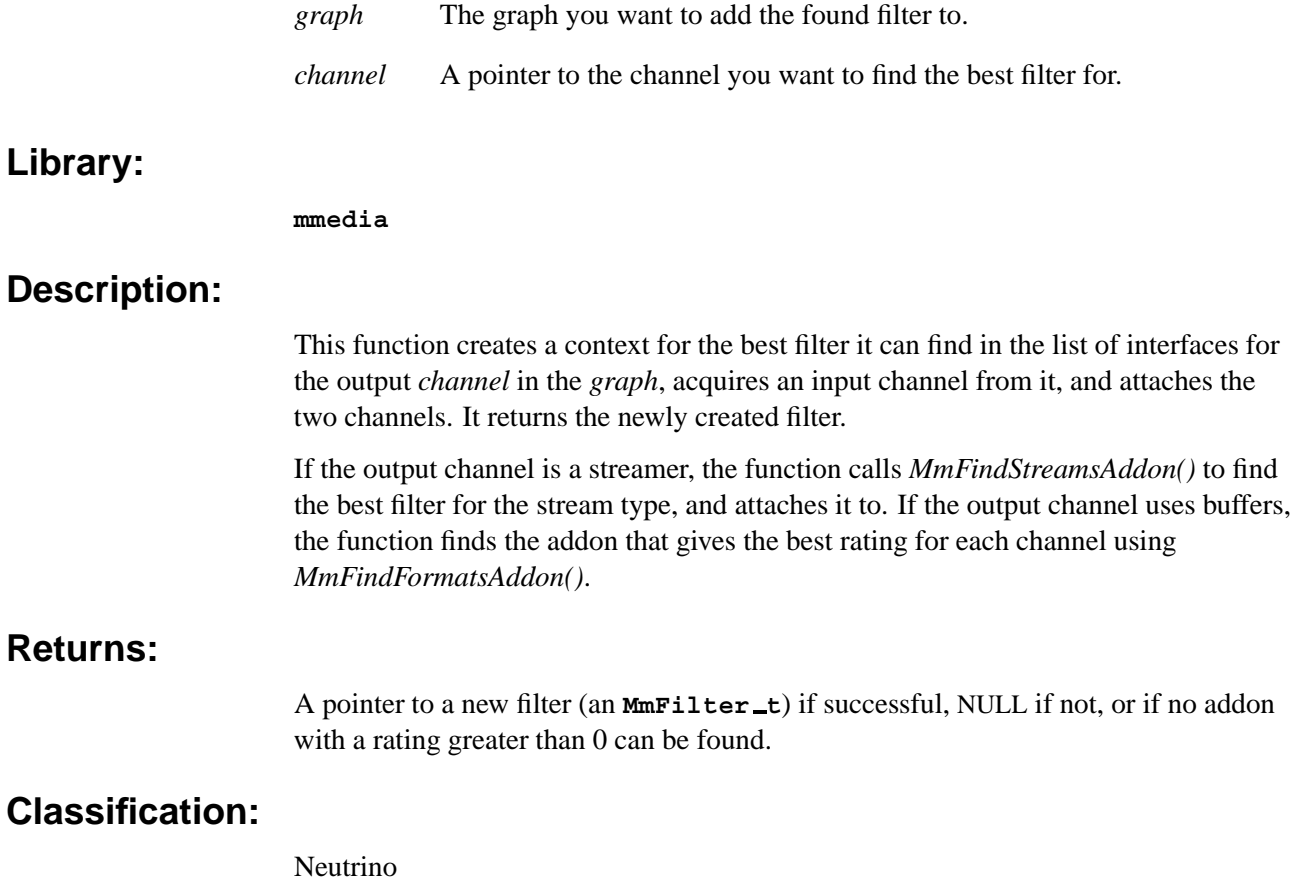

#### **Safety**

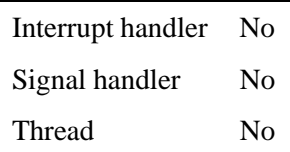

### **See also:**

*MmDestroyFilter()*, **MmFilter t**, *MmFindFilter()*, *MmFindMediaReader()*, *MmFindMimetypesFilter()*

**Synopsis: MmFilter t \*MmFindFilter(MmGraph t \****graph***, const char \****name***); Arguments:** *graph* A pointer to the graph you want to find the filter in. *name* The name of the filter you want to find. **Library: mmedia Description:** This function returns a context for a filter called *name* in the *graph*. **Returns:** A pointer to a filter (**MmFilter t**) if one is found, NULL otherwise. **Classification:** Neutrino **Safety** Interrupt handler No Signal handler No Thread No

#### **See also:**

*MmDestroyFilter()*, **MmFilter t**, *MmFindChannelsFilter()*, *MmFindMediaReader()*, *MmFindMimetypesFilter()*

*Find a filter*

# *MmFindMediaReader()* **2006, QNX Software Systems**

*Find a reader filter for a file stream*

#### **Synopsis:**

**MmFilter t \*MmFindMediaReader(MmGraph t \****graph***, AOIStream t \****stream***);**

# **Arguments:** *graph* A pointer to the graph you want to attach a stream reader filter to. *stream* A pointer to the file stream you want to read. **Library: mmedia Description:** This function creates a **stream reader** filter context, attaches the *stream* to it, and returns it. **Returns:** A pointer to a filter (**MmFilter t**) if one is found, NULL otherwise. **Classification:** Neutrino **Safety** Interrupt handler No Signal handler No Thread No **See also:**

*MmDestroyFilter()*, **MmFilter t**, *MmFindChannelsFilter()*, *MmFindFilter()*, *MmFindMimetypesFilter()*

*Find the best filter for a mimetype*

#### **Synopsis:**

**MmFilter t \*MmFindMimetypesFilter(MmGraph t \****graph***, const char \****mimetype***);**

#### **Arguments:**

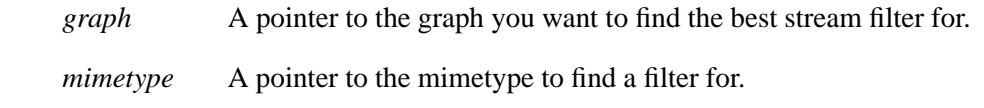

#### **Library:**

**mmedia**

#### **Description:**

This function creates a context for the best filter for the *mimetype*, and adds it to the *graph*.

If there's no addon with a rating greater than 0 for the stream, the function returns NULL. Otherwise, the function creates a new filter from the best addon and returns the new filter.

#### **Returns:**

A pointer to a filter (**MmFilter t**) if a suitable one is found, or NULL if no filter with a rating greater than 0 is found for the stream.

#### **Classification:**

Neutrino

 $\overline{a}$ 

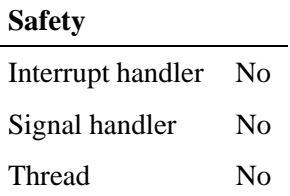

#### **See also:**

*MmDestroyFilter()*, **MmFilter t**, *MmFindChannelsFilter()*, *MmFindFilter()*, *MmFindMediaReader()*

#### **MmFormat t 2006, QNX Software Systems**

*Structure that defines a buffered media format*

#### **Synopsis:**

**See below.**

### **Description:**

This structure defines a Multimedia library-specific structure that includes the general **AODataFormat t** structure, as well as buffer constraints for use when negotiating formats between filters. The Multimedia library uses this structure to negotiate between filters with buffered channels. The negotiation works like this:

- **1** The library queries the output filter for the formats it will output by calling the *IterateFormats* method of the filter's **MediaOutput** interface.
- **2** The library then gets the input filter to rate each of the formats using the *RateFormat* method of the filter's **MediaInput** interface.
- **3** The library then selects the most highly rated format, and sets the format for both channels by calling the *SetFormat()* method of the input filter's **MediaInput** interface and output filter's **MediaOutput** interface.

This structure has at least the following members:

#### **AODataFormat t** *mf*

The media type, FOURCC, and format.

#### **int32 t** *min buffersize*

The minimum buffer size, in bytes.

#### **int32 t** *max buffersize*

The maximum buffer size, in bytes.

The *max\_buffersize* member isn't used by any QNX-provided filters.

#### **int32 t** *align width*

For video formats, the number of pixels to align the width with. Can be 2, 4, or 8 pixels.

#### **int32 t** *align height*

For video formats, the number of pixels to align the height with. Can be 2, 4, or 8 pixels.

#### **int32 t** *align start*

The number of bytes to align the start address on, if special alignment is required.

#### **int32 t** *align stride*

The number of bytes to align the stride with, if stride alignment is required.

**int32 t** *scatter gather*

Indicates whether scatter/gather DMA can be used, where 0 is no and 1 is yes.

#### **int32 t** *min buffers*

The minimum number of buffers to use.

#### **int32 t** *max buffers*

The maximum number of buffers to use.

The *max\_buffers* member isn't used by any QNX-provided filters.

#### **int32 t** *matchflags*

Flags used for format negotiation. These flags indicate how the filter prefers to allocate memory. The flags are:

- **MM ALLOCATE VIDEO** prefers to allocate buffers in video memory.
- **MM ALLOCATE SHARED** prefers to allocate buffers in shared memory.
- **MM ALLOCATE RAM** prefers to allocate buffers in RAM.

#### **int32 t** *exclflags*

Flags used for format negotiation. These flags indicate whether the filter requires buffers to be allocated, and who should allocate them. If neither filter allocates buffers, the Multimedia library uses the default **MediaBufferAllocator**. If either filter sets these flags, it must also implement its own **MediaBufferAllocator** interface. The flags are:

- **MM ALLOCATE FILTER** set this flag if the filter requires buffers to be allocated. Then OR in one of the other flags.
- **MM ALLOCATE INPUT** the input filter must allocate the buffers.
- **MM ALLOCATE OUTPUT** the output filter must allocate the buffers.

#### **Classification:**

Neutrino

#### **See also:**

The Extending the Multimedia Framework chapter.

# *MmGetDuration()* **2006, QNX Software Systems**

*Gets the duration of a graph*

#### **Synopsis:**

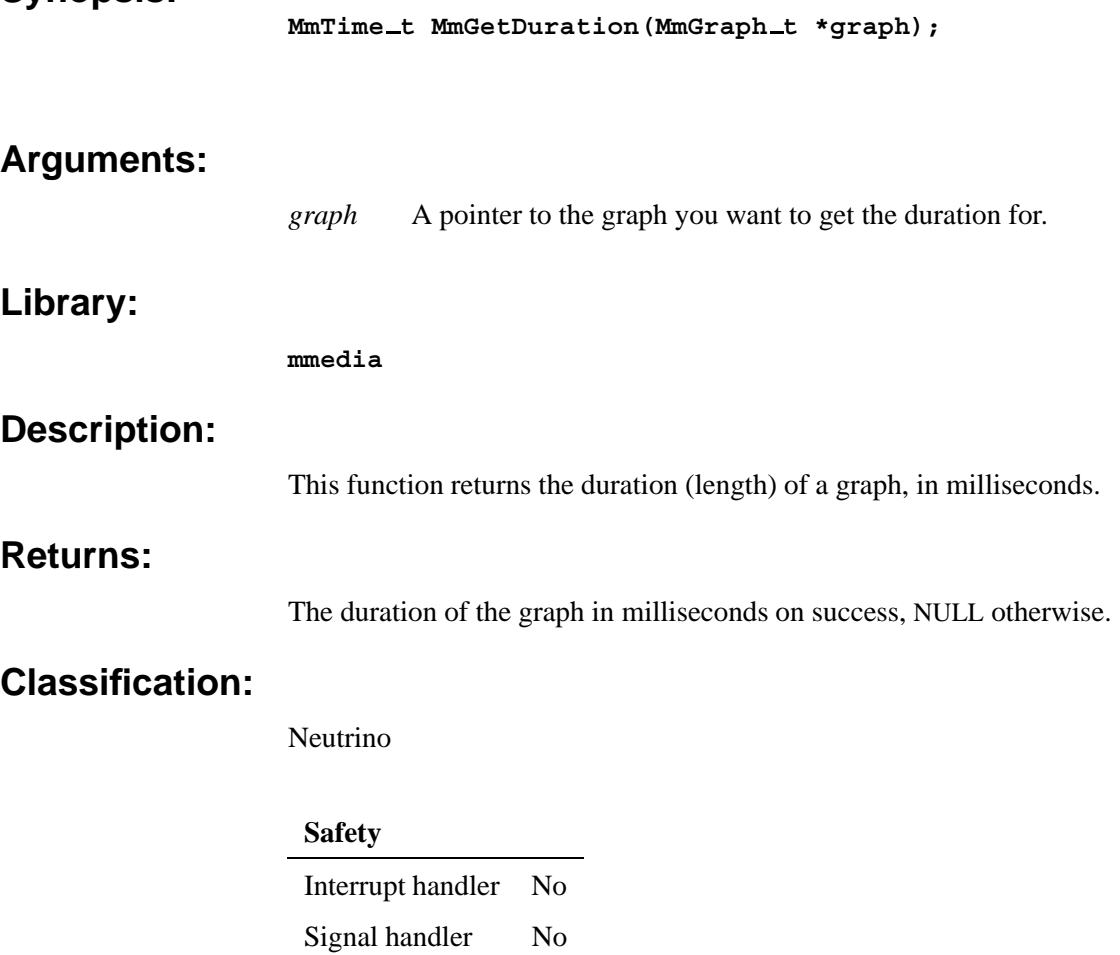

*MmGetResourceValue()*

Thread No

# **2006, QNX Software Systems** *MmGetResourceValue()*

*Get the value of a resource for a graph or filter*

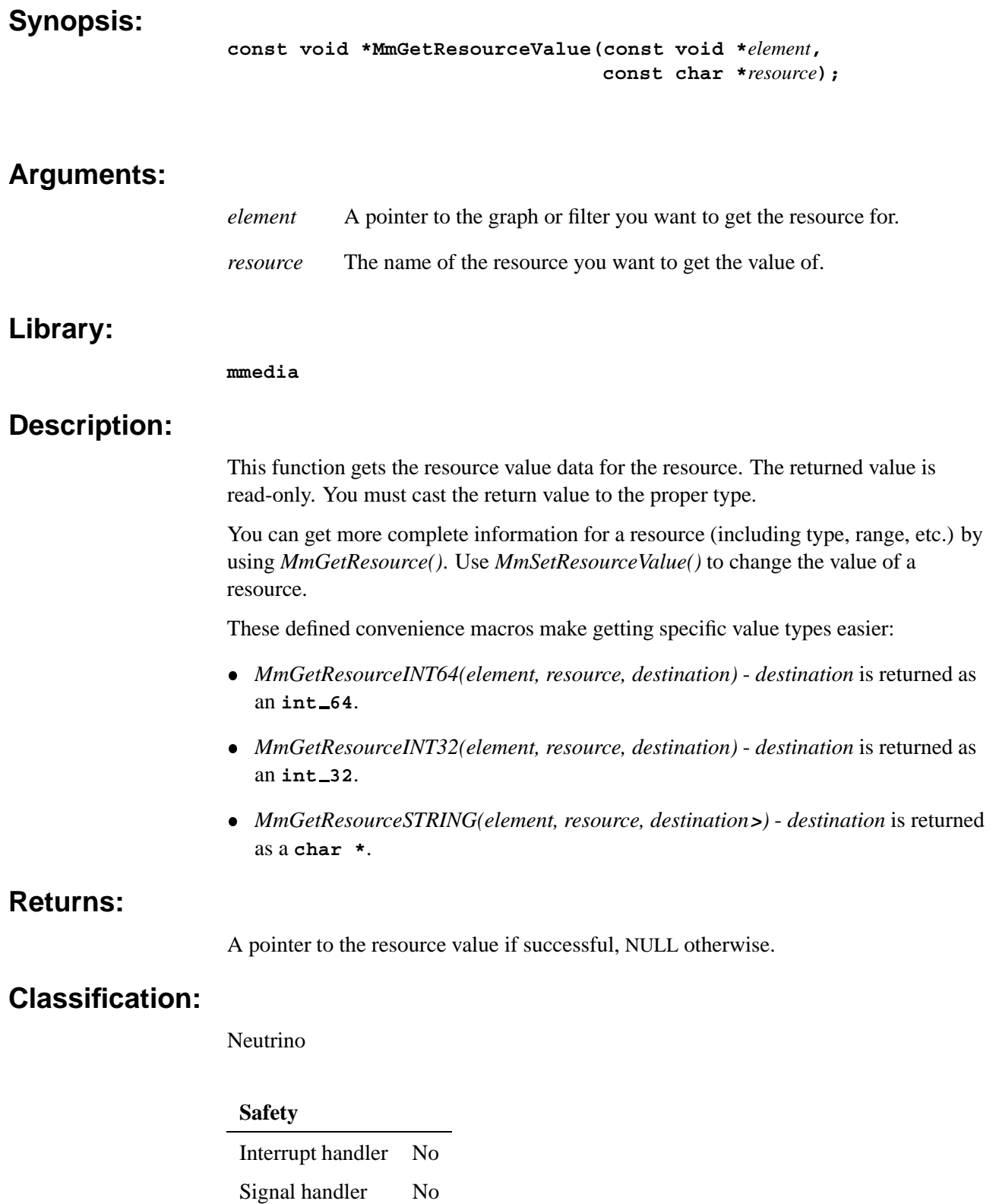

Thread No

### **See also:**

*MmSetResourceValue()*

*Structure that defines a media graph*

### **Synopsis:**

**See below.**

#### **Description:**

This structure defines a storage format for all the filters required to process multimedia data from source to destination.

This structure has the following as its first member:

**MmElement t** *element*

The type of structure (MM ELEMENT GRAPH) and a unique ID.

### **Classification:**

Neutrino

#### **See also:**

The Extending the Multimedia Framework chapter.

# *MmInitialize()* **2006, QNX Software Systems**

*Initialize the Multimedia library*

#### **Synopsis:**

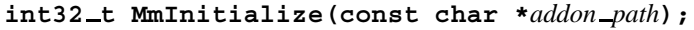

# **Arguments:** *addon path* The path to multimedia DLLs that the library searches on initialization. Set to NULL to use the default **/lib/dll/mmedia**. **Library: mmedia Description:** This function initializes the Multimedia library **libmmedia**. When the Multimedia library is initialized, every DLL in the multimedia directory is examined for its **interfaces** symbol. To reduce start-up time for a multimedia application, you should put all multimedia DLLs in the default multimedia directory (**/lib/dll/mmedia**) rather than in **/lib/dll**. **Returns:** 0 Success. -1 An error occurred. **Examples: // Initialize the Multimedia library with its default filters: MmInitialize(NULL); // Initialize the Multimedia library to load the filters in // /usr/local/lib/filters/ MmInitialize("/usr/local/lib/filters");**

#### **Classification:**

Neutrino

#### **Safety**

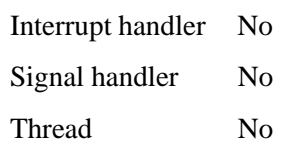

### **See also:**

*MmCreateGraph()*

# *MmMimeInfo()* **2006, QNX Software Systems**

*Acquire a multimedia channel*

#### **Synopsis:**

**const AOMimeInfo t \*MmMimeInfo(const AOICtrl t \****control***);**

### **Arguments:**

**Library:**

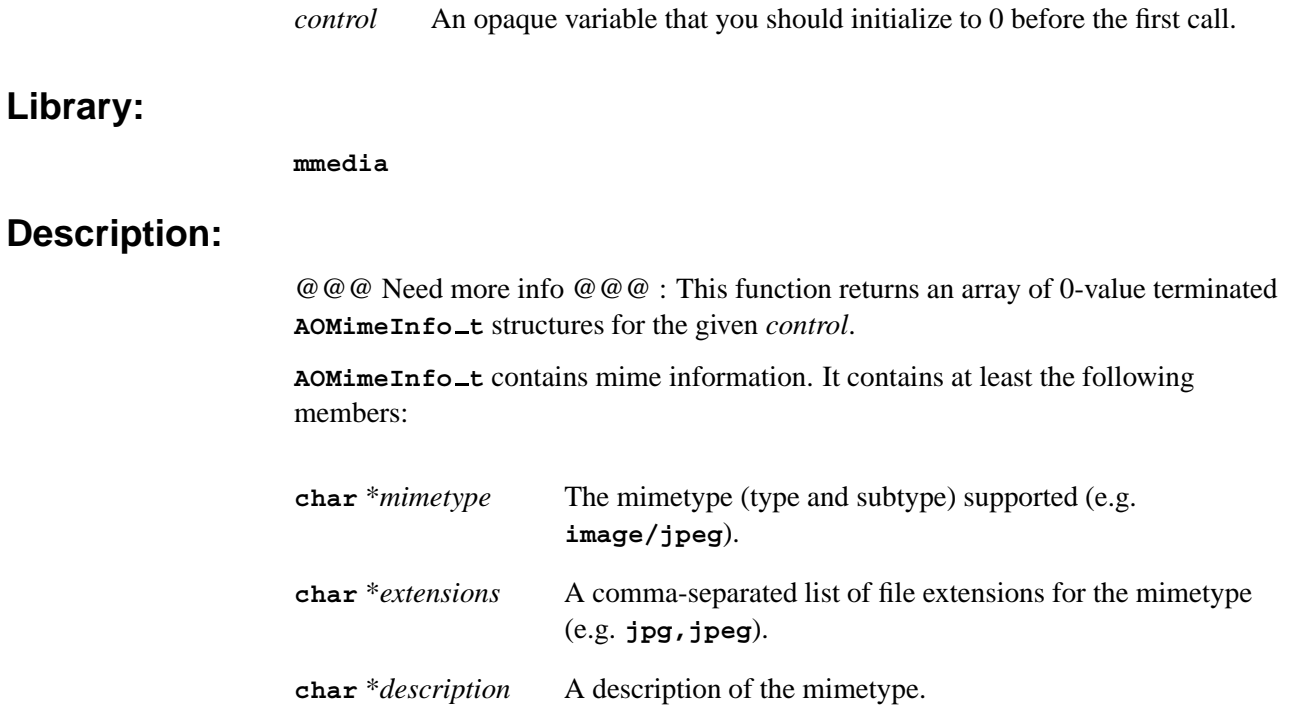

#### **Returns:**

A pointer a an array of **AOMimeInfo t** on success, NULL otherwise.

### **Classification:**

Neutrino

#### **Safety**

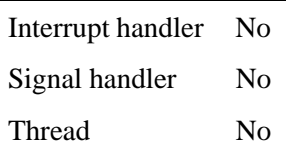

### **See also:**

*MmGetResourceValue()*

*Pause a multimedia graph*

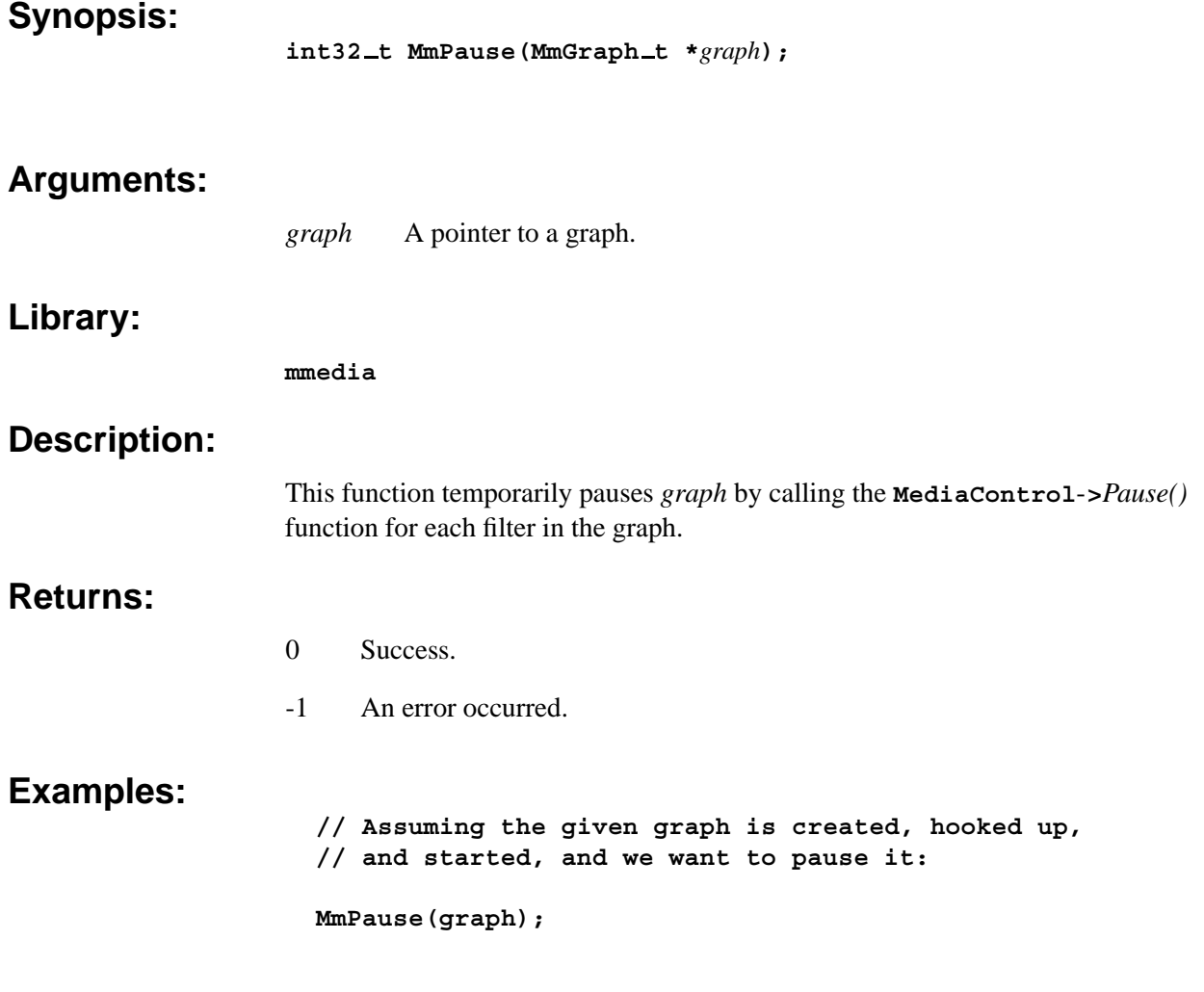

# **Classification:**

Neutrino

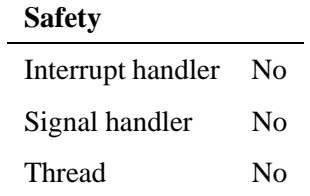

### **See also:**

*MmResume()*, *MmSeek()*

# *MmPrintGraph()* **2006, QNX Software Systems**

*Print a graph tree to the display*

## **Synopsis:**

**void MmPrintGraph(const MmFilter t \****filter***, int32 t** *level***);**

### **Arguments:**

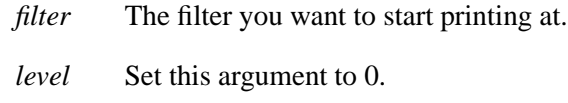

### **Library:**

**mmedia**

#### **Description:**

This function prints the graph tree, starting at the given *filter*, to stdout. You should set the *level* to 0, as the printing is done recursively, with *level* incrementing down the filter graph.

### **Classification:**

Neutrino

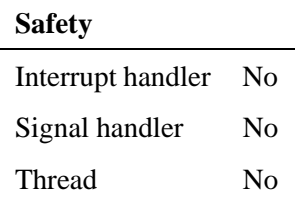

### **See also:**

*MmCreateGraph()*

*Release a multimedia channel*

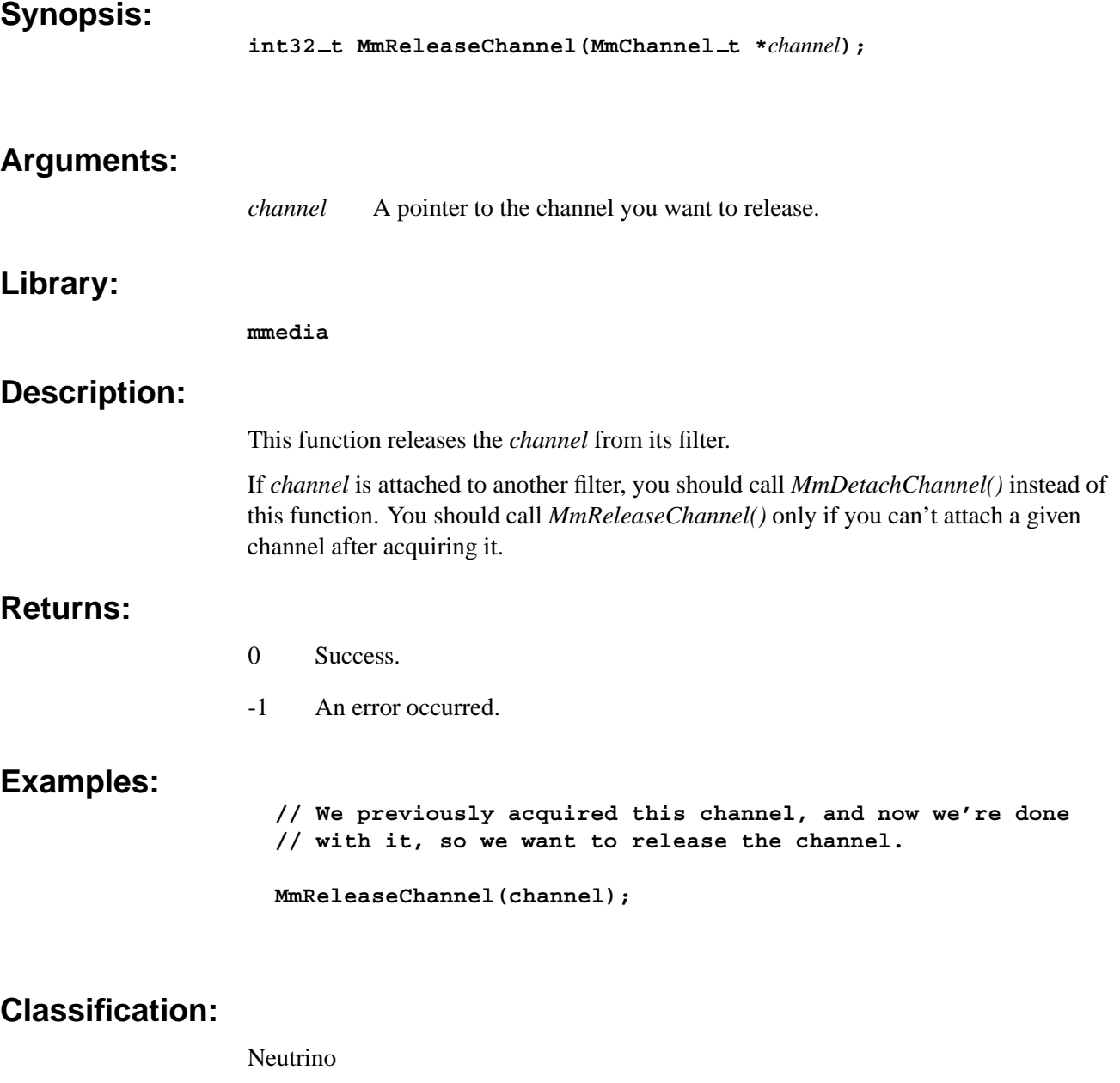

### **Safety**

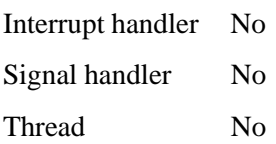

### **See also:**

*MmAcquireInputChannel()*, *MmAcquireOutputChannel()*, **MmChannel t**, *MmDetachChannel()*

© 2006, QNX Software Systems  $\bm{Mm}$   $\bm{Resum}$ 

*Resume a paused multimedia graph*

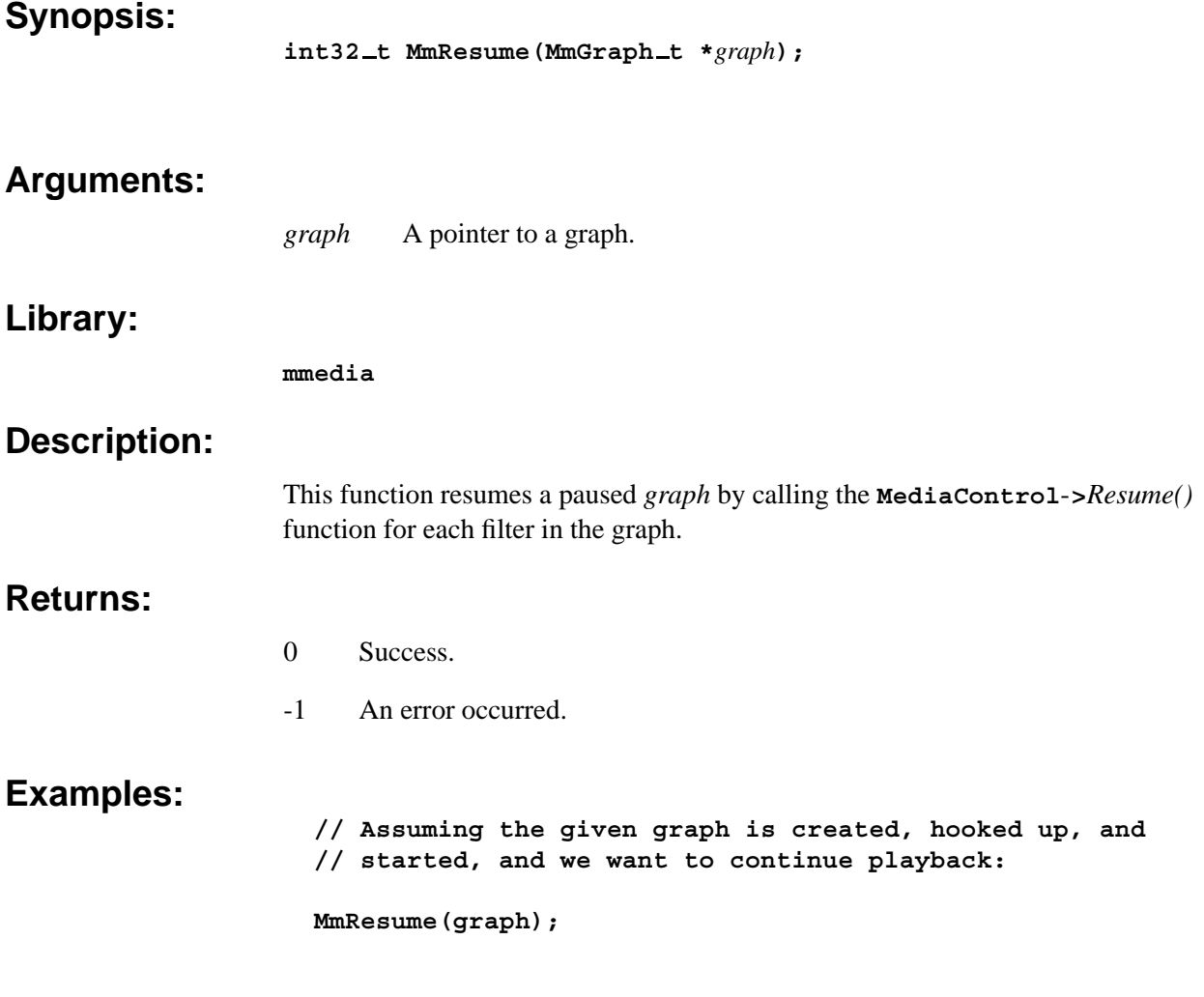

# **Classification:**

Neutrino

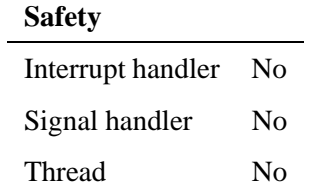

### **See also:**

*MmPause()*, *MmSeek()*

# $MmSeek()$

*Seek in a multimedia graph*

#### **Synopsis:**

**int32 t MmSeek(MmGraph t \****graph***, MmTime t** *mt***);**

# **Arguments:**

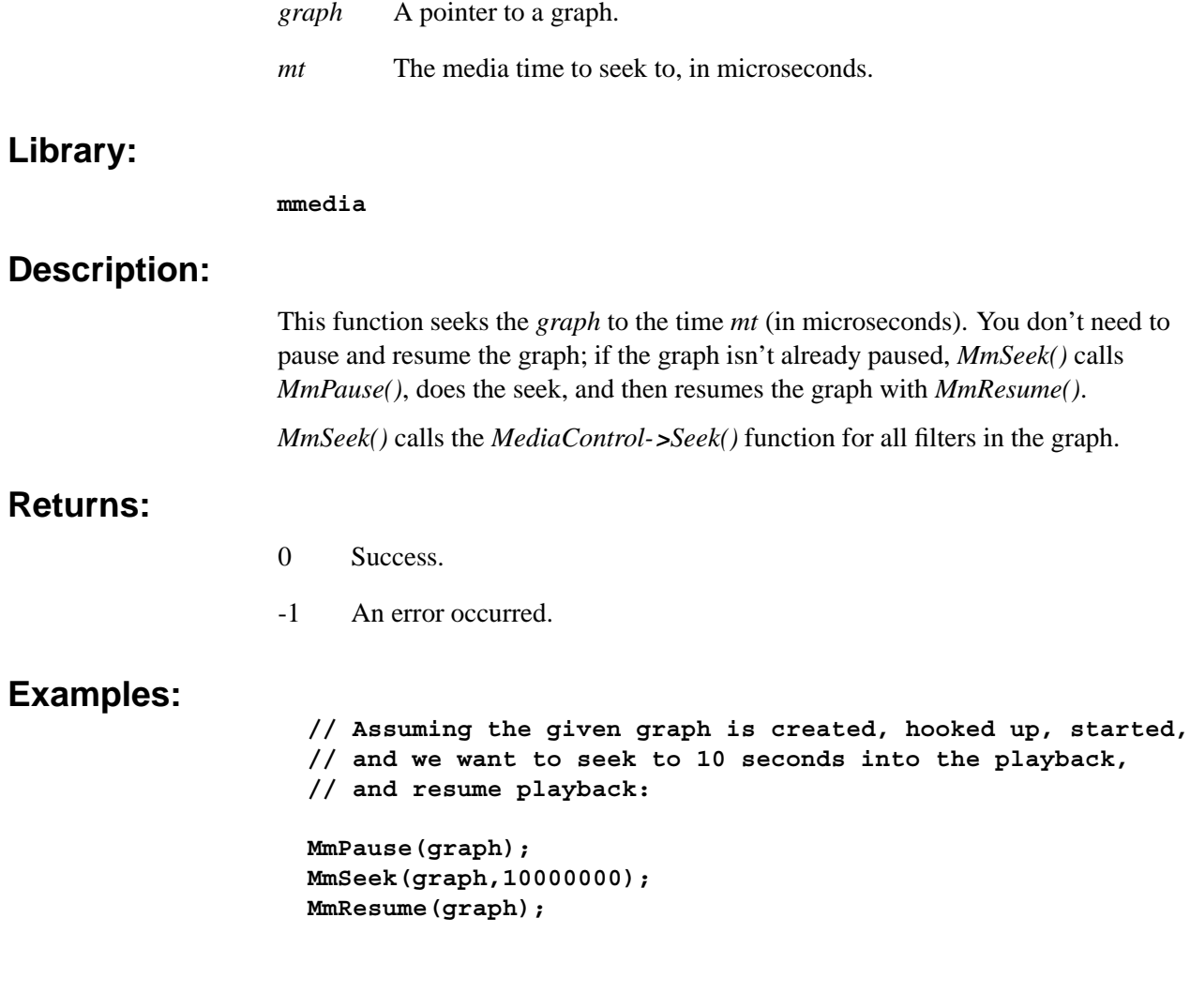

## **Classification:**

Neutrino

# **Safety**

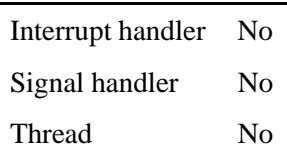

**See also:**

*MmPause()*, *MmResume()*

# *MmSetDefaultClock()* **2006, QNX Software Systems**

*Set a graph's synchronization clock*

#### **Synopsis:**

**int32 t MmSetDefaultClock(MmGraph t \****graph***);**

#### **Arguments:**

*filter* A pointer to the graph you want to set the synchronization clock for.

#### **Library:**

**mmedia**

#### **Description:**

This function sets the *graph*'s synchronization clock to the default clock, if it doesn't already have a synchronization clock. The default clock is based on the realtime clock.

#### **Returns:**

- 0 Success.
- -1 An error occurred.

#### **Classification:**

Neutrino

#### **Safety**

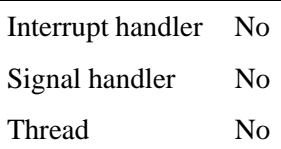

#### **See also:**

*MmInitialize()*

# **2006, QNX Software Systems** *MmSetResourceValue()*

*Set the value of a resource for a graph or filter*

#### **Synopsis:**

```
int32 t MmSetResourceValue(const void *element,
                             const char *resource,
                             void *data);
```
#### **Arguments:**

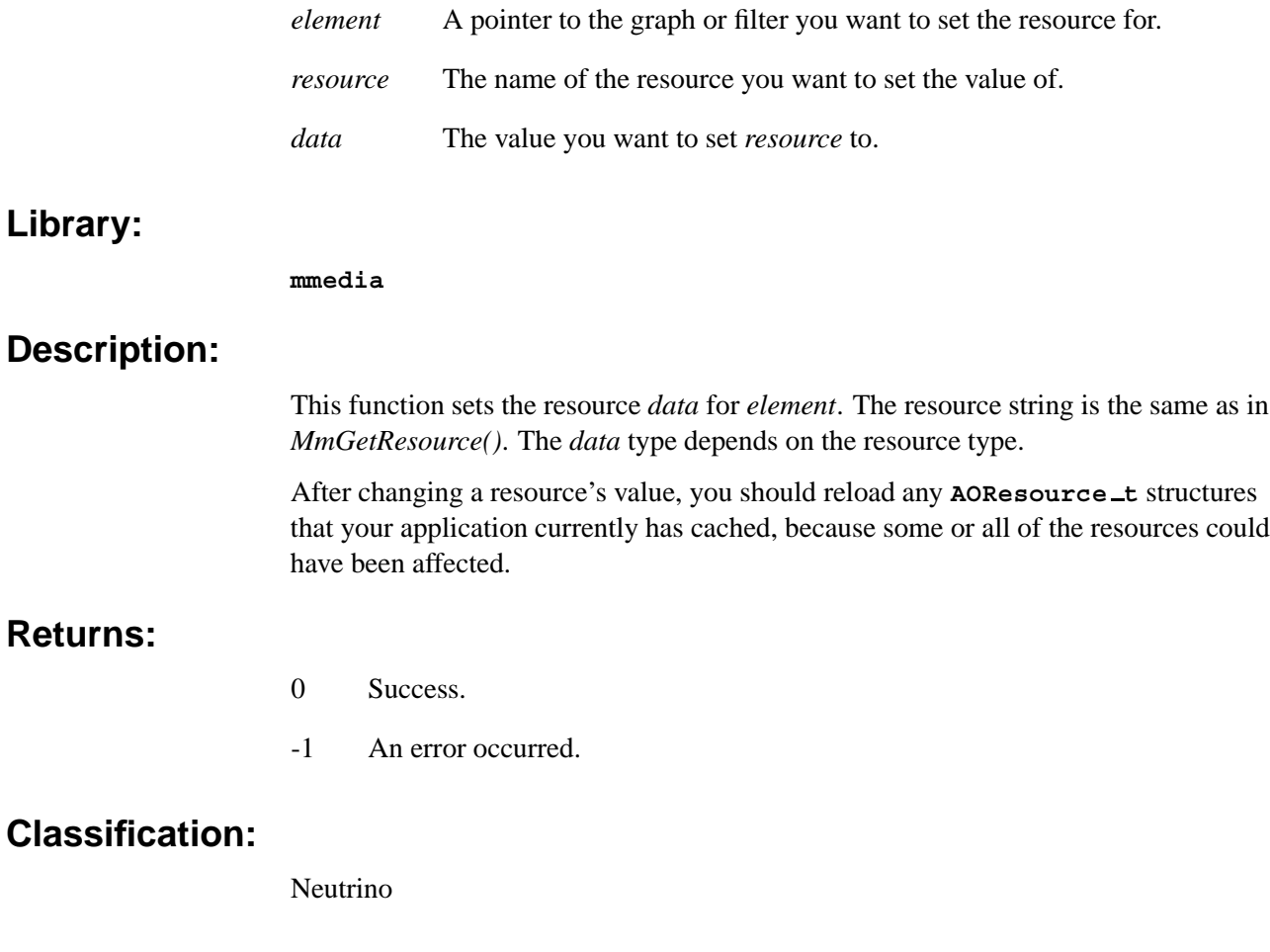

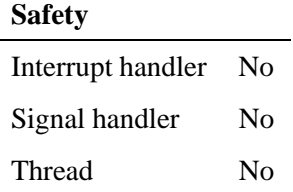

#### **See also:**

*MmGetResourceValue()*

# *MmStart()* **2006, QNX Software Systems**

*Start a multimedia graph*

#### **Synopsis:**

**int32 t MmStart(void \****element***, MmTime t** *mt***);**

#### **Arguments:**

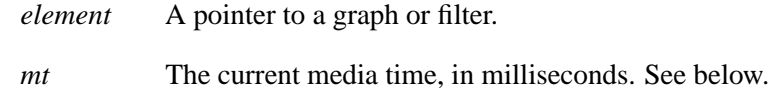

#### **Library:**

**mmedia**

#### **Description:**

This function starts a graph's filters, or an individual filter if *element* is a filter, starting at the time *mt* (in microseconds). The *element* argument is type **void \*** to prevent compiler errors when you pass different structures as this parameter.

If *element* is a graph, the function calls all the graph's filters' *MediaControl-***>***Start()* functions, with the media time *mt*. It then calls all the filters' *MediaControl-***>***Resume()* function, since filters are started in a paused state.

You should call *MmStart()* only once for a graph. If at some point you need to change one of the filters, perform the following steps:

- **1** *MmPause()* the graph.
- **2** *MmStop()* the filter you want to remove.
- **3** Detach the filter.
- **4** Destroy the filter.
- **5** Create a new filter.
- **6** Attach the new filter.
- **7** *MmStart()* the new filter.
- **8** *MmResume()* the graph.

If you want to start the graph at a point other than the beginning of the stream (**0**), you should either seek to a position in the graph, and then start at that position, or start the graph at **0** and then seek to the position:

Example 1:

```
MmStart(graph, 0);
MmSeek(graph, t);
```
Example 2:

**if(!MmSeek(graph, t)) MmStart(graph, t)**

#### **Returns:**

- 0 Success.
- -1 An error occurred.

#### **Examples:**

**// Assuming the graph is created, and whatever filters // were needed are added:**

**MmStart(graph,0);**

### **Classification:**

Neutrino

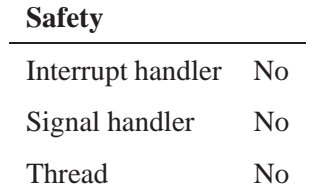

#### **See also:**

*MmPause()*, *MmResume()*, *MmStop()*

# *MmStatus()* **2006, QNX Software Systems**

*Return the status of a multimedia graph or filter*

#### **Synopsis:**

**int32 t MmStatus(const void \****element***);**

#### **Arguments:**

*element* A pointer to a graph or filter.

#### **Library:**

#### **mmedia**

#### **Description:**

This function returns the status of the media *element*. If the status isn't an error, it's a positive number:

- MM STATUS PLAYING
- MM STATUS PAUSING
- MM STATUS PAUSED
- MM STATUS EOF
- MM\_STATUS\_STOPPING
- MM STATUS STOPPED
- MM STATUS TIMEDOUT

#### **Returns:**

- **>**0 Success.
- **<**0 An error occurred.

#### **Examples:**

**// Assuming the given graph is created, and hooked up, // and we want to know the current status (running, not // running, paused, playing, etc.)**

**int32 t status=MmStatus(graph);**

**// // Assuming the given filter is created, and hooked up, // and we want to know the current status (running, not // running, paused, playing, etc.)**

```
int32 t status=MmStatus(filter);
```
# **Classification:**

Neutrino

#### **Safety**

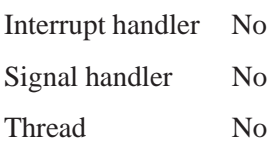

### **See also:**

*MmGetResourceValue()*

# *MmStop()* **2006, QNX Software Systems**

*Stop a multimedia graph*

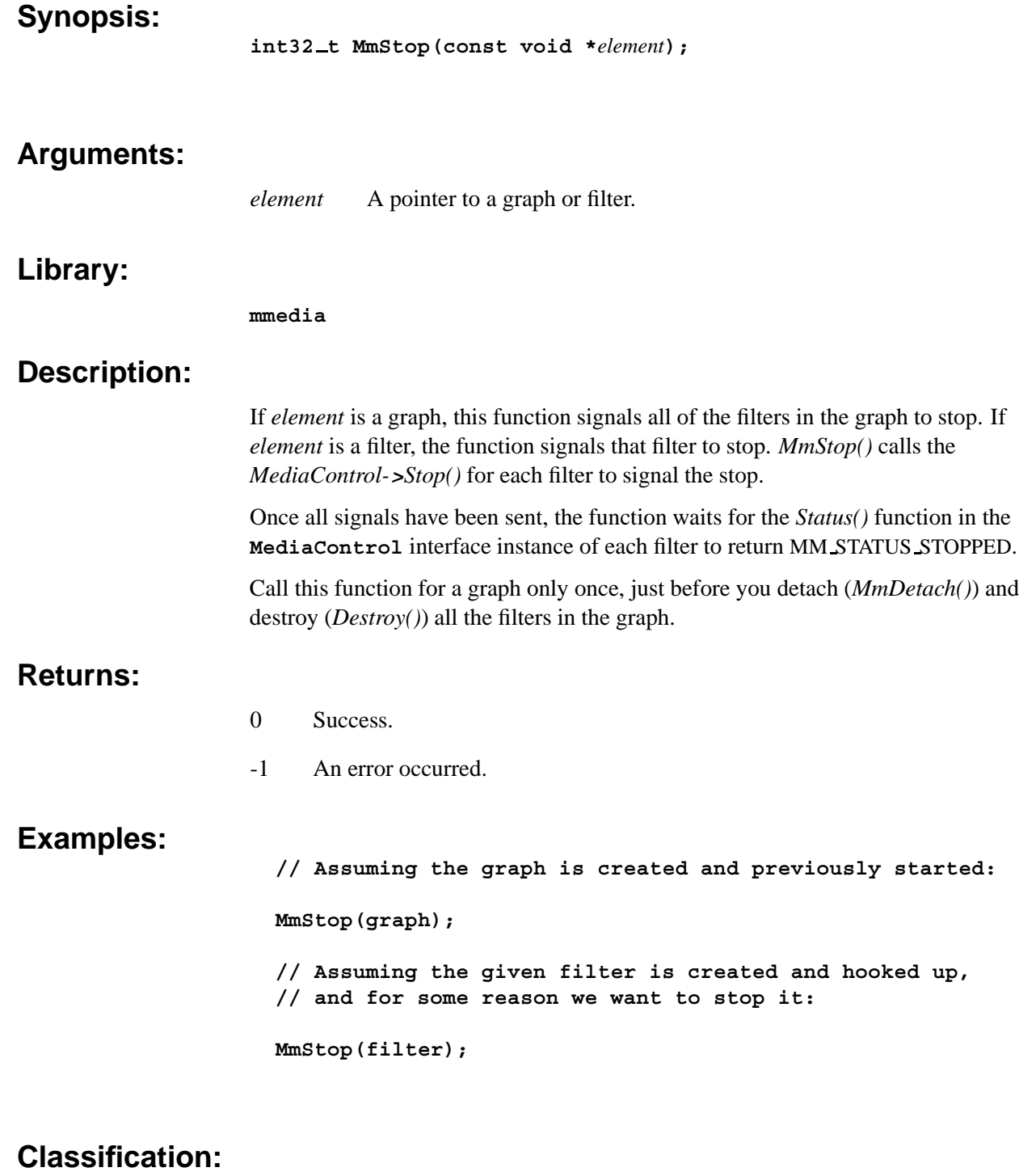

Neutrino

#### **Safety**

Interrupt handler No

*continued. . .*
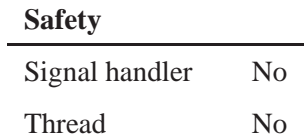

**See also:**

*MmPause()*, *MmResume()*, *MmStart()*

# *Chapter 5*

# **Multimedia Filter Reference**

# *In this chapter. . .*

Reader filter 101 Writer filters 102 Decoder filters 103 Parser filters 105

This chapter provides reference information about the filters provided with the Multimedia library. The source and binary for each filter is available in the Multimedia TDK, while most binaries are also shipped with QNX Neutrino. There are some exceptions: the Xing MPEG audio decoder, MPEG audio parser, MPEG video parser, and MPEG system parser filter binaries are available only in the TDK.

Note that in some instances, filters use libraries that require special licensing, or are distributed under an open-source license.

# **Reader filter**

The Multimedia library simplifies reading multimedia data by using a generic stream reader filter. It encapsulates three stream readers, a file reader, HTTP reader, and CD reader (listed below).

- **Binary**: **/lib/dll/mmedia/stream reader.so**
- **Source**: *tdk install dir***/src/lib/mmedia/filters/readers/stream reader/**

#### **File reader**

A streamer filter that reads a file-based stream.

- **Binary**: **/lib/dll/mmedia/fildes streamer.so**
- **Source**: *tdk install dir***/src/lib/mmedia/streamers/fildes reader/**

#### **HTTP reader**

A streamer filter that reads an HTTP-based stream.

- **Binary**: **/lib/dll/mmedia/http streamer.so**
- **Source**: *tdk install dir***/src/lib/mmedia/streamers/http streamer/**

#### **CDDA reader**

A streamer filter that reads the audio CDDA format. It implements these resources:

- **TracksCount int32 t** value containing the number of tracks a media stream contains. Read-only.
- **Tracks int32 t value** containing the number of the current track. Read / write.

#### **CDDA MILLISECONDS**

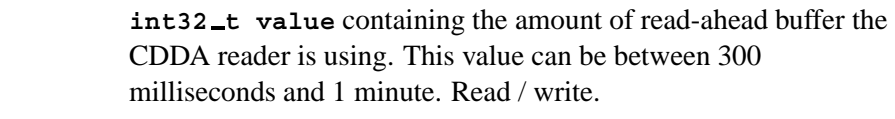

**Error string** value containing an error message. Read-only.

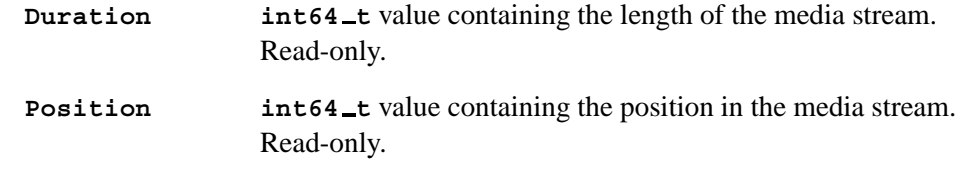

- **Binary**: **/lib/dll/mmedia/cdda reader.so**
- **Source**: *tdk install dir***/src/lib/mmedia/streamers/cdda reader/**

# **Writer filters**

## **Audio writer**

This filter outputs audio to an audio card. The audio writer accepts mono or stereo information (surround sound formats aren't supported), with either 8-bit or 16-bit depth. Data is in PCM format — see the Neutrino *Audio Developer's Guide* for more information on this format.

It implements these resources:

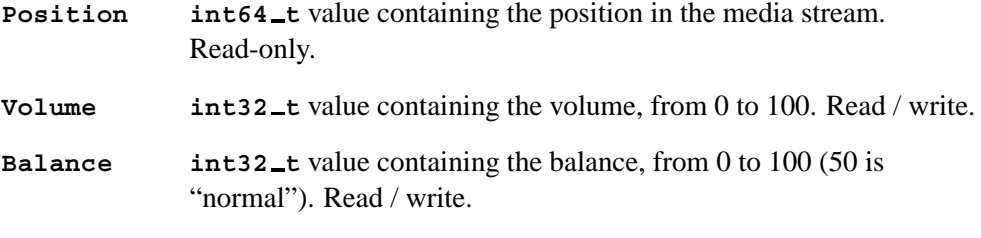

- **Binary**: **/lib/dll/mmedia/audio writer.so**
- **Source**: *tdk install dir***/src/lib/mmedia/filters/writers/audio writer/**

## **Raw file writer**

A raw file writer filter that reads from a channel stream, and dumps it out to an output stream, most likely a file.

- **Binary**: **/lib/dll/mmedia/rawfile writer.so**
- **Source**: *tdk install dir***/src/lib/mmedia/filters/writers/rawfile writer/**

## **WAV file writer**

A WAV format file writer filter that writes uncompressed PCM audio data to a WAV file.

- **Binary**: **/lib/dll/mmedia/wavfile writer.so**
- **Source**: *tdk install dir***/src/lib/mmedia/filters/writers/wavfile writer/**

## **Window writer**

A window writer filter that outputs video to a Photon window.

It implements these resources:

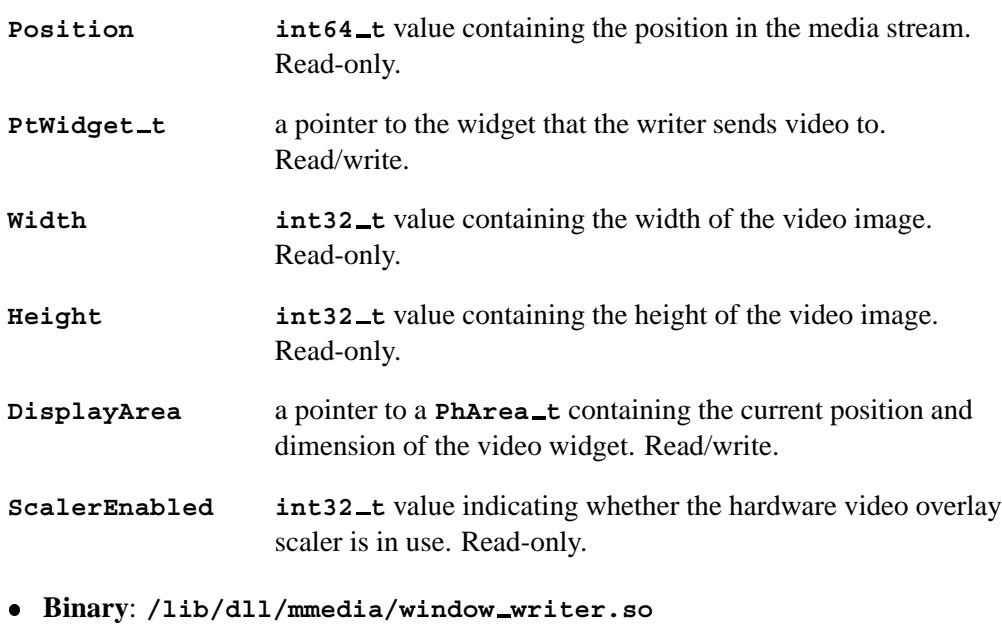

- **Source**: *tdk install dir***/src/lib/mmedia/filters/writers/window writer/**
- **Dependencies:** Photon

# **Decoder filters**

# **Ogg Vorbis decoder**

A decoder filter for the Ogg Vorbis audio format. This filter requires a floating point unit (FPU) on the target platform — if no FPU exists, the Multimedia library uses the Ogg integer decoder instead.

This filter expects a single input channel of streaming compressed audio data in Ogg Vorbis format. The output channel has a fourcc of **RAWA**, scale of 1, depth (sample rate) of 2, and at least 1 buffer. The number of channels and duration depends on the source data.

Implemented resources:

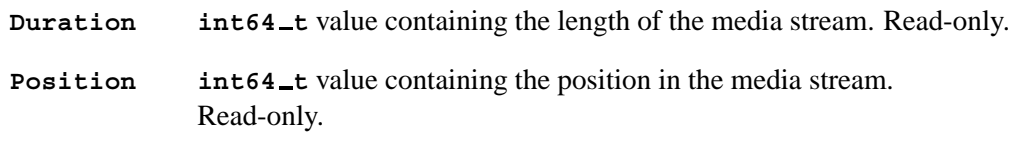

**Binary**: **/lib/dll/mmedia/ogg decoder.so**

- **Source**: *tdk install dir***/src/lib/mmedia/filters/decoders/ogg decoder/**
- **Dependencies:** Loads the vorbis and ogg libraries (*tdk install dir***/src/lib/mmedia/codecs/**).

## **Ogg Vorbis integer decoder**

An integer-based decoder filter for the Ogg Vorbis audio format. This filter doesn't require an FPU on the target platform. Otherwise, it is identical to the floating-point version of the decoder.

Implemented resources:

**Duration int64 t** value containing the length of the media stream. Read-only. **Position int64 t** value containing the position in the media stream. Read-only.

- **Binary**: **/lib/dll/mmedia/oggi decoder.so**
- **Source**: *tdk install dir***/src/lib/mmedia/filters/decoders/oggi decoder/**
- **Dependencies:** Loads the Tremor and Ogg libraries

### **FF MPEG video decoder**

An MPEG1 SYSTEM (ISO/IEC 11172-1) stream decoder (video and audio) and MPEG1 VIDEO (ISO/IEC 11172-2) stream decoder (video only).

- **Binary**: **/lib/dll/mmedia/ff mpegv decoder.so**
- **Source**: *tdk install dir***/src/lib/mmedia/filters/decoders/ff mpegv decoder/**
- **Dependencies:** Loads the LGPL **ffmpeg** open-source project library **libavcodec.so** (see **ffmpeg.sourceforge.net**).

### **Xing MPEG audio decoder**

A Xing MPEG audio decoder filter with support for MPEG1 layer 1, layer 2, and layer 3 audio decoding (MP1, MP2, and MP3). It also provides non-ISO-compliant extension of the MPEG1 audio layer 3 format (MPEG 2-5). It allows very low sampling rates down to 8000 samples per second (8kHz).

- ☞ This decoder is shipped with the Multimedia TDK only.
	- **Binary**: **/lib/dll/mmedia/xing mpega decoder.so**

**Source**:

*tdk install dir***/src/lib/mmedia/filters/decoders/xing mpega decoder/**

**Dependencies:** Loads the **xing audio** library.

# **Parser filters**

## **AIFF parser**

A parser filter for Apple's **AIFF** audio format with support for ITU G.711 ulaw, PCM8, and PCM16 compression codes.

Implemented resources:

**Duration int64 t** value containing the length of the media stream. Read-only. **Position** int64\_t value containing the position in the media stream. Read-only.

- **Binary**: **/lib/dll/mmedia/aif parser.so**
- **Source**: *tdk install dir***/src/lib/mmedia/filters/parsers/aif parser/**

### **AU parser**

A parser filter for the **AU** audio format with support for these compression codes:

- $\bullet$  MULAW<sub>-8</sub> 8 bit mu-law G.711
- $\bullet$  ALAW<sub>-8</sub> 8 bit A-law G.711
- $\bullet$  LINEAR  $8 8$  bit fixed-point samples
- $\bullet$  LINEAR<sub>-16</sub> 16 bit fixed-point samples

Implemented resources:

**Duration int64 t** value containing the length of the media stream. Read-only.

**Position** int64\_t value containing the position in the media stream. Read-only.

- **Binary**: **/lib/dll/mmedia/au parser.so**
- **Source**: *tdk install dir***/src/lib/mmedia/filters/parsers/au parser/**

### **AVI parser**

A parser filter for the **AVI** format.

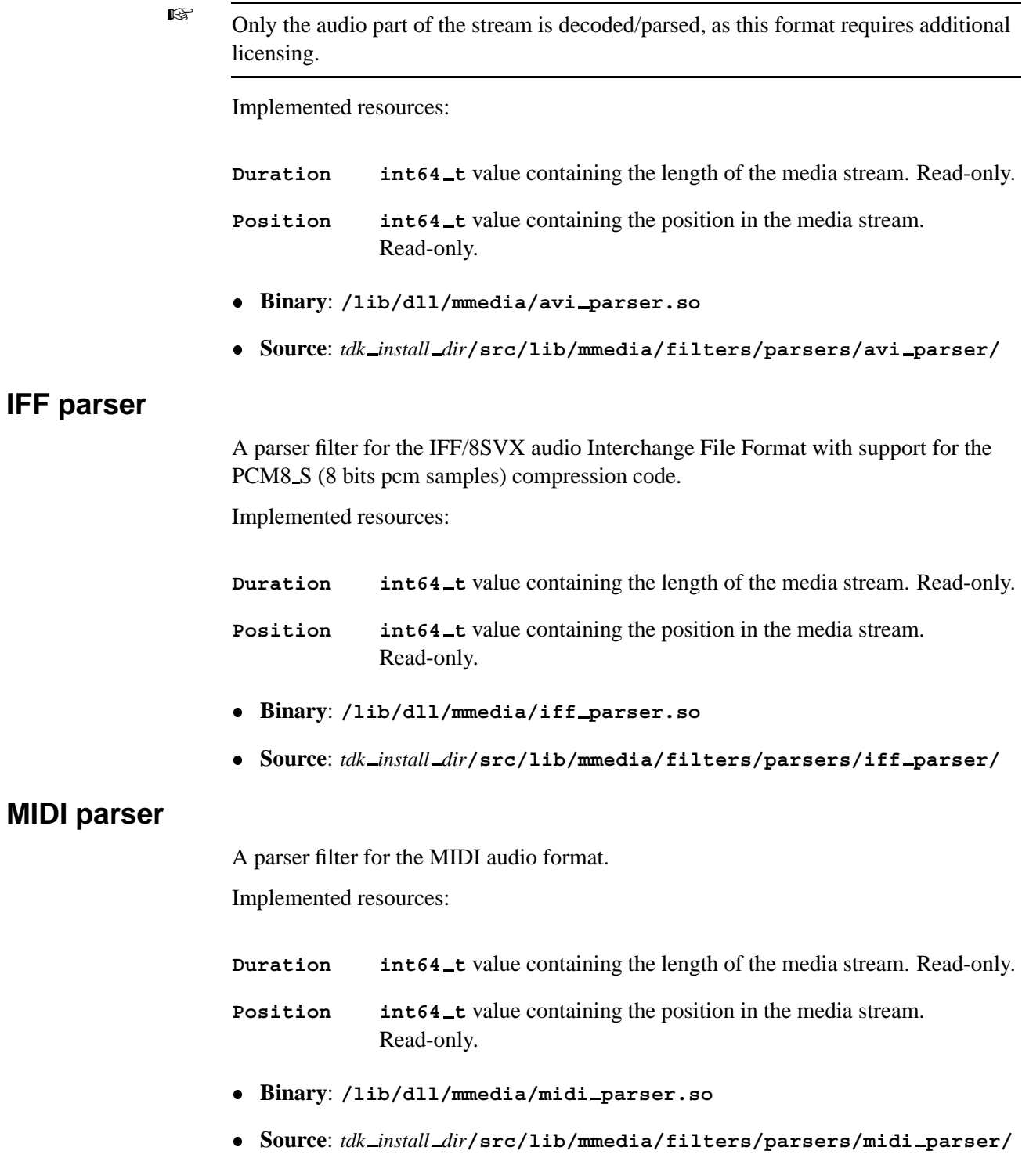

## **MPEG audio parser**

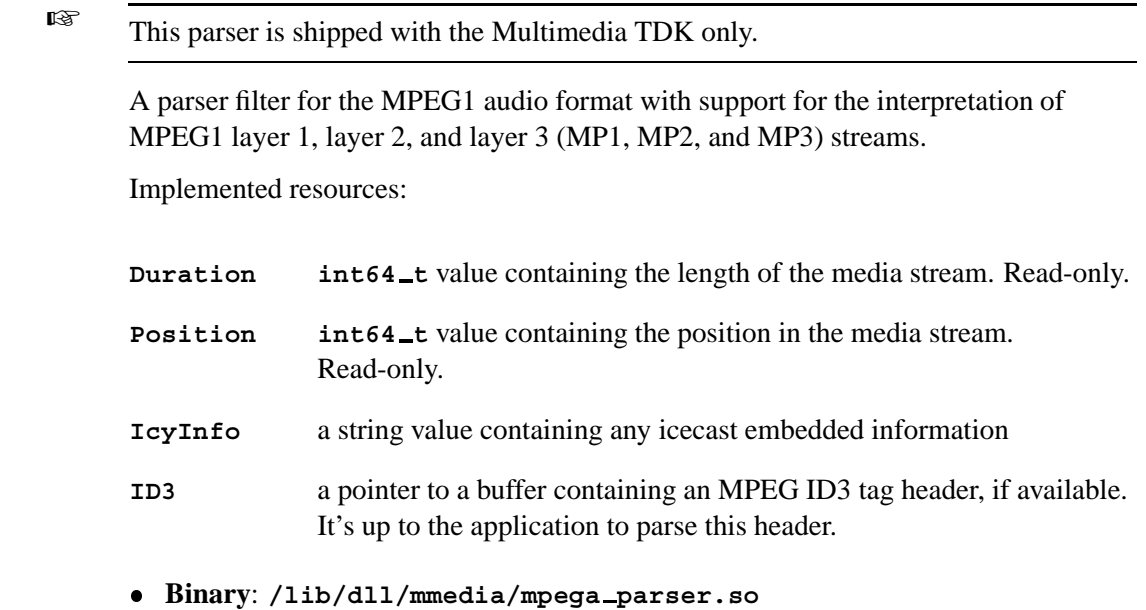

 **Source**: *tdk install dir***/src/lib/mmedia/filters/parsers/mpega parser/**

## **MPEG system parser**

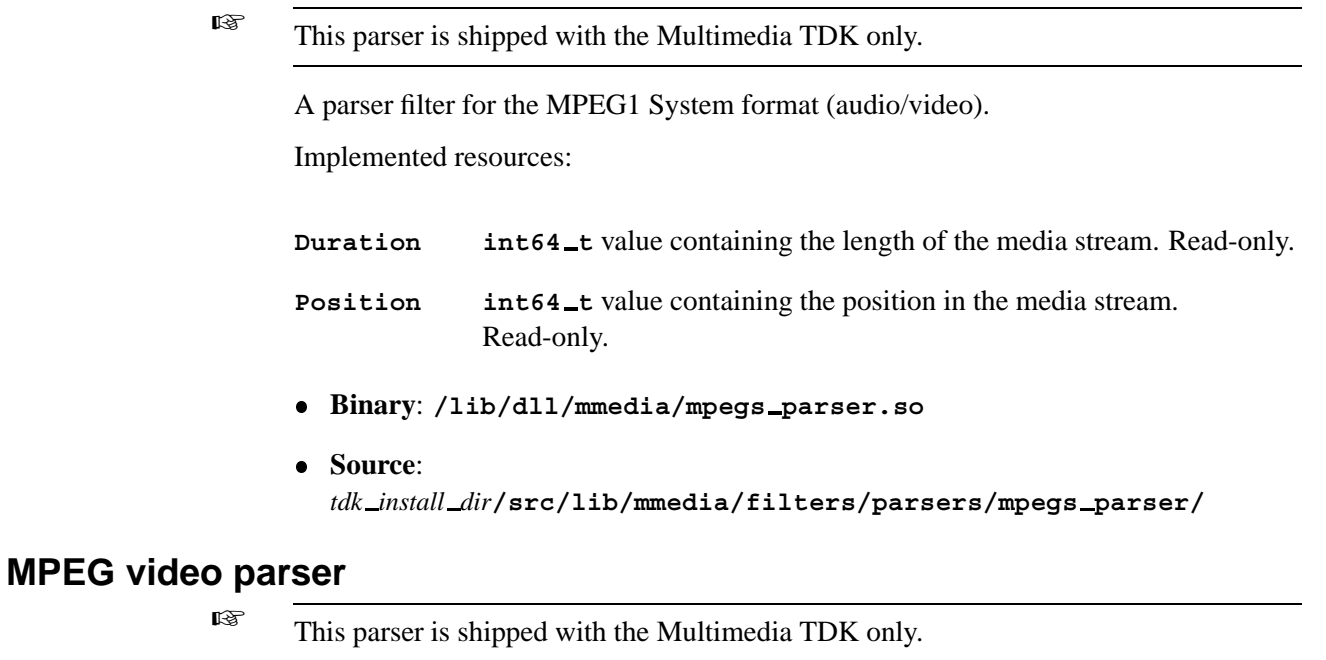

A parser filter for the MPEG1 video format.

Implemented resources:

**Duration int64 t** value containing the length of the media stream. Read-only.

- **Position int64 t** value containing the position in the media stream. Read-only.
- **Binary**: **/lib/dll/mmedia/mpegv parser**
- **Source**: *tdk install dir***/src/lib/mmedia/filters/parsers/mpegv parser/**

## **WAV parser**

A parser filter for the WAV audio format with support for:

- WAVE\_FORMAT\_PCM 8 and 16 bits PCM samples
- WAVE FORMAT ADPCM Microsoft adaptive differential pulse code modulation format
- WAVE ITU ALAW ITU G.711 standard A-law compression format
- WAVE ITU MULAW ITU G.711 standard mu-law compression format
- WAVE IMA ADPCM Interactive Multimedia Association ADPCM format
- WAVE GSM610 European GSM 06.10 standard format compression codes

Implemented resources:

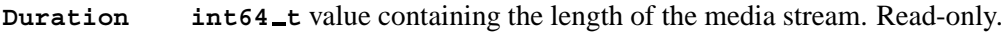

**Position int64 t** value containing the position in the media stream. Read-only.

- **Binary**: **/lib/dll/mmedia/wav parser**
- **Source**: *tdk install dir***/src/lib/mmedia/filters/parsers/mpegv parser/**

# *Chapter 6*

# **Multimedia library Structure Reference**

# *In this chapter. . .*

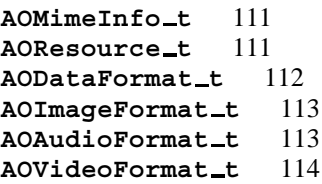

This chapter provides reference information about the data structures used by the Multimedia library.

# **AOMimeInfo t**

This structure contains mime information. An addon uses **AOMimeInfo t** to let an application know what mimetypes it can process.

The structure contains at least the following members:

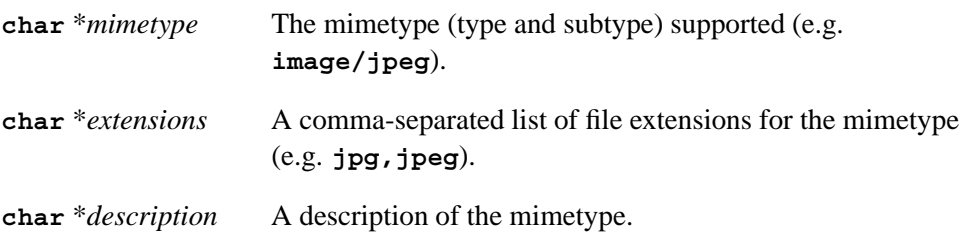

# **AOResource t**

This is the resource structure your addon has to use to give access to internal resources. The structure contains at least the following members:

**char** \**name* The name of the resource.

**char** \**description*

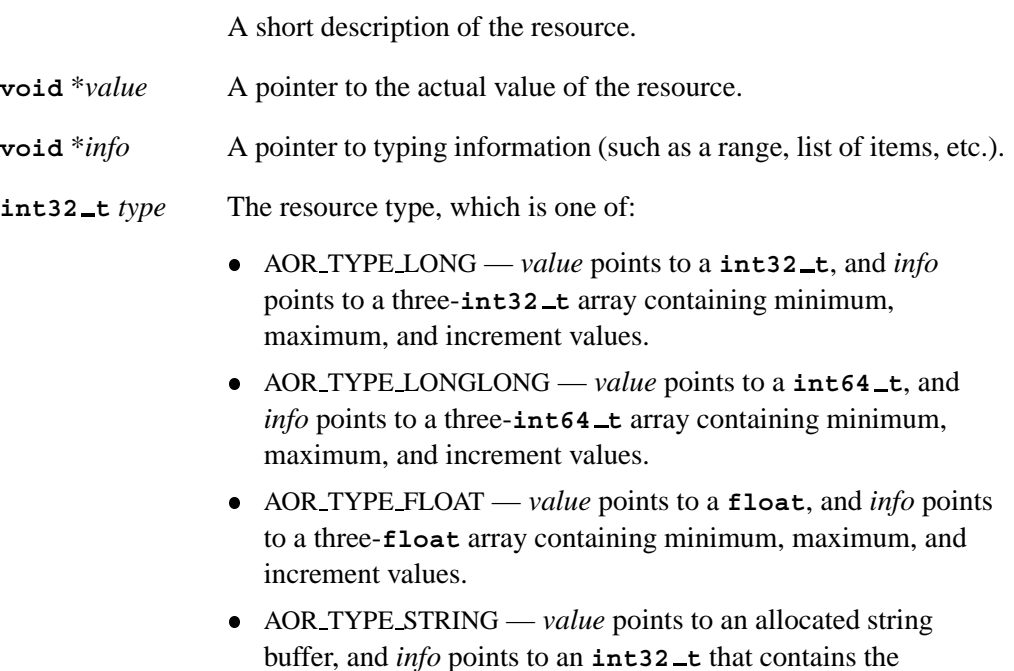

maximum length of the string.

- AOR TYPE RADIO— a radio button; *value* points to an **int32 t** indicating the index of the selected button, and *info* points to a structure containing an **int32 t** for the count value, followed by count **char \*** pointers to button labels.
- AOR TYPE TOGGLE a toggle button; *value* points to an **int32 t**, with 0 indicating the button isn't selected, and 1 indicating it is. There is no *info* pointer requirement.
- AOR TYPE POINTER a pointer; *value* is the actual pointer.

You can OR the *type* member with one or more of the following permission values. These values are used when automatically generating a GUI for a DDL's resources, for example:

- AOR\_TYPE\_READABLE readable using resource functions.
- AOR TYPE WRITABLE writable using resource functions.
- AOR TYPE ENABLED enabled.
- AOR TYPE VISIBLE visible.

## **AODataFormat t**

This structure defines a description of a media format. Use the *mtype* field to determine the output type (audio or video), as well as its compressed state. This structure provides a quick way to determine if you need to hook up a given channel to a decoder, or to a final output if you're playing back media.

Unless you're writing your own filters, you'll never have to touch *fourcc* or *u*.

This structure has the following members:

- **uint32 t** *mtype* A flag indicating media type, which can be one of: MEDIA TYPE IMAGE MEDIA TYPE VIDEO MEDIA TYPE AUDIO These flags can be ORed with MEDIA TYPE COMPRESSED if the data is compressed. **uint32 t** *fourcc* A standard "four character code" that describes the media type. This is the standard FOURCC value used in AVI and quicktime files. A number of additional values are defined:  $\bullet$  RGB6 — 16-bit RGB.  $\cdot$  RGB5  $-$  15-bit RGB.
	- $\bullet$  RGB4 24-bit RGB.
	- $\bullet$  RGB2 32-bit RGB.

*u* A straight union for the above media formats. The union contains members *image*, *audio*, and *video*, of type **AOImageFormat t**, **AOAudioFormat t**, and **AOVideoFormat t** respectively.

# **AOImageFormat t**

This structure defines an image format, and is used by **AODataFormat t**. This structure has at least the following members:

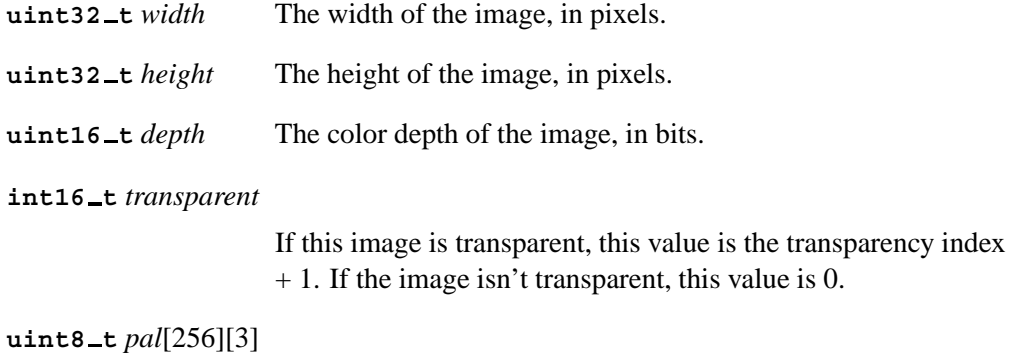

The image palette.

# **AOAudioFormat t**

This structure defines an audio format, and is used by **AODataFormat t**.

This structure has at least the following members:

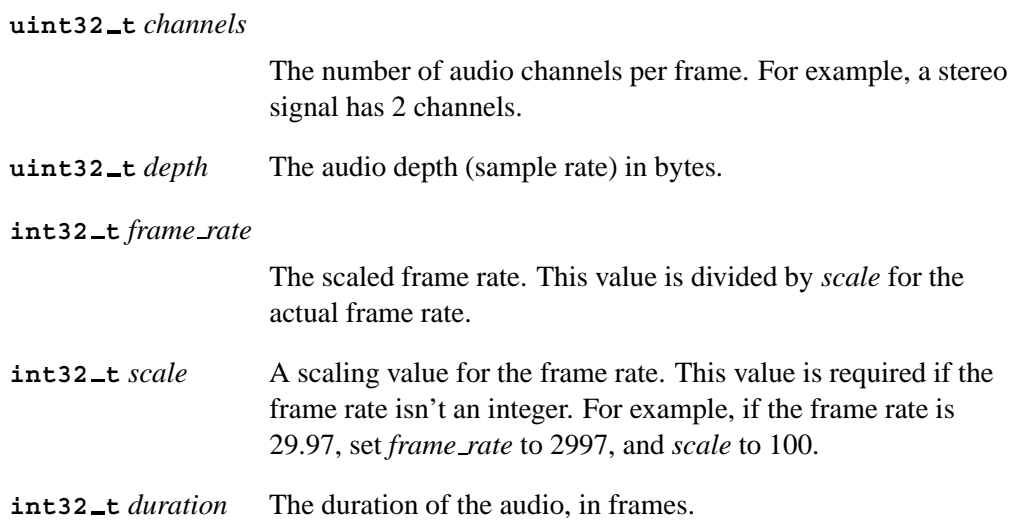

# **AOVideoFormat t**

This structure defines a video format, and is used by **AODataFormat t**. This structure has at least the following members:

**uint32 t** *width* The width of the video image, in pixels. **uint32 t** *height* The height of the video image, in pixels. **uint32 t** *depth* The color depth (number of bits per pixel). **int32 t** *frame rate* The scaled frame rate. This value is divided by *scale* for the actual frame rate. **int32 t** *scale* A scaling value for the frame rate. This value is required if the frame rate isn't an integer. For example, if the frame rate is 29.97, set *frame rate* to 2997, and *scale* to 100. **int32 t** *duration* The duration of the video, in frames. Set to 0 if unknown.

*Chapter 7*

# **Multimedia Interface Reference**

This chapter provides reference information about the interfaces that a filter has to implement to be used by the Multimedia library. Some of the interfaces are defined in the Addon Interface Library (the **AO\*** interfaces), while others are defined in the Multimedia library (**Media\*** interfaces). For a description of how to write a filter, see the Extending the Multimedia library chapter.

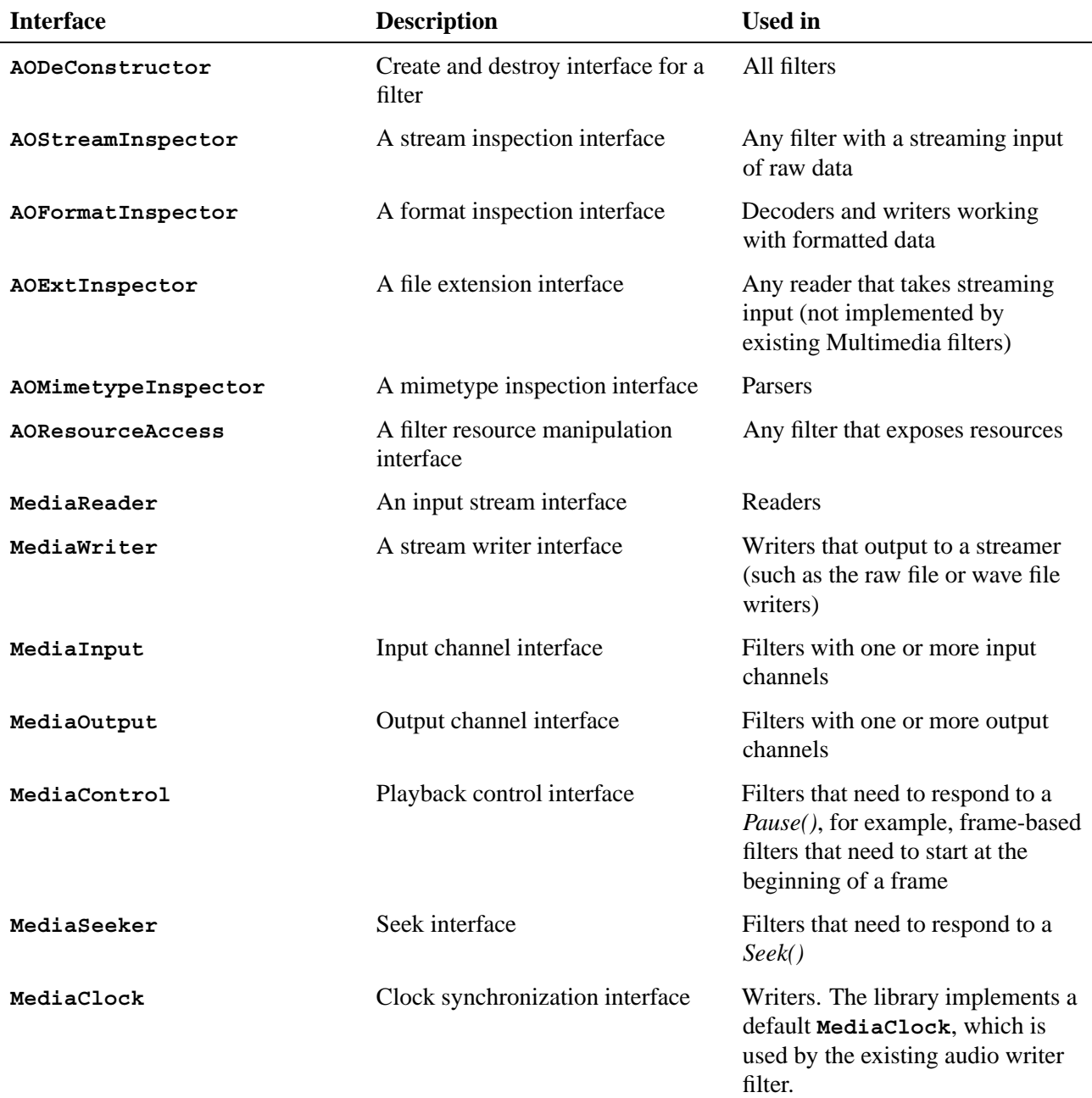

*continued. . .*

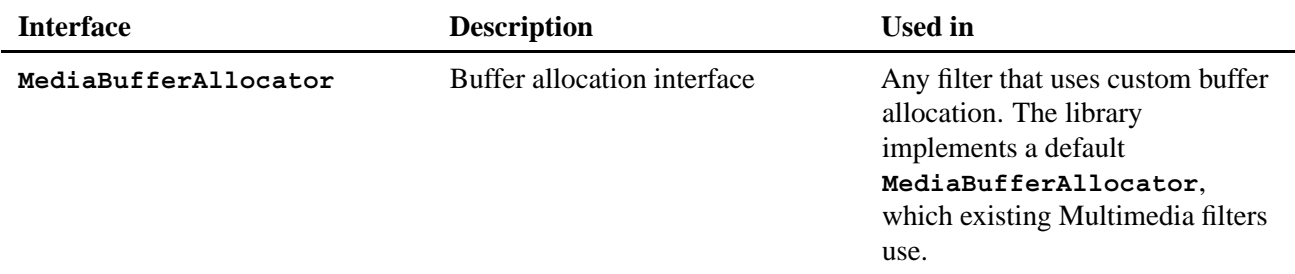

More information about the **AO\*** interfaces can be found in the *Addon Interfaces Library Reference*.

**{**

**Synopsis:**

*Functions for buffer allocation*

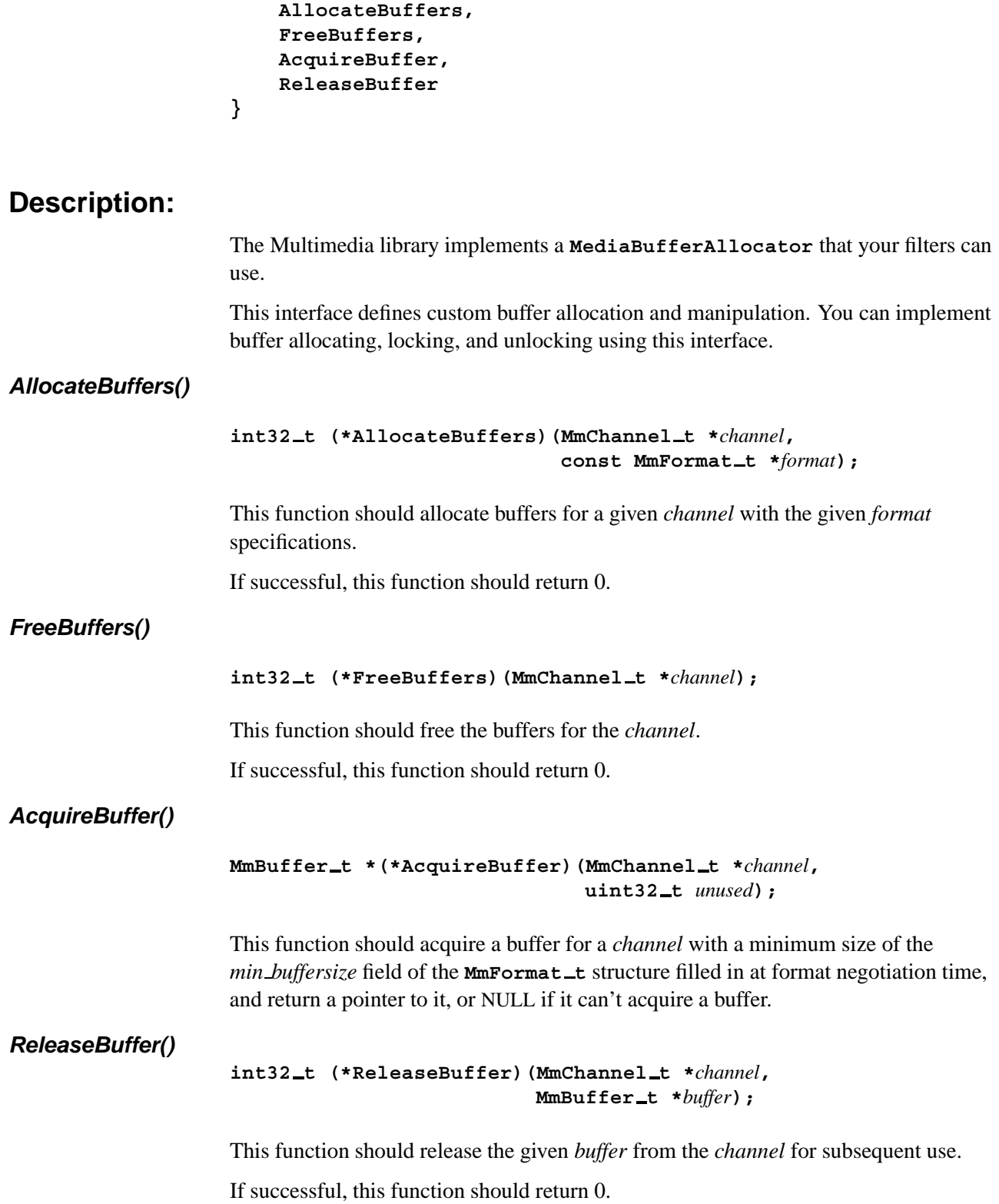

**static MediaBufferAllocator** *media buffer allocator* **=**

# **Classification:**

Neutrino

## **See also:**

Extending the Multimedia Framework.

*Functions for media sychronization*

# **Synopsis:**

```
static MediaClock media clock =
{
   Initialize,
   Uninitialize,
   Value,
   SetScale
};
```
# **Description:**

The Multimedia library implements a default **MediaClock** interface that your filters can use. This interface defines the functions needed for media clock synchronization. Synchronization is normally defined in an audio output filter, since it yields the best synchronization. **MediaClock** allows multiple filters to get accurate timestamps for accurate synchronization.

**MediaClock** defines the following functions:

- *Initialize()*
- *Uninitialize()*
- *Value()*
- *SetScale()*

#### *Initialize()*

#### **int32 t (\*Initialize)(MmFilter t \****filter***);**

This function should initialize the *filter*'s media clock portion. If successful, this function should return 0.

#### *Uninitialize()*

**int32 t (\*Uninitialize)(MmFilter t \****filter***);**

This function should free the *filter*'s media clock data. If successful, this function should return 0.

#### *Value()*

**MmTime t (\*Value)(MmFilter t** *filter***);**

This function should return the *filter*'s current timestamp. The timestamp is independent of your position in any media stream; it's an incrementing value you can use to perform synchronization. This function returns an **MmTime t**, an **int 64** that represents time in microseconds.

### *SetScale()*

#### **int32 t (\*SetScale)(MmFilter t \****filter***, int32 t** *scale***);**

This function should set the *scale* for the returned time from the given *filter*. The default time should be in microseconds, and is divided by *scale* when this function is called. For example, if *scale* is set to 1000, then the filter should return time in milliseconds.

## **Classification:**

Neutrino

## **See also:**

Extending the Multimedia Framework.

# **Synopsis:**

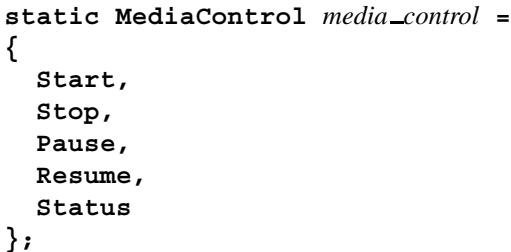

## **Description:**

This interface defines the functions required to control a filter. Filter control is usually necessary only for final output filters, such as audio output or video display, but may also be required if your filter spawns worker threads you'd like to start, stop, pause, or resume.

### *Start()*

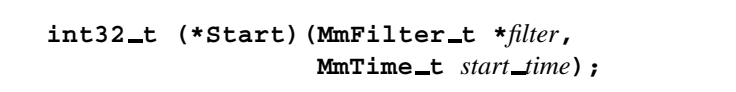

This function should start the *filter* in a paused state. Don't think of this as starting the decoding. This function is called when a graph has been constructed and it's ready to go. Once it's started, you can use *Resume()* to begin decoding/playback.

If the *start time* is nonzero, the filter should seek to the given time, if it can.

If successful, this function should return 0.

#### *Stop()*

**int32 t (\*Stop)(MmFilter t \****filter***);**

This function should stop the *filter*. Use *Stop()* only when you're about to remove or delete the filter. You should signal any running threads to stop at the point when you call *Stop()*.

If successful, this function should return 0.

#### *Pause()*

**int32 t (\*Pause)(MmFilter t \****filter***);**

This function should pause playback of the *filter* temporarily. If you are going to call *Seek()* on a filter, you should first *Pause()*, then *Seek()*, and then *Resume()*.

If the filter has a running thread, it will most likely set its status to MM STATUS PAUSING in the *Pause()* function, which the thread will recognize, and change to MM STATUS PAUSED. The filter then enters a paused state.

If successful, this function should return 0.

#### *Resume()*

```
int32 t (*Resume)(MmFilter t *filter,
                   MmTime t media time,
                   MmTime t real time);
```
This function should resume playback of the *filter*. Each paused filter is given the same *real time* value and *media time* value so that they can stay synchronized. "Media time" is the elapsed media file time, while "real time" is the system clock time. Both values are of type **MmTime t**, an **int 64** that stores time in microseconds.

Don't use *media time* for seeking; it's meant only for making slight synchronization adjustments. ☞

If successful, this function should return 0.

#### *Status()*

**int32 t (\*Status)(MmFilter t \****filter***);**

This function should return the status of the *filter*. This should be one of:

- MM STATUS PLAYING the filter is processing data normally.
- MM\_STATUS\_PAUSING the graph is in a paused state, and has requested each filter to pause. The filter is finishing any processing it needs to complete before pausing.
- MM\_STATUS\_PAUSED the filter is in a paused state.
- MM\_STATUS\_STOPPING the graph is in a stopped state, and has requested each filter to stop. The filter is finishing any processing it needs to complete before stopping.
- MM\_STATUS\_STOPPED the filter is in a stopped state.
- MM STATUS EOF the filter is at the end of a file (buffer or stream).
- MM STATUS TIMEDOUT the filter has some data to process, but can't continue processing for some reason (for example, there's not enough input data to fill the output buffer).
- 

None of the current QNX-provided filters set their status to MM STATUS TIMEDOUT. ☞

• a negative number signifying an error.

# **Classification:**

Neutrino

# **See also:**

**MediaSeeker**.

Extending the Multimedia Framework.

# **MediaInput 2006, QNX Software Systems**

*Functions for a filter with an input channel*

```
Synopsis:
                  static MediaInput media input =
                  {
                    IterateChannels,
                    AcquireChannel,
                    ReleaseChannel,
                    RateFormat,
                    SetFormat,
                    SetMediaOutput,
                    SetInputStream
                  };
```
## **Description:**

This interface defines the functionality required by any filter that gets its input data from another filter, either streaming or buffered.

#### *IterateChannels()*

```
MmChannel t *(*IterateChannels)(const MmFilter t *filter,
                                 int32 t * const cookie);
```
This function should iterate through all the input channels in the *filter*. Set the value of *cookie* to 0 for the first call. *IterateChannels()* returns NULL to indicate that there are no more channels. This function doesn't discriminate between acquired and nonacquired channels. To determine whether a channel is acquired, check its *flags* member. See **MmChannel t** in the Structure Reference chapter for more information.

If your filter has only one channel, you can use *singleIterateInputChannels()* from the convenience library, which returns the input channel the first time it's called, and NULL thereafter.

```
MmChannel t *singleIterateInputChannels(const MmFilter t *f,
                                        int32 t * const cookie);
```
#### *AcquireChannel()*

**int32 t (\*AcquireChannel)(MmChannel t \****channel***);**

This function should acquire the *channel*, and set its *flags* member to MM CHANNEL ACQUIRED. This locks the channel for exclusive use. You can release it with *ReleaseChannel()*.

This function should return 0 if successful, and nonzero if it can't acquire the channel.

If your filter has only one input channel, you can use *singleAcquireInputChannel()* from the convenience library. This function acquires the channel *c* by setting its *flags* member to MM CHANNEL ACQUIRED. This locks the channel for exclusive use.

#### **int32 t singleAcquireInputChannel(MmChannel t \****c***);**

#### *ReleaseChannel()*

**int32 t (\*ReleaseChannel)(MmChannel t \****channel***);**

This function should release the *channel*. It is then available to be acquired later.

This function should return 0 if successful, and nonzero if it can't release the channel.

If your filter has only one input channel, you can use *ReleaseChannel()* from the convenience library. This function releases the channel *c*, which makes it available for use by another filter.

*singleReleaseInputChannel()*

**int32 t singleReleaseInputChannel(MmChannel t \****c***);**

#### *RateFormat()*

```
int32 t (*RateFormat)(MmChannel t *channel,
                      MmFormat t *format,
                      int32 t *const cookie);
```
This function should rate the multimedia *format*, depending on how well the filter is able to process data in that format. If the format isn't specific enough (some members may be 0 to indicate it can take any value), the function can use the *cookie* to go through the permutations of the formats the filter can process. When there are no more permutations, or if the filter can't process the given format at all, the function should return a rating of 0.

The parameter *cookie* must be initialized to 0 for the first call to the function.

Use *RateFormat()* only for buffered channels, not streamed channels.

If your filter doesn't connect to the buffered output of another filter (for example, if it connects to streaming or unparsed data), you can use the placeholder *noRateInputFormat()* from the convenience library. It simply returns 0.

```
int32 t noRateInputFormat(MmChannel t *c,
                          MmFormat t *f,
                          int32 t * const cookie);
```
### *SetFormat()*

**int32 t (\*SetFormat)(MmChannel t \****channel***, const MmFormat t \****format***);**

This function should set the *channel*'s format to *format*. When negotiation is performed, the format in the two channels that you want to connect should both be set to the same format, so that they can share buffers.

Use *SetFormat()* only for buffered channels, not streamed channels.

If successful, this function should return 0.

If your filter doesn't need to connect an input channel to the buffered output channel of another filter (for example, if it connects to streaming or unparsed data), it can use the placeholder *noSetInputFormat()* from the convenience library. It simply returns -1.

```
int32 t noSetInputFormat(MmChannel t *c,
                             const MmFormat<sub>-</sub>t *f);
```
#### *SetMediaOutput()*

```
int32 t (*SetMediaOutput)(MmChannel t *channel,
                         const MediaOutput *mo);
```
This function should give the *channel* the MediaOutput interface, *mo*, that it can use to retrieve buffer data from its connected output channel. It should also set the *channel*'s *flags* member to MM CHANNEL OUTPUTSET.

Use *SetMediaOutput()* only for buffered channels, not streamed channels.

If successful, this function should return 0.

If your filter doesn't need to connect an input channel to the buffered output channel of another filter (for example, if it connects to streaming or unparsed data), you can use the placeholder *noSetMediaOutput()* method in the convenience library. It simply returns -1.

```
int32 t noSetMediaOutput(MmChannel t *c,
                        const MediaOutput *m);
```
#### *SetInputStream()*

```
int32 t (*SetInputStream)(MmChannel t *channel,
                              const AOStream<sub>_t</sub> *stream);
```
This function should set the *channel*'s input to *stream*. It should also set the *channel*'s *flags* member to MM CHANNEL INPUTSET.

Use *SetInputStream()* only for buffered channels, not streamed channels.

A filter that doesn't connect its input channel(s) to streamed data (for example, if it connects to a buffered channel) can use the placeholder *noSetInputStream()* method from the convenience library. It simply returns -1.

```
int32 t noSetInputStream(MmChannel t *c,
                         AOIStream t *sobj);
```
## **Classification:**

Neutrino

## **See also:**

**MediaOutput**

Extending the Multimedia Framework.

# **MediaOutput 2006, QNX Software Systems**

*Functions for filter with an output channel*

```
Synopsis:
                 static MediaOutput media output =
                 {
                     IterateChannels,
                     AcquireChannel,
                     ReleaseChannel,
                     GetStreamer,
                     IterateFormats,
                     VerifyFormat,
                     SetFormat,
                     NextBuffer,
                     ReleaseBuffer,
                     DestroyBuffers
                 };
```
## **Description:**

This interface defines the functionality required by any filter that allows a **MediaInput** to get its input data from the filter, either streaming or buffered.

#### *IterateChannels()*

```
MmChannel t *(*IterateChannels)(const MmFilter t *filter,
                                 int32 t * const cookie);
```
This function should iterate through all the output channels in the *filter*. Set the value of *cookie* to 0 for the first call. *IterateChannels()* should return NULL when there are no more channels. This function doesn't discriminate between acquired and nonacquired channels. To determine whether a channel is acquired, check its *flags* member. See **MmChannel t** in the Multimedia Library Structure Reference chapter for more information.

If your filter has only one output channel you can use *singleIterateOutputChannels()* from the convenience library. This function returns the output channel on the first call, and returns NULL on subsequent calls.

**MmChannel t \*singleIterateOutputChannels(const MmFilter t \****f***, int32 t \* const** *cookie***);**

#### *AcquireChannel()*

**int32 t (\*AcquireChannel)(MmChannel t \****channel***);**

This function should acquire the *channel*. This locks the channel for exclusive use. You can release it with *ReleaseChannel()*.

If successful, this function should return 0.

#### *ReleaseChannel()*

```
int32 t (*ReleaseChannel)(MmChannel t *channel);
```
This function should release the *channel*.

If successful, this function should return 0.

#### *GetStreamer()*

```
AOIStream t (*GetStreamer)(MmChannel t *channel);
```
This function should return the streamer for the *channel*, if it's a streaming channel.

If your filter doesn't provide streaming output, it can use the placeholder *noGetStreamer()* from the convenience library. It returns NULL.

```
AOIStream t *noGetStreamer(MmChannel t *c);
```
#### *IterateFormats()*

```
int32 t (*IterateFormats)(MmChannel t *channel,
                          MmFormat t *mf,
                          int32 t * const cookie);
```
This function should iterate through the possible output formats (*mf*) for this *channel*. The *cookie* argument is an opaque variable, and should be initialized to 0 for the first call. *IterateFormats()* should return 0 until there are no more formats to iterate through.

You don't need to implement this method for output channels that are streamers. In that case, you can use the placeholder method from the multimedia convienience library: *noIterateFormats()*

```
int32 t noIterateFormats(MmChannel t *channel,
                         MmFormat t *fmt,
                         int32 t * const cookie);
```
#### *VerifyFormat()*

**int32 t (\*VerifyFormat)(MmChannel t \****channel***,** const MmFormat<sub>\_t</sub> \**format*);

This function should return a rating for the *format*. This is the last chance for the filter to reject or rate a given format. The best-rated format is chosen.

If your filter doesn't need to have a last-chance verification of a format, you can use *acceptVerifyOutputFormats()* from the convenience library. This method simply accepts the proposed format.

```
int32 t acceptVerifyOutputFormats(MmChannel t *c,
                                  const MmFormat t *fl);
```
*SetFormat()*

```
int32 t (*SetFormat)(MmChannel t *channel,
                     const MmFormat t *format,
                     const MediaBufferAllocator *mba,
                     MmChannel t *mbac);
```
This function should set the *channel*'s data *format* and buffer allocator *mba*. The buffer allocator is the interface/channel that originally allocated the buffer data. It's used to acquire/lock and release/unlock buffers.

If you don't need to implement this method, you can use the placehoder *noSetOutputFormat()* from the convenience library (include **mmconvenience.h**):

```
int32 t noSetOutputFormat(MmChannel t *c,
                            const MmFormat<sub>-t</sub> *fo,
                            const MediaBufferAllocator *mba,
                            MmChannel t *mbac);
```
*NextBuffer()*

**int32 t (\*NextBuffer)(MmChannel t \****channel***, MmTime t** *media time***, MmBuffer t \*\****buffer***);**

This function should return the next buffer. If *media time* is nonzero and buffers are retrievable based on the timestamp, the function returns the appropriate timestamp's buffer.

Usually, you ask a previous link for its buffer with the given timestamp. The value returned is one of MM\_STATUS\_\*: MM\_STATUS\_PLAYING if a buffer was returned, and MM STATUS PAUSED, MM STATUS EOF, etc., if for whatever reason a buffer wasn't returned. If the buffer is timed out (optional), you can return MM STATUS TIMEDOUT.

If you don't need to implement this method, you can use the placehoder *noNextBuffer()* from the convenience library (include **mmconvenience.h**):

```
int32 t noNextBuffer(MmChannel t *c,
                     MmTime t t,
                     MmBuffer t **buffer);
```
#### *ReleaseBuffer()*

```
int32 t (*ReleaseBuffer)(MmChannel t *channel,
                          MmBuffer t *buffer);
```
This function should release the *buffer* so that it can be reused in a future *NextBuffer()* call.

If successful, this function should return 0.

If you don't need to implement this method, you can use the placeholder *noReleaseBuffer()* from the convenience library:

```
int32 t noReleaseBuffer(MmChannel t *c,
                        MmBuffer t *b);
```
#### *DestroyBuffers()*

This function should free any buffer resources.

If you don't need to implement this method, you can use a pointer to the placeholder *noDestroyBuffers()* from the convenience library:

**int32 t noDestroyBuffers(MmChannel t \****c***);**

## **Classification:**

Neutrino

### **See also:**

**MediaInput**.

# **MediaReader 2006, QNX Software Systems**

*Functions for a reader filter*

## **Synopsis:**

**static MediaReader** *media reader* **= { SetInputStream };**

# **Description:**

This interface defines the functionality required by any filter that is a graph input point. Typically this is a filter that has no input channels, but does have a media stream that it gets its data from. **MediaReader** defines the following function:

#### *SetInputStream()*

**int32 t (\*SetInputStream)(MmFilter t \****filter***,** const AOStream<sub>\_t</sub> \**stream*};

This function should set the *filter*'s input stream to *stream*.

If successful, this function should return 0.

### **Classification:**

Neutrino

### **See also:**

**MediaWriter** Extending the Multimedia Framework.

# **Synopsis:**

```
static MediaSeeker media seeker =
{
 Seek
};
```
# **Description:**

This interface defines the functionality for seeking a graph to a different timestamp. It defines the following function:

### *Seek()*

```
int32 t (*Seek)(MmFilter t *filter,
                 MmTime t media time);
```
This function should seek the *filter* to the timestamp *media time*. "Media time" is the elapsed media file time, and is of type **MmTime t**, an **int 64** that stores time in microseconds.

If successful, this function should return 0.

## **Classification:**

Neutrino

### **See also:**

**MediaControl**

# **MediaWriter 2006, QNX Software Systems**

*Functions for a writer filter*

# **Synopsis:**

**static MediaWriter** *media writer* **= { SetOutputStream };**

# **Description:**

This interface defines the functionality required by any filter that is a graph output point. Typically this is a filter that has no output channels, but does have a stream that it writes its data to (such as video or audio output). **MediaWriter** defines the following function:

### *SetOutputStream()*

**int32 t (\*SetOutputStream)(MmFilter t \****filter***,** const AOStream<sub>\_t</sub> \*stream);

This function should set the *filter*'s output stream to *stream*.

If successful, this function returns 0.

## **Classification:**

Neutrino

### **See also:**

#### **MediaReader**

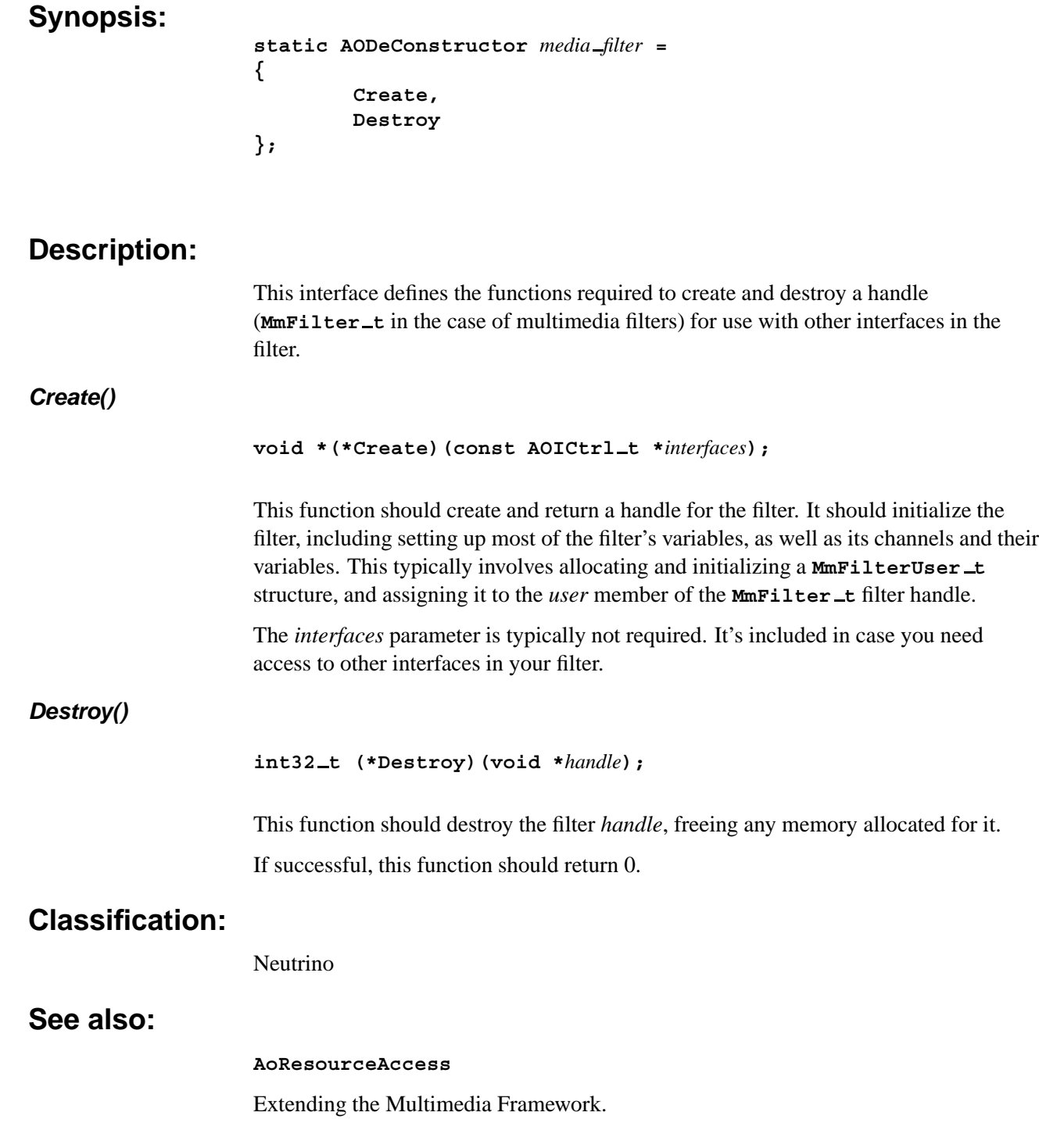

# **AOExtInspector 2006, QNX Software Systems**

*Inspect a file extension*

### **Synopsis:**

**static AOExtInspector** *media filter* **= { RateExtension };**

# **Description:**

This interface defines the functionality required to determine if an inspector's filter can process data from or to a file stream with the given extension. It defines a single function:

#### *RateExtension()*

```
int32 t (*RateExtension)(const char *extension);
```
This function should return a rating, from 0 to 100, of how sure you are that the filter can process data in a file with the *extension*, where 100 is the best rating. You can use this function before you create a handle for a filter.

As a guideline, multimedia rating functions in existing addons return 80 when they can process data. ☞

## **Classification:**

Neutrino

### **See also:**

#### **AoFormatInspector**, **AoMimetypeInspector**, **AoStreamInspector**

# **Synopsis:**

```
static AOFormatInspector media filter =
{
    RateFormat
};
```
# **Description:**

This interface defines the functions required to determine if a given format can be processed with this inspector's addon. It defines a single function:

### *RateFormat()*

```
int32_t (*RateFormat)(const AODataFormat_t *format);
```
This function should return a rating, from 0 to 100, of how sure the addon is that it can process data of the given *format*, where 100 is the best rating. You can use this function before you create a handle for a filter.

As a guideline, multimedia rating functions in existing addons return 80 when they can process data. ☞

## **Classification:**

Neutrino

### **See also:**

#### **AoExtInspector**, **AoMimetypeInspector**, **AoStreamInspector**

# **AOMimetypeInspector 2006, QNX Software Systems**

*Rate a MIME type*

### **Synopsis:**

```
static AOMimetypeInspector media filter =
{
    RateMimetype
};
```
### **Description:**

This interface defines the functions required to determine if an filter can process data from a stream with the given mimetype. It defines a single function:

#### *RateMimetype()*

```
int32 t (*RateMimetype)(const char *mimetype);
```
This function should return a rating, from 0 to 100, of how sure you are that your addon can process data with the given *mimetype*. You can use *RateMimetype()* before you create a handle for a filter.

As a guideline, multimedia rating functions in existing addons return 80 when they can process data. ☞

# **Classification:**

Neutrino

### **See also:**

#### **AoExtInspector**, **AoFormatInspector**, **AoStreamInspector**

*Functions to get or set resources*

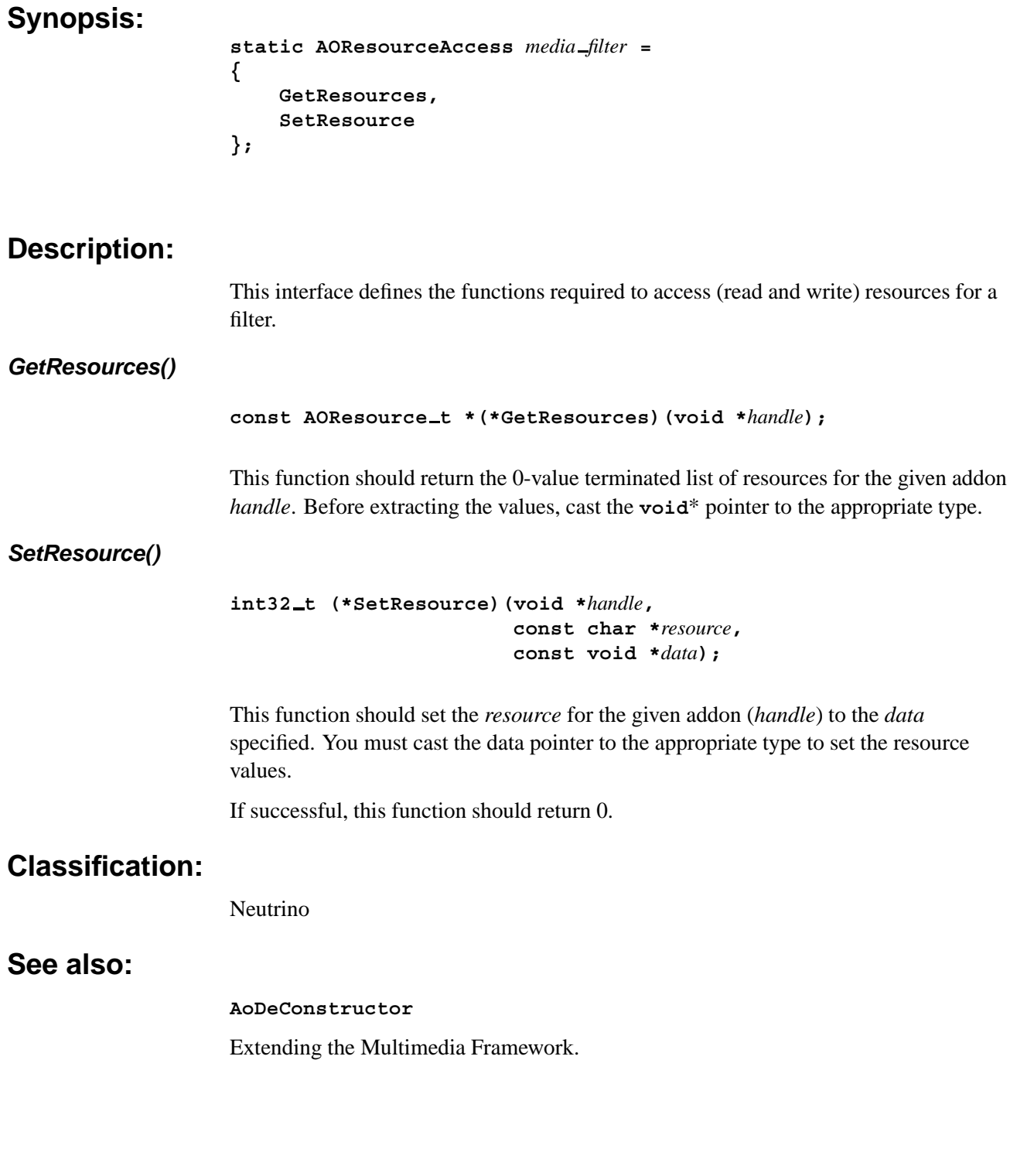

### **AOStreamInspector 2006, QNX Software Systems**

*Rate a stream*

### **Synopsis:**

```
static AOStreamInspector media filter =
{
    RateStream
};
```
### **Description:**

Use this interface to determine if a given stream can be processed with this inspector's addon.

#### *RateStream()*

**int32 t (\*RateStream)(AOIStream t \****stream***);**

This function should return a rating, from 0 to 100, of how sure the filter is that it can process the given *stream*, where 100 is the best rating.

As a guideline, multimedia rating functions in existing filters return 80 when they can process data. ☞

You should use only the **AOStreamer**'s *Sniff()* function in this function. You should never call *Read()* from this function. You can use *RateStream()* to create a handle for the filter with the highest rating.

## **Classification:**

Neutrino

### **See also:**

#### **AoExtInspector**, **AoFormatInspector**, **AoMimetypeInspector**

# *Appendix A*

# **The MIDI Configuration File**

# *In this appendix. . .*

Configuration file format 145 Example 146

The MIDI parser, **midi parser.so**, requires a configuration file (**midi.cfg**) that describes its runtime environment, including the paths to sound patches and instrument configurations.

The file **midi.cfg** describes the runtime environments of the MIDI media filter,including the paths of sound patches, instruments configurations, and so on. Configuration files define the mapping of MIDI programs to instrument files. Multiple files may be specified, and statements in later ones will override earlier ones.

The parser looks for **midi.cfg** in the following order:

- In the file named by the **MMEDIA MIDI CFG** environment variable.
- In **\$HOME/.media/config/midi.cfg**
- In **/etc/config/media/midi.cfg**

# **Configuration file format**

The **midi.cfg** configuration file can have the following statements:

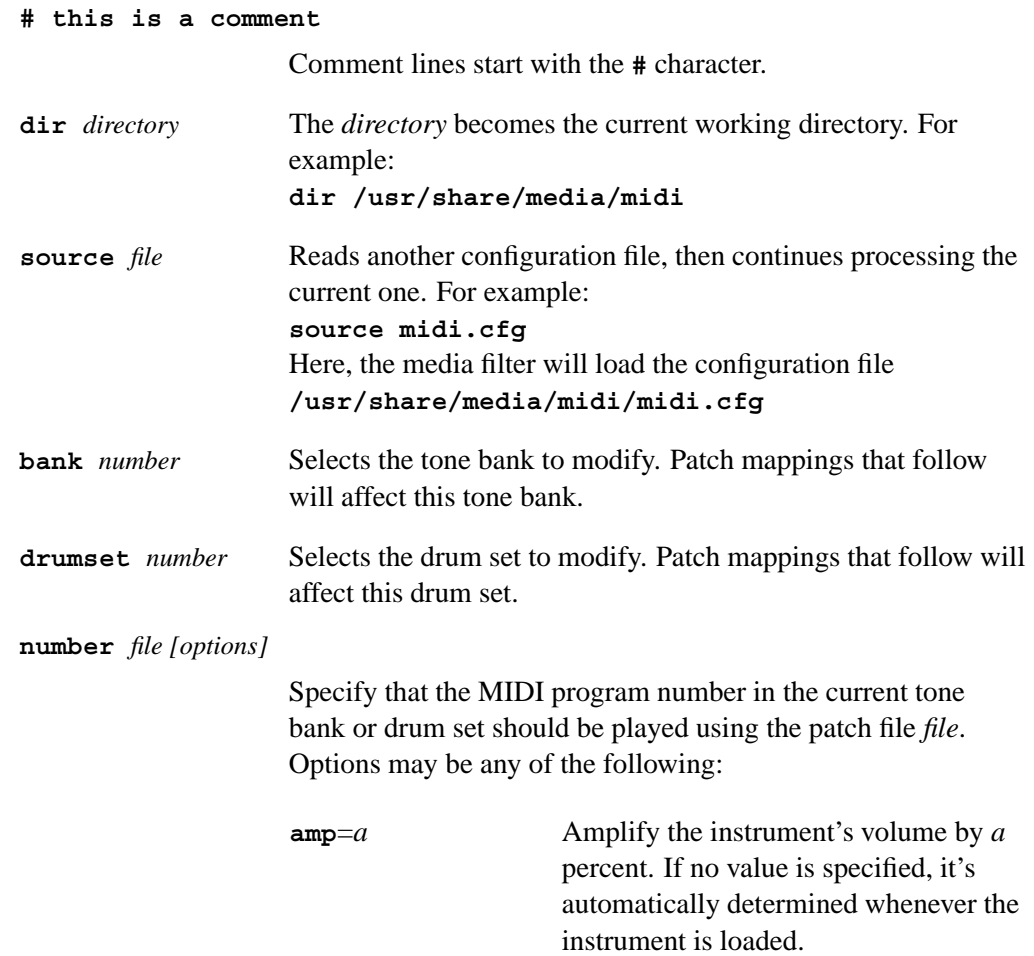

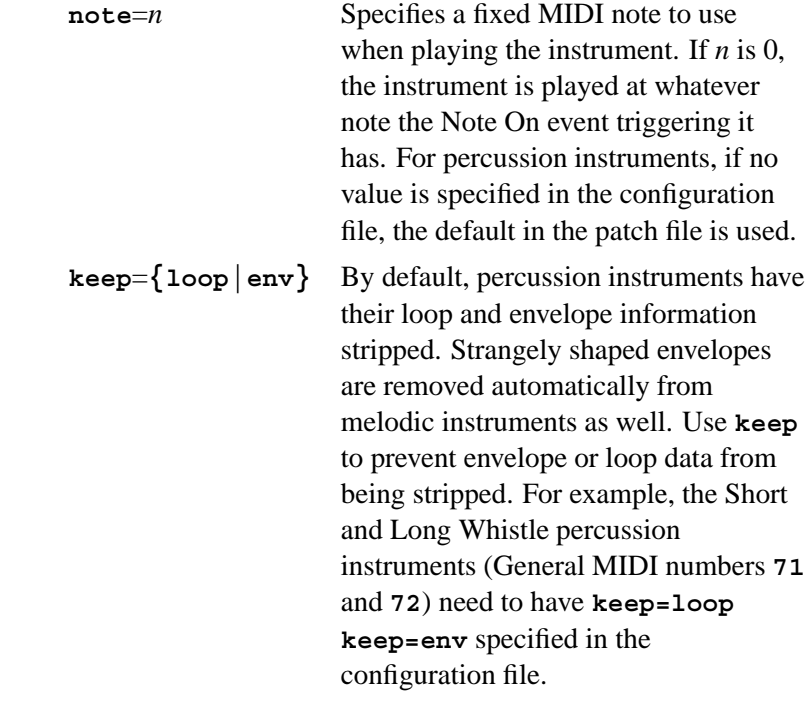

# **Example**

This is a short example **midi.cfg** file:

**#this is a comment dir /usr/share/media/midi source default.cfg**

# *Index*

# **A**

*AcquireBuffer()* **MediaBufferAllocator** 119 *AcquireChannel()* **MediaInput** 126 **MediaOutput** 130 AIFF 5 *AllocateBuffers()* **MediaBufferAllocator** 119 **AOAudioFormat t** 113 **AODataFormat t** 112 **AODeConstructor** 137 implementing 30 **AOExtInspector** 138 **AOFormatInspector** 139 implementing 32 **AOImageFormat t** 113 **AOMimeInfo t** 82, 111 **AOMimetypeInspector** 140 **AOResource t** 111 **AOResourceAccess** 141 **AOStreamInspector** 142 implementing 32 **AOVideoFormat t** 114 architecture 3 AU 5 audio example 18 AVI 5

# **B**

buffers

allocating 29

# **C**

channels creating filters for 17 detaching 67 filter 4 controlling graphs 13 *Create()* **AODeConstructor** 137 creating graphs 11

# **D**

debugging *MmPrintGraph()* 15 decoder filter 3 *Destroy()* **AODeConstructor** 137 *DestroyBuffers()* **MediaOutput** 133

# **E**

encoder filter 3 examples audio 18 filters 17 graphs 17 MP3 19 MPEG-1 System 22

# **F**

```
filters
   adding to graph 12
   creating for a channel 17
    defined 3
    provided 5
   registering 49
   writing 29
format
   MmFormat t 74
FreeBuffers()
   MediaBufferAllocator 119
```
# **G**

*GetResources()* **AOResourceAccess** 141 *GetStreamer()* **MediaOutput** 131 getting resources 14 graphs adding filters 12 controlling 13 creating 11 example 17 defined 4 duration 76 printing 15

# **I**

IFF 5

implementing **AODeConstructor** 30 **AOFormatInspector** 32 **AOStreamInspector** 32 **MediaControl** 44 **MediaInput** 33 **MediaOutput** 38 **MediaSeeker** 45 *Initialize()* **MediaClock** 121 initializing graph 11 Multimedia library 11 input channel 60 interfaces declaring 30 *IterateChannels()* **MediaInput** 126 **MediaOutput** 130 *IterateFormats()* **MediaOutput** 131

# **L**

linking static 15 static vs dynamic 12

## **M**

Media clock setting 11 **MediaBufferAllocator** 119 **MediaClock** 121 **MediaControl** 123 implementing 44 **MediaInput** 126 implementing 33 **MediaOutput** 130 implementing 38 **MediaReader** 134 **MediaSeeker** 135

implementing 45 **MediaWriter** 136 MIDI 5 configuration file 145 **midi parser.so** 145 mime types getting 82 *MmAcquireInputChannel()* 54, 56 *MmAttachChannels()* 58 **MmChannel t** 60 *MmCreateGraph()* 62 *MmDestroyGraph()* 65 *MmDetachChannel()* 67 **MmElement t** 68 **MmFilter t** 69 *MmFilterDestroy()* 63 *MmFindChannelsFilter()* 70 *MmFindFilter()* 71 *MmFindMediaReader()* 72 *MmFindMimetypesFilter()* 73 **MmFormat t** 74 *MmGetDuration()* 76 *MmGetResourceINT32()* 77 *MmGetResourceINT64()* 77 *MmGetResourceSTRING()* 77 *MmGetResourceValue()* 77 **MmGraph t** 79 *MmInitialize()* 80 *MmMimeInfo()* 82 *MmPause()* 83 *MmPrintGraph()* 84 *MmReleaseChannel()* 85 *MmResume()* 87 *MmSeek()* 88 *MmSetDefaultClock()* 90 *MmSetResourceValue()* 91 *MmStart()* 92 *MmStatus()* 94 *MmStop()* 96 MP3 example 19 MPEG example graph 4 MPEG-1 audio 5 system 5

video 5 MPEG-1 System example 22 multimedia channels acquiring 54, 56 attaching 58 releasing 85 multimedia filters destroying 63 finding 70, 71, 73 resources getting 77 setting 91 multimedia graphs creating 62 debugging 84 destroying 65 pausing 83 resources getting 77 setting 91 resuming 87 seeking 88 starting 92 status 94 stopping 96 synchronization clock 90 Multimedia library initializing 80 multimedia streams reading 72 Multimedia TDK 7

### **N**

*NextBuffer()* **MediaOutput** 132

## **O**

OGG 5 output channel 60

# **P**

parser filter 3 *Pause()* **MediaControl** 123

# **Q**

QNX-provided filters 5

# **R**

*RateExtension()* **AOExtInspector** 138 *RateFormat()* **AOFormatInspector** 139 **MediaInput** 127 *RateMimetype()* **AOMimetypeInspector** 140 *RateStream()* **AOStreamInspector** 142 reader filter 3 reader filter interface 134 *ReleaseBuffer()* **MediaBufferAllocator** 119 **MediaOutput** 133 *ReleaseChannel()* **MediaInput** 127 **MediaOutput** 131 resources audio writer 14 CDDA reader 15 common 14 getting and setting 14 in QNX-provided filters 14 MPEG audio parser 15 Video writer 15 *Resume()* **MediaControl** 124

# **S**

```
Seek()
   MediaSeeker 135
SetFormat()
   MediaInput 128
   MediaOutput 132
SetInputStream()
   MediaInput 128
   MediaReader 134
SetMediaOutput()
   MediaInput 128
SetOutputStream()
   MediaWriter 136
SetResource()
   AOResourceAccess 141
SetScale()
   MediaClock 122
setting
   resources 14
Start()
   MediaControl 123
static
   linking 15
   vs dynamic linking 12
Status()
   MediaControl 124
Stop()
   MediaControl 123
sychronizing
   Media clock 11
syncrhonization 5
```
# **T**

Technology Development Kit Multimedia 7

# **U**

*Uninitialize()* **MediaClock** 121

# **V**

*Value()* **MediaClock** 121 *VerifyFormat()* **MediaOutput** 131

# **W**

WAV 5 writer filter 3 writer filter interface 136 writing filters 29